# **CAPÍTULO I**

### **1. ANTECEDENTES**

# **1.1. Problema**

El crecimiento constante de la población mundial ha generado la necesidad de ciudades más eficientes en términos de uso del suelo y consumo de energía.

La Ciudad de Tarija, está desarrollando un alto crecimiento poblacional, lo cual ha llevado a los arquitectos e ingenieros a plantearse el diseño de nuevas estructuras que atiendan las demandas de la población.

Por lo que el presente proyecto busca ayudar satisfacer un porcentaje de esta población que demandan estas estructuras, el proyecto Condominio B&B fue elaborado por PLUSAR donde la arquitectura estuvo a cargo de los Arquitectos Ricardo Marco Valdez Montalvo y Trina Camila Fulque Flores, diseño que fue encargado por la empresa ECOBLAD.

### **1.1.1. Planteamiento**

Actualmente el incremento de la población ha generado nuevas tendencias, sociales, económicas y tecnológicas que obligan a cambios en el ordenamiento de la mancha urbana y ampliación de la misma. Frente a estas tendencias se ha generado demandas de vivienda social a bajo costo, esto exige contar con infraestructuras destinadas a satisfacer estas demandas, en este caso la tipología de condominios resulta accesible económicamente.

En la actualidad estos proyectos están regulados por las instituciones establecidas en Tarija como D.O.T. (Dirección de Ordenamiento Territorial) y la S.I.B. (Sociedad de Ingenieros de Bolivia), donde el diseño arquitectónico y estructural de estas edificaciones está normado.

El condominio B&B responde a estas demandas espaciales y se encuentra bajo los lineamientos arquitectónicos establecidos por las instituciones competentes.

Este proyecto se encuentra en etapa de pre inversión por lo que el problema es la falta del cálculo estructural de la infraestructura, el mismo ha sido elaborado en el presente trabajo. Al realizar el Diseño Estructural del condominio B&B, se quiere brindar una infraestructura eficiente y así identificar la variación de los elementos estructurales en volúmenes de acero y hormigón, al aplicar el aporte académico.

## **1.1.2. Formulación**

La construcción del Condominio B&B que contará con todas las comodidades para la población, se dará solución al problema y se mejorarían las condiciones de vida ya que se ofrecerá ambientes estables, modernos y confortantes. Por consiguiente, se planteó la alternativa: **"Construcción de la infraestructura de un Condominio B&B"**, como solución, la misma que cuenta por parte de la empresa con un diseño arquitectónico, topografía y estudio de suelos.

# **1.1.3. Sistematización**

Con la alternativa definida, **"Condominio B&B"**, y con un análisis técnico y económico en el estudio del perfil de las estructuras de sustentación para la infraestructura, se ha determinado realizar lo siguiente:

- ➢ Estructura de Cimentación con zapatas aisladas de HºAº.
- ➢ Estructura de sustentación: una estructura porticada de HºAº.
- ➢ Estructura de sustentación para separación de niveles de losa casetonada.
- ➢ Estructura de sustentación para la cubierta losa maciza y de estructura metálica.

#### **1.2. Objetivos**

# **1.2.1. General**

Realizar el diseño estructural del **"Condominio B&B",** aplicando la norma Boliviana del hormigón CBH-87 y el Método LRFD para la estructura metálica.

# **1.2.2. Específicos**

- 1. Validar el estudio topográfico del lugar de emplazamiento.
- 2. Validar el estudio de suelos SPT de forma visual en el sitio de emplazamiento del proyecto.
- 3. Realizar el cálculo estructural aplicando parámetros de diseño, generando cálculos manuales y comprobando con la ayuda de un programa estructural CYPECAD.
- 4. Elaborar los planos estructurales de todos los elementos estructurales del proyecto para su correcta ejecución.
- 5. Realizar el presupuesto y cronograma de actividades para determinar el plazo de ejecución y así hacer la comparación de costo y tiempo de la estructura, relacionado con el aporte académico.

# **1.3. Justificación**

# **1.3.1. Académica**

El desarrollo del siguiente "Proyecto de Grado" tiene como fin cumplir con los requisitos para el proceso de titulación, para ello se deberá estar en condición de diseñar y emprender un proyecto de investigación, aplicando los conocimientos académicos adquiridos con las materias cursadas y los elementos conceptuales y técnicos obtenidos con el estudio, acerca del diseño de estructuras desarrollando el criterio apropiado.

# **1.3.2. Técnica**

A medida que pasa el tiempo, las metodologías de construcción avanzan de manera muy significativa, es por ello que se hace indispensable el uso de las normas, métodos de análisis y herramientas computacionales actualizadas.

Se analizo el sistema estructural propuesto en la arquitectura y se respetó las directrices del diseño arquitectónico establecidas, y se buscó el sistema estructural que mejor se adaptó a los aspectos técnicos y económicos, teniendo como principal parámetro la seguridad de la estructura, realizando el análisis de carga de la misma.

- $\checkmark$  Se uso el programa CYPECAD 2017 para el diseño y cálculo de estructuras de Hormigón Armado, realizando la respectiva verificación de los resultados para garantizar la estabilidad de la estructura.
- ✓ Se uso las normas vigentes Norma Boliviana CBH-87, la Guía Boliviana de Diseño Sísmico y el Método LRFD que proporcionan estudios detallados sobre los materiales que intervienen en la construcción, de modo que brindan mayor información sobre sus características, lo cual permite efectuar un cálculo más preciso y exacto.

# **1.3.3. Social**

El diseño estructural del proyecto será entregado a la empresa ECOBLAD con el cual se logrará satisfacer el requerimiento del proyecto y tener la referencia de los costos de la estructura final y con eso dar inicio a la construcción del mismo, para que las familias que elijan estos departamentos sean accesibles para toda la sociedad.

### **1.3.4. Económica**

El diseño estructural del proyecto cumple con las normas de seguridad establecidas, y determina el incremento económico de la estructura afectada con carga sísmica.

# **1.3.5. Ambiental**

De acuerdo a la normativa vigente G.A.M. TARIJA, que está vigente desde el año 2013 las normas de uso de suelo, nos indica que el emplazamiento del proyecto está en una Zona Residencial de Alta Densidad Extensiva, el mencionado proyecto no tendrá impactos ambientales significativos, serán de corta duración, localizados y de baja frecuencia.

# **1.4. Ubicación de Proyecto**

# **1.4.1. Espacial**

El presente proyecto es elaborado en base a una necesidad actual, que lleva al Diseño Estructural del Condominio B&B, que está ubicado en el departamento de Tarija, provincia Cercado. La provincia Cercado está ubicada el centro-oeste del departamento, limita al noroeste con [Méndez,](https://es.wikipedia.org/wiki/Provincia_Eustaquio_M%C3%A9ndez) al este con [Burdet O'Connor,](https://es.wikipedia.org/w/index.php?title=Burdet_O%27Connor&action=edit&redlink=1) al sur con [Arce](https://es.wikipedia.org/wiki/Arce) y al suroeste con [Avilés.](https://es.wikipedia.org/w/index.php?title=Avilez&action=edit&redlink=1) Su capital es [Tarija,](https://es.wikipedia.org/wiki/Tarija) que también lo es de todo el departamento.

El emplazamiento del proyecto condominio B&B se encuentra en el área urbana, en el lote Nº 8 ubicado en el barrio Alto Senac, colinda al norte con el lote Nº 9 con 30 metros, al sur con el lote Nº 7 con 30 metros, entre la calle E con 20 metros y la Avenida E con 20 metros, es parte del distrito 13, de la provincia Cercado, departamento de Tarija, a 911 m aproximadamente de la Planta de Agua Potable de COSAALT, sus coordenadas geográficas son 21°32'02.7"S y 64°46'33.3"O.

**Figura 1. Mapa de Bolivia, Departamento de Tarija y Provincia Cercado**

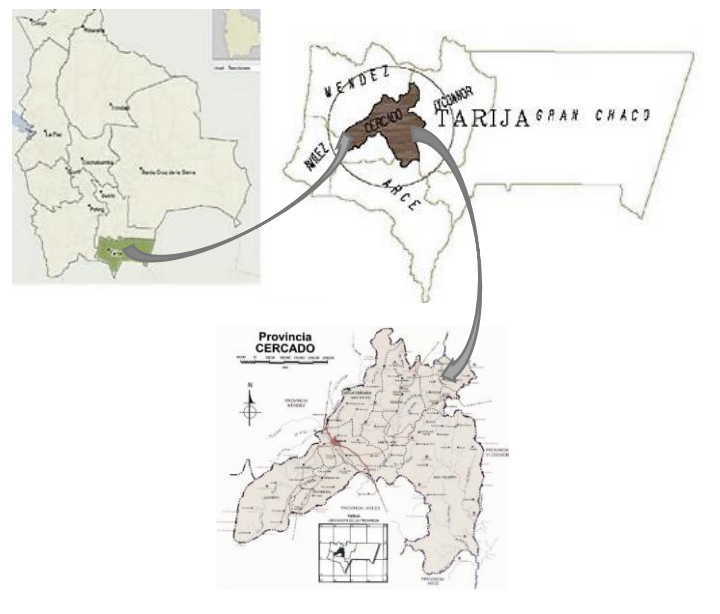

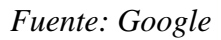

*Figura 2. Ubicación del proyecto en Alto Senac*

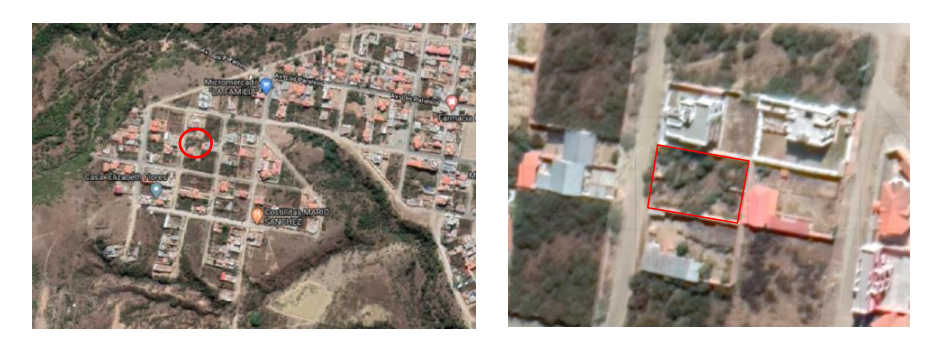

*Fuente: Google Earth*

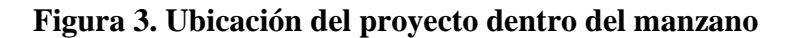

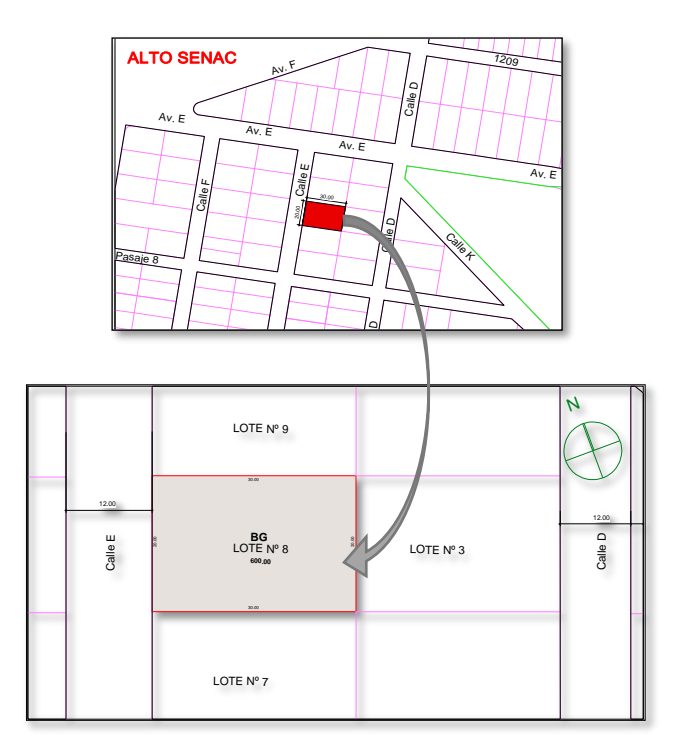

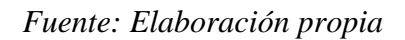

# **1.4.2. Información socioeconómica relativa al proyecto**

# **Población:**

La población de la Ciudad de Tarija, de acuerdo al censo del Instituto Nacional de Estadísticas, es de 205.375 habitantes de los cuales 179.561 son habitantes del área urbana y 25.814 habitantes del área rural, como se indica en el cuadro adjunto.

| <b>Provincia y Municipio</b> | <b>Total</b> | <b>Urbana</b> | <b>Rural</b> |
|------------------------------|--------------|---------------|--------------|
| Cercado                      | 205.375      | 179.561       | 25.814       |
| Tarija                       | 205.375      | 179.561       | 25.814       |

**Cuadro 1. Habitantes en la ciudad de Tarija, Censo 2012**

*Fuente: Instituto Nacional de Estadísticas*

En el Departamento de Tarija, según en el censo 2012 se muestra los datos de la cantidad de población que tiene acceso a diferentes modalidades de tipos de vivienda.

**Cuadro 2. Habitantes en Tarija que tiene acceso a vivienda, Censo 2012**

| Población en viviendas particulares         |       |       | 199.048   95.890   103.158 |
|---------------------------------------------|-------|-------|----------------------------|
| Población en viviendas colectivas           | 5.883 | 3.341 | 2.542                      |
| Población sin vivienda en tránsito          | 385   | 247   | 138                        |
| Población sin vivienda que vive en la calle | 59    | 44    |                            |

*Fuente: Instituto Nacional de Estadística - Censo Nacional de Población y Vivienda*

Datos de la cantidad de población que cuenta con vivienda propia en la Provincia Cercado de Tarija según censo 2012.

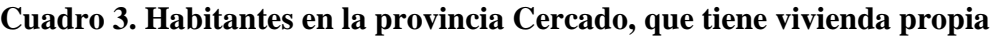

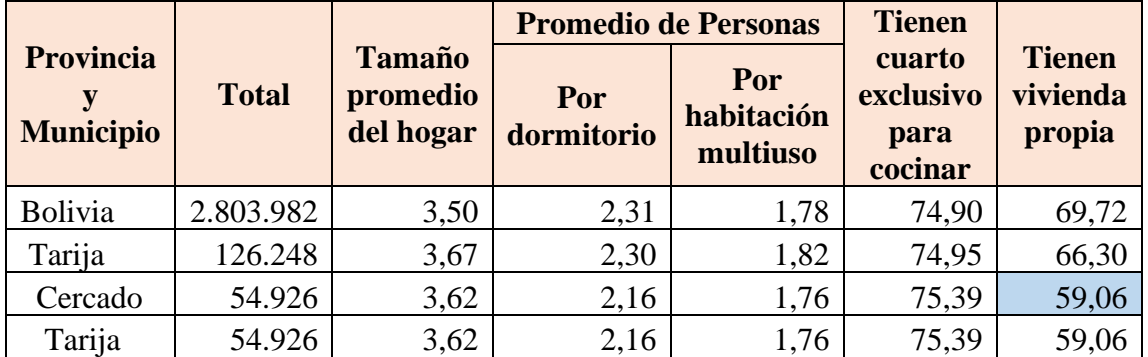

*Fuente: Instituto Nacional de Estadística - Censo Nacional de Población y Vivienda*

Datos de la cantidad de población en el área URBANA de la ciudad de Tarija que cuenta con vivienda Propia 56,77% y el resto que tienen otras modalidades llega al 43,23% según censo 2012.

|                               | <b>TARIJA</b> |        |         |
|-------------------------------|---------------|--------|---------|
| <b>AREA</b>                   | 1992          | 2001   | 2012    |
| Tenencia de la vivienda       |               |        |         |
| <b>Bolivia</b>                | 61.242        | 87.157 | 126.248 |
| Propia                        | 65,79         | 63,7   | 66,3    |
| Alquilada                     | 18,14         | 20,98  | 19,78   |
| En contrato anticrético       | 1,31          | 3,21   | 2,39    |
| En contrato mixto             | 0,17          | 0,36   | 0,27    |
| Cedida por servicios          | 6,9           | 4,41   | 2,38    |
| Cedida por parientes o amigos | 6,81          | 6,13   | 6,91    |
| Otra                          | 0,87          | 1,21   | 1,97    |
| <b>Urbana</b>                 | 34.348        | 57.429 | 81.982  |
| Propia                        | 53,71         | 54,17  | 56,77   |
| Alquilada                     | 29,53         | 29,2   | 27,62   |
| En contrato anticrético       | 2,21          | 4,74   | 3,58    |
| En contrato mixto             | 0,18          | 0,41   | 0,38    |
| Cedida por servicios          | 4,63          | 3,03   | 1,77    |
| Cedida por parientes o amigos | 8,79          | 7,01   | 7,44    |
| Otra                          | 0,95          | 1,44   | 2,44    |
| <b>Rural</b>                  | 26.894        | 29.728 | 44.266  |
| Propia                        | 81,22         | 82,1   | 83,93   |
| Alquilada                     | 3,59          | 5,09   | 5,26    |
| En contrato anticrético       | 0,16          | 0,28   | 0,19    |
| En contrato mixto             | 0,15          | 0,28   | 0,08    |
| Cedida por servicios          | 9,81          | 7,07   | 3,49    |
| Cedida por parientes o amigos | 4,28          | 4,43   | 5,94    |
| Otra                          | 0,78          | 0,75   | 1,11    |

**Cuadro 4. Habitantes en la ciudad de Tarija, censo 2012**

*Fuente: Instituto Nacional de Estadística - Censo Nacional de Población y Vivienda*

# **1.4.3. Servicios básicos existentes**

El sitio donde se emplazará el proyecto cuenta con los siguientes servicios básicos:

• Red de Agua Potable y Alcantarillado es cubierta por la cooperativa de COSAALT.

- Electricidad es cubierta por la Empresa de Servicios Eléctricos de Tarija; SETAR.
- Gas es cubierta por la empresa de EMTAGAS.
- Red de Telefonía por la cooperativa COSETT
- Red de internet por la empresa de ENTEL.

Es decir, cuenta con todos los servicios básicos necesarios para poder desarrollarse.

# **1.5. Alcance**

El proyecto contempla el "Diseño Estructural del Condominio B&B" en la ciudad de Tarija, en el cual se desarrollará lo siguiente:

- Estudio de suelos.
- Topografía.
- Idealización de estructura.
- Cálculos estructurales.
- Verificación de sus elementos.
- Presupuestos y plazo de ejecución.

Al tratarse de un diseño estructural, el contenido del informe final contempla:

- Antecedentes.
- Marco teórico.
- Ingeniería del proyecto.
- Aporte académico.
- Conclusiones y recomendaciones.
- Bibliografía.
- Anexos (planos estructurales).

Cabe aclarar que dentro de las restricciones se tiene las siguientes:

- El aporte solo se verificará en volúmenes de hormigón y de hierro los cuales irán reflejados en costo y tiempo

- No se diseña redes de servicio (agua potable, red eléctrica, gas, sonido y alcantarillado).
- En consecuencia, el presupuesto no contempla estos ítems.

# **CAPÍTULO II**

# **2. MARCO TEÓRICO**

# **2.1. Levantamiento Topográfico**

El levantamiento topográfico consiste en llevar a cabo la descripción de un terreno en concreto. Mediante el levantamiento topográfico, se realiza un escrutinio de una superficie, incluyendo tanto las características naturales de esa superficie como las que haya hecho el ser humano.

Con los datos obtenidos en un levantamiento topográfico se pueden trazar mapas o planos en los que aparte de las características mencionadas anteriormente, también se describen las diferencias de altura de los relieves o de los elementos mediante las curvas de nivel, que se encuentran en el lugar donde se realiza el levantamiento.

# **Visita de Campo para verificación de Topografía**

Es la actividad que se define como sondeo principal para desarrollar las siguientes actividades:

- **Verificar** los documentos proporcionados (planos) estén de acuerdo a la realidad, esto se lo hace de forma visual y con ayuda de flexómetro, guincha y además con algún software como ser google earth.
- **Corregir** si faltara documentación o existe alguna diferencia relevante que puede afectar en general al proyecto.

# **2.2. Estudio de Suelos**

Las propiedades geotécnicas del suelo, como la distribución del tamaño del grano, la plasticidad, la compresibilidad y la resistencia por cortante, pueden ser determinadas mediante apropiadas pruebas de laboratorio. El suelo se usa como material de construcción en diversos proyectos de ingeniería civil y sirve para soportar las cimentaciones estructurales. Por esto, se deben estudiar las propiedades del suelo, tales

como origen, distribución granulométrica, capacidad para drenar agua, compresibilidad, resistencia cortante, capacidad de carga, y otras más.

## **2.2.1. Ensayo de Penetración Estándar (SPT)**

Se desarrollo el método comúnmente utilizado en el proceso de exploración de obras verticales, el cual se denomina Ensayo de Penetración Estándar (SPT). Mediante este ensayo se obtiene el número de golpes por pie de penetración (N), con el cual se puede determinar la capacidad portante admisible del suelo a distintas profundidades. El método permite obtener muestras alteradas en forma continua, las cuales se trasladan al laboratorio para efectuarle los ensayos básicos de clasificación, con lo cual se puede definir la secuencia estratigráfica del sitio en estudio.

### **Presión admisible:**

Terzaghi y Peck han dado los valores de capacidad portante en función de N; incluso han dibujado los ábacos que dan directamente la presión admisible con un coeficiente de seguridad 3 en zapatas empotradas o superficiales. En medios cohesivos, tras numerosas experiencias comparativas propusieron relacionar N con la consistencia de las arcillas y con su resistencia a compresión simple medida en Laboratorio sobre una muestra inalterada.

Teniendo la información del tipo de suelo y el número de golpes obtenidos del ensayo SPT se utiliza la Figura de Capacidad portante para gravas y mezclas de Suelo**(+)** (Anexo 1: Tablas). Y se obtiene la capacidad portante del suelo de fundación.

# **2.3. Diseño Arquitectónico**

 $\overline{a}$ 

El diseño arquitectónico del condominio B&B tiene como fin un objetivo, satisfacer la demanda de vivienda que existe en la actualidad. El diseño arquitectónico es un proceso lógico, artístico y científico capaz de identificar las formas, las organizaciones y los procesos para la creación de áreas dedicadas en el que el hombre puede realizar tareas específicas, tales como vivir, trabajar, relajarse, cuidar, etc.

**<sup>(+)</sup>** Información proporcionada por el Laboratorio de Suelos y Hormigones de la U.A.J.M.S. Facultad de Ciencias y Tecnología.

#### **2.4. Idealización de las estructuras**

Para un cálculo con relativa sencillez y exactitud en las diferentes partes de una estructura, es necesario representar la estructura de una manera sencilla de análisis. El proceso de reemplazar una estructura real por una simple susceptible de análisis se llama idealización estructural. A menudo, las líneas localizadas a lo largo de las líneas centrales de las componentes representan a los componentes estructurales. El croquis de una estructura idealizada de esta manera se llama diagrama de líneas.

#### **Análisis y Diseño Estructural:**

La aplicación de cargas a una estructura hace que la estructura se deforme. Debido a la deformación, se originan diferentes fuerzas en los componentes que constituyen la estructura.

El diseño estructural incluye la disposición y el dimensionamiento de las estructuras y de sus partes, de manera que soporten en forma satisfactoria las cargas a las cuales puedan estar sujetas. En particular, el diseño estructural implica lo siguiente: la disposición general del sistema estructural; el estudio de los posibles tipos o formas estructurales que representen soluciones factibles; la consideración de las condiciones de carga; el análisis y el diseño estructural preliminares de las soluciones posibles; la selección de una solución y el análisis y el diseño estructural final de la estructura, que también incluye la preparación de planos.

# **2.5. Normas de Diseño de los elementos estructurales**

Las normas que se seguirán para el diseño estructural son las siguientes:

# **Construcciones de Estructuras:**

**CBH: 1987** Norma boliviana del hormigón armado. Por Decreto Supremo Nº 17684 de 7 de octubre de 1980, se crea la Comisión Permanente del Hormigón Armado, que se encarga de redactar la CBH-87, con los avances científicos y tecnológicos en el campo del hormigón.

**Guía Boliviana de Diseño Sísmico 2018,** esta guía se aplica al análisis, diseño y construcción de edificaciones sismo resistentes, se incluyen también indicaciones para realizar la evaluación, reparación y reforzamiento de estructuras.

**Para Estructuras Metálicas: LFRD** (Factor de Carga y Resistencia de Diseño) para la cubierta.

## **2.6. Método de Diseño**

El procedimiento de comprobación, para un cierto estado límite, consiste en deducir, por una parte, el efecto de las acciones aplicadas a la estructura correspondiente a la situación límite en estudio. Comparando estas dos magnitudes, siempre que las acciones exteriores produzcan un efecto inferior a la respuesta correspondiente al estado límite, podrá afirmarse que está asegurando el comportamiento de la estructura frente a tal estado límite. En consecuencia, el proceso de cálculo a emplear, según la norma, para este proyecto en los elementos estructurales, consiste en:

- $\triangleright$  Obtención del efecto S<sub>d</sub> de las acciones exteriores, relativo al estado límite en estudio, a partir de los valores ponderados de las acciones características.
- $\triangleright$  Obtención de la respuesta R<sub>d</sub> de la estructura, correspondiente al estado límite en estudio, a partir de los valores minorados de las características resistentes de los materiales.
- $\triangleright$  El criterio de aceptación, consiste en la comprobación: Rd  $\geq Sd$

# **Hormigones**

Las características de calidad exigidas al hormigón se detallarán en el Pliego de Especificaciones Técnicas, siendo necesario, en todos los casos, indicar los datos relativos a su resistencia a compresión, a su consistencia y al tamaño máximo del árido.

# **Propiedades del Hormigón:**

**Resistencia:** Los hormigones se tipifican de acuerdo a su resistencia a compresión a los 28 días, en probetas cilíndricas normales (Anexo 1 Tablas).

**Consistencia:** La consistencia del hormigón será la necesaria para que, con los métodos de puesta en obra y compactación previstos, el hormigón pueda rodear las armaduras en forma continua y rellenar completamente los encofrados sin que se produzcan coqueras.

# **Aceros**

Las armaduras para el hormigón serán de acero y estarán constituidas por:

• Barras corrugadas.

Debe considerar las características geométricas, mecánicas y adherencia de las armaduras como así su aptitud al soldeo.

# **Características Geométricas y Mecánicas**

Las barras empleadas en el diseño del hormigón armado deben ajustarse a la siguiente serie de diámetros nominales, expresados en mm. (ver Anexo 1 Tablas). Las barras empleadas en el diseño del hormigón armado deben ajustarse a la característica mecánica de límite de fluencia de 5000 kg/cm<sup>2</sup>.

# **Adherencia entre Hormigón y Acero**

La adherencia cumple fundamentalmente dos objetivos: el de asegurar el anclaje de las barras y el de transmitir las tensiones tangenciales periféricas que aparecen en la armadura principal, como consecuencia de las variaciones de su tensión longitudinal.

# **Disposición de las Armaduras**

# **Anclaje**

Los anclajes extremos de las barras se hacen por gancho, patilla, prolongación recta o cualquier otro procedimiento, garantizado por la experiencia y que sea capaz de asegurar la transmisión de esfuerzos al hormigón, sin peligro para éste.

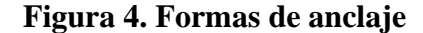

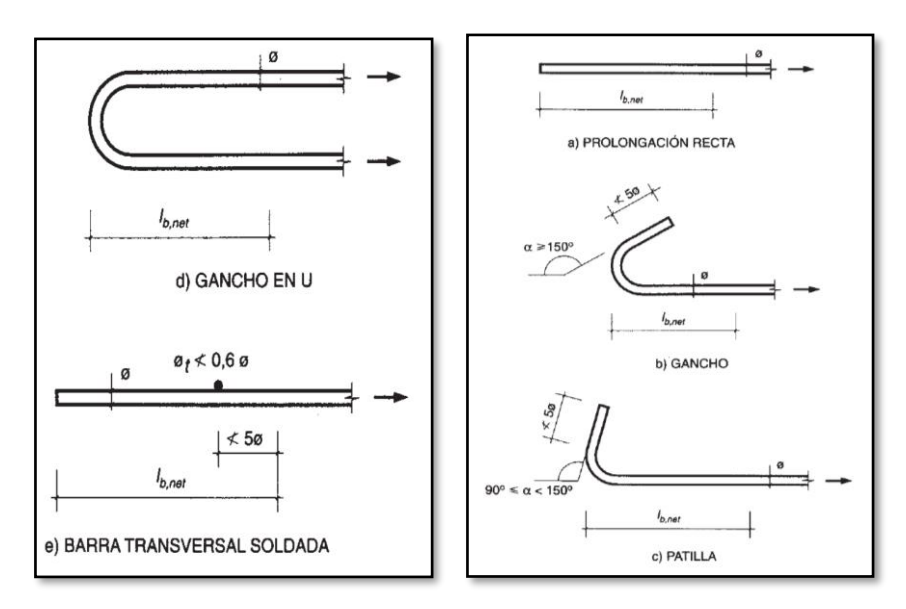

*Fuente: Hormigón Armado de "Pedro Jiménez Montoya", (14ª Ed.)*

La figura de longitud de anclaje y valores de los coeficientes "m" están en el Anexo 1.

# **Empalmes**

Los empalmes pueden realizarse por traslapo o por soldadura. Se admiten también otros tipos de empalme, con tal de que los ensayos con ellos demuestren que esas uniones poseen, permanentemente, una resistencia a la rotura, no inferior a la de la menor de las dos barras empalmadas y que el deslizamiento relativo de las armaduras empalmadas no rebase 0,1 mm.

# **Adherencia**

Para garantizar tanto la adherencia suficiente entre la armadura y el hormigón circundante como la tensión tangencial de adherencia producida por el esfuerzo cortante de cálculo en una viga de canto útil d, con armadura compuesta de n barras, cada una de perímetro u, tiene que cumplirse la limitación.

$$
\tau_b = \frac{V_d}{0.9d.n.u} \le \tau_{bd}
$$

16

# **Distancia entre Barras**

La Norma Boliviana recomienda los valores que se indican a continuación:

- Dos centímetros
- El diámetro de la barra más gruesa
- 1.25 veces el tamaño máximo del árido

**Distancia a los Paramentos**: El objetivo del recubrimiento es proteger las armaduras tanto de la corrosión como de la acción del fuego, por ello es fundamental la buena compacidad del hormigón del recubrimiento, más aún que su espesor. Las normas establecen para los recubrimientos las limitaciones que se recomiendan a continuación:

a) Como norma general, cualquier barra debe quedar a una distancia libre del paramento más próximo igual o mayor a un diámetro y a los seis quintos del tamaño máximo del árido.

b) El valor máximo admisible para el recubrimiento de la capa exterior de armaduras es de cinco centímetros.

El recubrimiento mínimo en cualquier caso deberá ser mayor que 2 cm.

# **Doblado de las Armaduras**

El doblado de la armadura debe comprobar las características plásticas del acero, en las piezas de hormigón armado las barras deben doblarse con radios más amplios de los utilizados en dicho ensayo, para no provocar una perjudicial concentración de tensiones en el hormigón de la zona del codo.

Las operaciones de doblado deben efectuarse en frío y a velocidad moderada. (Ver Tabla 3 Diámetro de los mandriles, Anexo 1 Tablas).

# **2.6.1. Coeficientes de Seguridad**

En los métodos de cálculo desarrollados en esta norma, la seguridad se introduce a través de coeficientes: minoración (de la resistencia del hormigón y de la resistencia de acero) y otros de ponderación de las cargas y acciones en general. Los valores básicos

de los coeficientes de seguridad para el estudio de los estados límites últimos están en la tabla de Coeficientes de minoración de la resistencia de los materiales, Anexo 1.

### **Hipótesis de Carga**

Para cada fase de comprobación y para cada estado límite tratado se considerarán las dos hipótesis de carga que a continuación se indican y se elegirá la que, en cada caso, resulte más desfavorable. En cada hipótesis deberá tenerse en cuenta solamente aquellas acciones cuya actuación simultánea sea compatible.

> $HIPÓTESIS I$   $\gamma_{fa}$   $G + \gamma_{fa}$   $Q$ *HIPÓTESIS II*  $0,90(\gamma_{fg}. G + \gamma_{fq}. Q) + 0,90. \gamma_{fq}. W$ *HIPÓTESIS III*  $0,80(\gamma_{fa}, G + \gamma_{fa}, Q) + W + F_{ea}$

Donde:

- G: Valor característico de las cargas permanentes, más las acciones indirectas con carácter de permanencia.
- Q: Valor característico de las cargas variables de explotación, de granizo, del terreno, más las acciones indirectas con carácter variable, excepto la sísmica.
- W: Valor característico de la carga del viento.

# **2.7. Diseño de Elementos Estructurales**

#### **2.7.1. Diseño de Losas**

### **2.7.1.1. Diseño de Losa Maciza**

Una losa maciza es un elemento estructural normalmente sometido a flexión ya que las cargas que en esta actúan son principalmente perpendiculares a esta, su función principal es sostener las cargas que hay en una estructura y transmitir estas a las vigas y columnas.

#### **2.7.1.2. Diseño de Losa Reticular**

Las losas reticulares están conformadas con casetones en filas de viguetas o nervios de hormigón perpendiculares entre sí con cabezales macizos sobre las columnas (los cuales son necesarios para proveer resistencia al corte) y vigas de borde.

La norma boliviana del hormigón armado CBH-87 establece que:

**Los nervios:** Son elementos encargados de transmitir las acciones a los soportes. La separación entre nervios es en función del diseño estructural: la separación máxima de 100 cm y el ancho de nervio de 10 a 15 cm, pero no menor a 7 cm (CBH-87).

**Capa de compresión:** Las losas deberán disponer de una capa de compresión no inferior a 5 cm y ésta deberá disponer de una armadura de reparto en malla.

**Canto de la losa:** El canto óptimo de losa aligerada debe disponer de un canto total de espesor constante no inferior a  $L/24 \le h_{LR} \le L/20$ , siendo L la luz de cálculo mayor entre los soportes y deberá ser superior a 25 cm.

**Pilar:** La menor dimensión de la sección transversal del pilar no deberá ser inferior a 25 cm.

#### **Dimensionamiento de secciones placas en T o L**

### ➢ **Anchura eficaz de la cabeza**

La anchura eficaz  $b_e$ , de la cabeza de compresión de una viga T, simplemente apoyada, sometida a una carga uniformemente repartida, se tomará en función de la anchura real b, sacado de tablas, según se trate de vigas aisladas o múltiples respectivamente.

Si sobre la viga actúa una carga concentrada en una zona de amplitud «a» en la dirección de la luz, los valores dados por las tablas deberán multiplicarse por el factor de reducción k, dado en la Tabla 6: Vigas T múltiples, valores de los coeficientes k de la Norma Boliviana (CBH-87).

En todos los casos y a efectos de determinar la anchura eficaz de la cabeza, deben tenerse en cuenta además las observaciones siguientes:

- 1. Las tablas son aplicables al caso de vigas continuas, considerando como valor de la luz la distancia que resulte, para cada estado de carga, entre puntos de momento nulo.
- 2. En las proximidades de un apoyo, la anchura eficaz de la cabeza de compresión, a cada lado del nervio,  $0.5*(b_e - b_w)$ , no será superior a la distancia entre apoyo y sección considerada.
- 3. En el caso de piezas  $T$  provistas de cartelas de anchuras  $b_c$  y altura  $h_c$ , se sustituirá la anchura real  $b_w$ , del nervio, por otra ficticia  $b_w$ .

$$
\dot{b_w} = b_w + 2b_c \text{ Si } b_c < h_c \quad \text{o} \quad b_w = b_w + 2h_c \quad \text{si} \quad b_c \ge h_c
$$
\n
$$
b_1 = \frac{b_e - b_w}{2}
$$

# ➢ **Viga T aislada**

 $\ddot{\phantom{a}}$ 

Anchura de la cabeza de compresión que debe tomarse a uno y otro lado del nervio, en centro luz, cuando la viga esté sometida a carga uniformemente repartida**<sup>1</sup>** .

**Figura 5. Transmisión de cargas de nervio a placa**

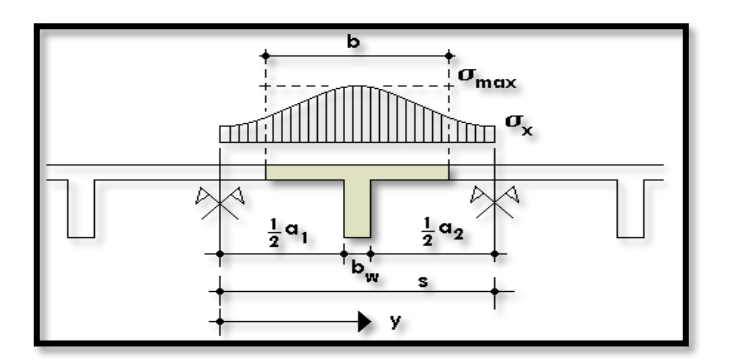

*Fuente: Hormigón Armado de "Jiménez Montoya" (14ª. ed.).*

El ancho de colaboración o ancho efectivo depende de:

- La forma de la carga: uniforme, puntual directa o indirecta.

**<sup>1</sup>**MONTOYA JIMÉNEZ, Pedro.; *Hormigón Armado*. (14ª.ed.). *Cap. 16 Secciones T*. En 16.1.- Generalidades. P 309-311.

- Las condiciones de apoyo: viga simple, viga continua o en voladizo.
- La forma de la sección: vigas T simétricas o asimétricas.
- Relación entre espesor del ala y altura del nervio.
- La luz de la viga (l); y la distancia entre nervios (a).

Para vigas T simétricas (con alas de ambos lados), se considera el menor valor de b entre:

$$
b \le \frac{luz}{4}
$$
\n
$$
b \le b_w + 16h_f
$$
\n
$$
b \le b_w + \frac{a1}{2} + \frac{a2}{2}
$$

Siendo (a) la distancia libre hasta las vigas más cercanas a ambos lados.

Para vigas L (con ala de un solo lado), se considera el menor valor de "b" entre:

$$
b \le \frac{luz}{12} \qquad \qquad b \le b_w + 6h_f \qquad \qquad b \le b_w + \frac{a}{2}
$$

# **Resistencia de las vigas de Losa**

Al analizar la resistencia de una viga plana se presentan diferentes situaciones según la posición que ocupe el eje neutro. Si el eje neutro dentro del ala de la viga, es  $c \leq h_f$ ; la altura del área comprimida es menor que el espesor del ala. Es muy frecuente que al calcular en rotura una sección T sometida a flexión simple, la profundidad del eje neutro resulte menor que el espesor de la losa, en cuyo caso debe calcularse como sección rectangular de ancho b. Para ello se recurre a las tablas de cálculo de losas reticulares por la CBH-87 que permitirán calcular los momentos (Ver Anexo 1 Tablas).

### ➢ **Armadura mínima**

En losas de espesor constante, cuando se utilice acero de refuerzo con  $f y k = 5000$ Kg/cm2, la cuantía mínima para resistir cambios de temperatura y retracción de fraguado  $\omega_{\text{min}}$  será de 0.0015. La cuantía mínima  $\omega_{\text{min}}$  se calculará como una viga.

# ➢ **Armadura de Temperatura y Retracción de Fraguado**

Para absorber los esfuerzos generados en el hormigón de la loseta de compresión, por concepto de cambios de temperatura y retracción de fraguado, y permitir un control eficiente de la figuración, contribuyendo a la rigidez del forjado en su plano, se puede utilizar una malla, requiriéndose la siguiente armadura mínima en las dos direcciones:

$$
A_s \ge \frac{500 \cdot h_f}{f_y}
$$

Donde:

 $A_s = Armadura$  de reparto en una dirección (cm<sup>2</sup>/m)

 $h_f$  = Espesor mínimo de la losa superior (cm) = 5cm

 $f_y$  = Esfuerzo de fluencia del acero de las varillas (kg/cm<sup>2</sup>) = 5000 kg/cm<sup>2</sup>

El máximo espaciamiento entre alambres de la malla es 5 veces el espesor de la loseta o 45 cm, el que sea menor:  $e_{max} = 5$ . hf = 25 cm

# **2.7.1.3. Diseño de Cubierta Metálica**

El método adoptado para el diseño de la cubierta metálica es el método de Diseño por factores de carga y resistencia (LFRD), que se basa en los conceptos de estados límites y pretende proporcionar una confiabilidad uniforme para todas las estructuras de acero. Debido que para el LFRD se emplea un coeficiente de seguridad o factor de carga para las solicitaciones permanentes menor que para las demás acciones.

**Combinaciones de carga**: La norma LRFD nos muestra las siguientes combinaciones:

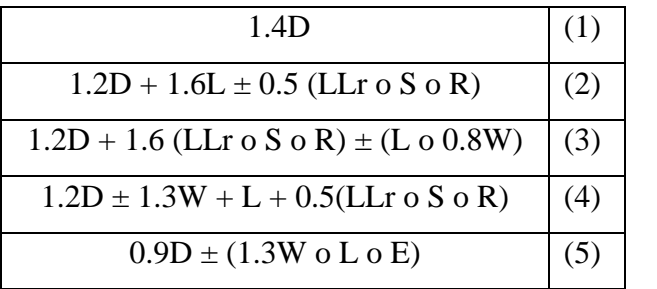

Donde:  $D =$  Cargas muertas. L= Cargas vivas.  $LLr = \text{Carga}$  viva del techos  $S =$  Carga de nieve  $R =$  Carga de lluvia o hielo.  $W =$  Carga de viento  $E =$  Carga de sismo

*Fuente: LRFD, Normativa.; ASCE/SEI 7; Diseño de estructuras de acero. (2ª.ed.).*

# **Factores de reducción de resistencia**

Para estimar con precisión la resistencia última de una estructura es necesario tomar en cuenta las incertidumbres que se tiene en la resistencia de los materiales, en las dimensiones y en la mano de obra. Con el factor de resistencia, el proyectista reconoce implícitamente que la resistencia de un miembro no puede calcularse exactamente,

debido a imperfecciones en la teoría de análisis. Ver Tabla de Factores de Reducción de Resistencia en Anexo 1 Tablas.

# **Carga de viento**

El viento produce sobre cada elemento superficial de una construcción, tanto orientado a barlovento como a sotavento, una sobrecarga unitaria W (kg/m²) en la dirección de su normal, positiva (presión) o negativa (succión), de valor:

$$
W = C^* \omega
$$

Donde:

C = Coeficiente eólico, se tomarán: C1 = +0.20 (barlovento) y C2 = -0,40 (sotavento).

ω = Presión dinámica del viento (kg/m²).

 $W =$  Sobrecarga unitaria del viento (kg/m<sup>2</sup>).

Se debe tomar la influencia del viento, el cual se resume en la carga dinámica de**<sup>2</sup>** :

$$
\text{Donde:} \qquad \qquad \omega = \frac{V^2}{16}
$$

ω = Carga dinámica de viento kg/m2

 $V =$  velocidad del viento m/s.

# **Figura 6. Barlovento y sotavento**

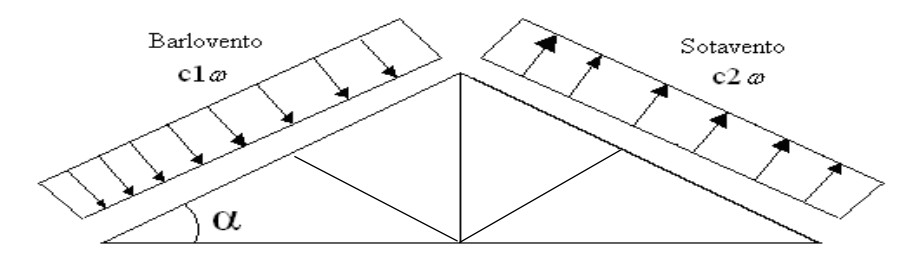

*Fuente: Junta del Acuerdo, Cartagena.; Manual de diseño del grupo andino. (1ª.ed.).*

# **Análisis de miembros de acero**

 $\ddot{\phantom{a}}$ 

Dentro de los análisis de miembros, se detallan fórmulas y procedimientos para el dimensionado de las piezas, según los estados que se presenten.

**<sup>2</sup>** LRFD, Normativa.; *Diseño de estructuras de acero*. (2ª.ed.). *Cap. 2 Especificaciones, cargas y métodos*. En 2.4.- Cargas vivas. P 44.

#### **Diseño de miembros en tensión**

El diseño de miembros a tensión implica encontrar un miembro con áreas totales y netas adecuada. Una consideración secundaria en el diseño de miembros en tensión es la esbeltez. Si un miembro estructural tiene una sección transversal pequeña en relación con si longitud, se dice que es esbelto, una medida más precisa es la relación de esbeltez L/r, donde L es la longitud y r el radio de giro mínimo de área de sección transversal**<sup>3</sup>** . Aunque la esbeltez es crítica para la resistencia del miembro en compresión, ella no tiene importancia para un miembro en tensión. Si la carga axial en un miembro esbelto en tensión se retira y se aplica pequeñas cargas transversales, vibraciones o deflexiones no deseadas pueden presentarse. Por esta razón, el AISC sugiere una relación máxima de esbeltez de 300. El problema central de todo diseño de miembros, incluido el diseño de miembros en tensión, es encontrar una sección transversal para la cual la suma de las cargas factorizadas no exceda la resistencia del miembro, es decir:

# $\Sigma \gamma_i Q_i \leq \emptyset Rn$

Estas son las relaciones que se usan para el diseño de elementos sometidos a flexión:

$$
ft_1 = \frac{Nd}{A_B} \leq \phi_1.Fy
$$
\n
$$
ft_2 = \frac{Nd}{A_{crit}} \leq \phi_2.Fr
$$
\n
$$
A_{crit} = t \left( b + \sum \frac{s^2}{4g} - \sum d \right)
$$
\n
$$
A_{crit} \leq \begin{cases} A_{crit} \\ 0.85 A_B \end{cases}
$$

La limitación de la esbeltez será satisfecha si:

$$
\frac{Kl}{r}\leq 300
$$

Donde:

 $\ddot{\phantom{a}}$ 

| $ft_1$ y $ft_2$ = esfuerzos de la pieza                                      | $Acrit = área crítica de la pieza$    |
|------------------------------------------------------------------------------|---------------------------------------|
| $Nd = Carga$ mayorada que actúa sobre la pieza $K = La$ esbeltez de la pieza |                                       |
| Fy = Límite elástico del acero                                               | $L =$ la longitud de la pieza         |
| $Fr = L$ ímite de ruptura del acero                                          | $A_B = \hat{A}$ rea bruta de la pieza |

**<sup>3</sup>** LRFD, Normativa.; *Diseño de estructuras de acero*. (2ª.ed.). *Cap. 3 Análisis de miembros a tensión*. En 3.2.- Diseño a tracción. P 63-67

r = Radio de giro mínimo necesario de la pieza

Factor de resistencia según LFRD para miembros a tensión:

$$
\emptyset_1 = 0.90
$$
 ;  $\emptyset_2 = 0.75$ 

#### **Diseño de miembros a compresión**

Los miembros en compresión son elementos estructurales sometidos a fuerzas axiales de compresión; es decir las cargas son aplicadas a lo largo de un eje longitudinal que pasa por el centroide de la sección transversal del miembro y el esfuerzo puede calcularse con  $f_c = P/A$ , donde  $f_c$  se considera uniforme sobre toda la sección transversal. La flexión no puede despreciarse si existe un momento flexionante calculable**<sup>4</sup>** .

#### ➢ **Requisitos de la AISC**

La relación entre cargas y resistencia toma la siguiente forma:

$$
fa = \frac{Nd}{A} \le Fa = Fc_{crit} * \emptyset \qquad \therefore \qquad \emptyset = 0,85 \qquad \frac{K^*l}{r} \le 200
$$

Donde:

 $\ddot{\phantom{a}}$ 

fa = Tensión de compresión que está actuando sobre la pieza.

Nd = Suma de las cargas mayoradas por su respectivo coeficiente de seguridad.

A= Área total de la pieza.

Fa = Tensión resistente a compresión que tiene la pieza en las condiciones de trabajo.

Fc<sub>crit</sub>= Tensión resistente a compresión, sin coeficiente de seguridad.

 $\varnothing$  = Coeficiente de seguridad de la tensión resistente.

K= Coeficiente de pandeo que lleva en cuenta las condiciones de borde o tipo de apoyo en los extremos de la pieza.

L= Longitud de la pieza.

Fy = Tensión de límite elástico del acero que estamos trabajando.

 $E =$  Modulo de elasticidad longitudinal del acero.

➢ Parámetro de esbeltez

**<sup>4</sup>** LRFD, Normativa.; *Diseño de estructuras de acero*. (2ª.ed.). *Cap. 6 Diseño a compresión*. En 6.1.- Factores de reducción. P 158-181.

$$
\lambda_{\rm c} = \frac{\mathbf{K}^* \mathbf{1}}{\pi^* \mathbf{r}} * \sqrt{\frac{\mathbf{F} \mathbf{y}}{\mathbf{E}}}
$$

Puede entonces obtenerse una solución directa, evitándose así el enfoque de tanteos inherentes en el uso de la ecuación del módulo tangente. Si la frontera entre las columnas elásticas e inelásticas se toma  $\lambda_c = 1.5$ , las ecuaciones AISC para el refuerzo crítico de pandeo pueden resumirse como sigue:

Para 
$$
\lambda_c \leq 1.5
$$
, Columns inelásticas

\nPara  $\lambda_c > 1.5$ , Columns elásticas

\n $F_{\text{crit}} = 0.658^{\lambda_c^2} * fy$ 

\n $F_{\text{crit}} = \frac{0.877}{\lambda_c^2} * fy$ 

Se recomienda la relación de esbeltez máxima Kl/r de 200 para miembros en compresión, aunque se trata de un límite sugerido**<sup>5</sup>** .

#### **2.7.2. Diseño de Vigas**

Son elementos estructurales lineales, con diferentes formas de sección transversal y que, por lo general, están solicitadas principalmente a esfuerzos de flexión. Se analizará las secciones rectangulares, ya que el proyecto está diseñado con vigas rectangulares.

### **Diseño de armadura por flexión**

➢ Se deberá mayorar el momento de diseño por un coeficiente de seguridad γs

$$
M_d=\gamma_s.M
$$

➢ Se deberá estimar el momento reducido de cálculo con la siguiente ecuación:

$$
\mu_d = \frac{M_d}{b_w \cdot d^2 \cdot f_{cd}}
$$

Donde:

 $\overline{a}$ 

bw = Ancho de la viga

d = Distancia del borde más comprimido hasta el centro de gravedad de la armadura fcd = Resistencia de diseño del hormigón.

$$
^{\mathcal{\mu}_{\text{lim}}}
$$

**<sup>5</sup>**LRFD, Normativa.; *Diseño de estructuras de acero*. (2ª.ed.). *Cap. 5 Diseño a compresión*. En 5.8.- Columnas largas o cortas. P 143-146.

▶ Se calculará el valor , que se obtiene de Tabla Valores Limits (Anexo 1):  
\n
$$
si: \mu_{\text{lim}} \geq \mu_d
$$
 no necesita armadura a compresión

Si el momento reducido de cálculo es menor al momento reducido límite, la pieza no necesita armadura de compresión, solo se deberá disponer de una armadura que soporte los esfuerzos de tracción. Por lo que, se deberá seguir los siguientes pasos:

1) Con el valor del momento reducido, ingresar a la Tabla Universal para flexión simple o compuesta (Anexo 1: Tablas) para obtener la cuantía mecánica de la armadura. 2) Calcular la armadura para el momento flector tanto positivo como negativo**<sup>6</sup>**

$$
A_s = w.b_w.d.\frac{f_{cd}}{f_{yd}}
$$

w = Cuantía mecánica de la armadura

fyd = Resistencia de cálculo del acero

As =Área de la armadura a tracción.

3) Estimar la armadura mínima y el valor de " $w_{min}$ " se obtiene de la Tabla de Cuantías Geométricas Mínimas (Anexo 1: Tablas).

$$
As_{min} = w_{min} * bw * d
$$

4) Adoptar la mayor armadura de los dos valores anteriormente mencionados.

#### **Diseño de armadura de corte**

 $\ddot{\phantom{a}}$ 

Resulta que el hormigón puede resistir, en la situación de rotura, un esfuerzo cortante *Vcu*. Mientras que el cortante total de cálculo no supere este valor,  $Vd \leq Vcu$ , no serían teóricamente necesarias las armaduras transversales. Y puede expresarse:

$$
Vd = Vcu + Vsu
$$

Al suponer que el hormigón resiste *Vcu,* las armaduras transversales necesarias para resistir *Vsu* trabajarán como celosía.

**<sup>6</sup>** JIMENEZ MONTOYA, Pedro.; *Hormigón Armado*. (14ª.ed.). *Cap. 14 Vigas rectangulares*. En 14.1.- Generalidades. P 268-279.

#### **Procedimiento de cálculo**

Se comienza por determinar el esfuerzo cortante absorbido por el hormigón, *Vcu*, y el valor de agotamiento por compresión del alma, *Vou* .

$$
V_{cu} = f_{vd} \cdot b \cdot d
$$

$$
V_{ou} = 0.30 \cdot f_{cd} \cdot b \cdot d
$$

Donde:

 $fvd = 0.5 * \sqrt{fcd} =$ Resistencia convencional del hormigón a cortante (Kg/cm<sup>2</sup>).

$$
fcd = \frac{fck}{\gamma}
$$
 = Resistanceia de cálculo del hormigón (Kg/cm<sup>2</sup>).

*d* <sup>=</sup> Canto útil.

*b* <sup>=</sup> Ancho del alma.

Estos valores hay que compararlos, en las distintas secciones, con el correspondiente esfuerzo cortante de cálculo,  $Vd = \gamma_f * V$ , pudiendo presentarse los siguientes casos:

- Si  $Vd \leq Vcu$ , el hormigón de la pieza resiste por si sólo el esfuerzo cortante, y la viga no necesita, teóricamente, armadura transversal. No obstante, es necesario colocar unos estribos cuyo diámetro no sea inferior a 6 mm. La separación de dichos estribos debe ser:

$$
s \le 0.85 \, d \qquad \qquad s \le 30 \, cm
$$

- Si  $Vcu < Vd \leq Vou$ , hay que determinar la altura transversal necesaria correspondiente al esfuerzo cortante residual, *Vsu* <sup>=</sup> *Vd* <sup>−</sup>*Vcu* .

Se calcula entonces:

$$
A_s = \frac{Vsu \cdot s}{0.90 \cdot d \cdot f_{yd}}
$$

28

Donde:

*As* <sup>=</sup> Área de acero necesaria para resistir el cortante.

*s* <sup>=</sup> Separación de estribos (como práctica se puede determinar la armadura cada 1 m).

*d* <sup>=</sup> Canto útil.

*fyd* <sup>=</sup> Resistencia de cálculo del acero.

**-** Si *Vd Vou* , es necesario aumentar las dimensiones de la sección.

# **Cuantía mínima**

Para la armadura transversal su cuantía mínima debe ser igual o mayor que 0.02:

$$
As_{min} = \frac{0.02 \cdot f_{cd} \cdot b_w \cdot s}{f_{yd}}
$$

Esta cantidad de acero estará distribuida en 1 metro lineal de viga, si se utiliza esta expresión.

# **2.7.3. Diseño de Columnas**

Las columnas son elementos que sostienen principalmente cargas a compresión. En general, las columnas también soportan momentos flectores con respecto a uno de los dos ejes de las secciones transversales y esta acción puede introducir fuerzas de tensión sobre una parte de la sección transversal.

# **Excentricidad Mínima de Cálculo**

La norma toma una excentricidad mínima ficticia, en dirección principal más desfavorable, igual al mayor de los valores, h/20 y 2cm siendo h el canto en la dirección considerada.

### **Disposición relativa a las armaduras**

Las armaduras de los soportes de hormigón armado serán constituidas por barras longitudinales y una armadura transversal formada por estribos. Con objeto de facilitar la colocación y compactación del hormigón, la menor dimensión de los soportes debe de ser 20 cm, si se trata de secciones rectangulares y 25 cm si la sección es circular.

### ➢ **Armaduras longitudinales**

Las limitaciones en las dimensiones de refuerzo más importantes son las siguientes:

- Las armaduras longitudinales tendrán un diámetro no menor de 12 mm y se situarán en las proximidades de las caras del pilar, debiendo disponerse, por lo menos, una barra en cada esquina de la sección.
- Para que el hormigón pueda entrar y ser vibrado fácilmente, la separación mínima entre cada dos barras de la misma cara debe ser igual o mayor que 2 cm del diámetro de la mayor y que 6/5 del tamaño máximo del árido.

### ➢ **Cuantías límites**

La Norma recomienda para las armaduras longitudinales de las piezas sometidas a compresión simple, con armadura total As, puede expresarse de la siguiente forma:

$$
A_s \cdot f_{yd} \ge 0.10 \cdot N_d \qquad A_s \cdot f_{yd} \le A_c \cdot f_{cd}
$$

Donde:

Ac= El área de la sección bruta de hormigón

fyd= Resistencia de cálculo del acero, en este caso de 5000 kg/cm².

Nd=Esfuerzo axial de cálculo

fcd =Resistencia de cálculo del hormigón.

As=El área de acero utilizado en la pieza de hormigón armado.

### ➢ **Armadura transversal**

La misión de los estribos es evitar el pandeo de las armaduras longitudinales comprimidas, evitar la rotura por deslizamiento del hormigón a lo largo de planos inclinados y, eventualmente, contribuir a la resistencia de la pieza a esfuerzos cortantes. Siendo la menor dimensión del núcleo de hormigón, limitada por el borde exterior de la armadura transversal. Por otra parte, la separación S entre planos de estribos debe ser:  $S \le 15\phi$ 

Ø= El diámetro de la barra longitudinal más delgada.

En aquellas estructuras ubicadas en zonas de riesgo sísmico o expuestas a la acción del viento, cuando se trata de obras de especial responsabilidad, la separación S no debe ser superior a 12Ø. El diámetro de los estribos en ningún caso menor de 6 mm.

#### **Longitud de pandeo**

La longitud de pandeo de un soporte se define como la longitud del soporte biarticulado equivalente al mismo a efectos de pandeo. La longitud de pandeo de los soportes aislados se indica en Anexo 1 Tablas, en función de la sustentación de la pieza.

La longitud de pandeo de soportes pertenecientes a pórticos depende de la relación de rigideces de los soportes a las vigas en cada uno de sus extremos, y puede obtenerse de los monogramas que se indica en esta parte, siendo para ello preciso decidir previamente si el pórtico puede considerarse intraslacional o debe considerarse traslacional. Para poder determinar la longitud de pandeo se utiliza la siguiente ecuación: Longitud de pandeo  $l_o = k * l$  (k se obtiene entrando con  $\Psi$ )

$$
\Psi_A = \frac{\sum \left(\frac{EI}{l}\right) de todos los pilares}{\sum \left(\frac{EI}{l}\right) de todas las vigas}; (igual para \Psi_B)
$$

Para obtener el coeficiente de pandeo se utiliza la Figura Nomogramas para determinar el Coeficiente de Pandeo, en el Anexo 1: Tablas.

#### **Esbeltez Geométrica y Mecánica**

Se llama esbeltez geométrica de una pieza de sección constante a la relación λg=ℓo/h entre la longitud de pandeo y la dimensión h de la sección en el plano de pandeo; y la esbeltez mecánica a la relación  $\lambda = 0$  / ic entre la longitud de pandeo y el radio de giro í,

de la sección en el plano de pandeo. Recuérdese que íc= $\sqrt{(I/A)}$ , siendo I y A respectivamente, la inercia en dicho plano y el área de la sección, ambas referidas a la sección del hormigón. Los valores límites para la esbeltez mecánica que recomienda la Norma Boliviana de Hormigón Armado son los que se mencionan a continuación:

- Para esbelteces mecánicas  $\lambda$  < 35 (equivalentes, en secciones rectangulares, a esbelteces geométricas menores a 10), la pieza puede considerarse corta, despreciando los efectos de segundo orden y no siendo necesario efectuar ninguna comprobación a pandeo.
- Para esbelteces mecánicas  $35 \le \lambda < 100$  (geométricas  $10 \le \lambda$ o < 29), puede aplicarse el método aproximado.
- Para esbelteces mecánicas  $100 \le \lambda < 200$  (geométricas  $29 \le \lambda$ o < 58), debe aplicarse el método general; para soportes de secciones y armadura constante a lo largo de su altura puede aplicarse el método aproximado de la columna modelo o el de las curvas de referencia.

### **Columnas cortas de concreto reforzado**

La determinación de una columna corta o larga está directamente ligada a la esbeltez de la misma. Si la esbeltez mecánica es menor que 35 se trata de una columna corta, despreciando los efectos de segundo orden.

# **Columnas intermedias**

Este tipo de columnas son aquellas que tienen la esbeltez mecánica (35  $\leq \lambda$  < 100), donde para poder resolverlas se acudirá a los métodos aproximados que vienen recomendados por la norma CBH-87.

# **Método de la excentricidad ficticia**

Este método aproximado es aplicable a los pilares de sección y armaduras constantes, cuya esbeltez mecánica no supere el valor de 100 ( $\lambda \le 100$ ). Se distinguen dos (2) casos:

• Excentricidad de primer orden: Excentricidad inicial o de primer orden "eo", no es menor que la excentricidad accidental, siendo eo igual a M/N, donde "M" es el momento exterior aplicado de primer orden, y "N" la carga axial actuante.

$$
e_{ox} = \frac{M_{dy}}{N_d} \qquad \qquad e_{oy} = \frac{M_{dx}}{N_d}
$$

• Excentricidad accidental: Excentricidad accidental "ea", toma en cuenta los pequeños errores constructivos y las inexactitudes en el punto de aplicación de la fuerza normal.

$$
e_o = e_a = \frac{c}{20} \ge 2 \, \text{cm}
$$

Siendo "c" la dimensión lineal de la sección paralela al plano de pandeo.

• Excentricidad ficticia debido al pandeo (segundo orden): La excentricidad ficticia "efit", no tiene ningún significado físico. Se trata de una excentricidad ficticia tal que, sumada a la excentricidad de primer orden "eo", tiene en cuenta de forma sencilla los efectos de segundo orden.

$$
e_{\text{fic}} = \left(3 + \frac{f_{\text{yd}}}{3.500}\right) \frac{c + 20e_0}{c + 10e_0} \cdot \frac{\ell_0^2}{i} 10^{-4}
$$

La referencia de esta ecuación se encuentra en la sección 8.3.5.2.1 de la Norma Boliviana CBH-87.

• Excentricidad Final: Es la suma de todas las excentricidades:

$$
e(x, y)_{final} = mayor(e_o, e_a) + e_{fic}
$$

# **Flexión esviada**

Se dice que una sección se encuentra en un estado de flexión esviada cuando no se conoce a priori la dirección de la fibra neutra. Este estado se presenta lo siguiente:

**-** En aquellas secciones que, siendo simétricas en cuanto a la forma, están armadas asimétricamente respecto a su plano de simetría, y en aquellas secciones que, siendo simétricas por su forma y armaduras, están sometidas a

una solicitación que no está en el plano de simetría. Este caso es, sin duda el más frecuente en el que se encuentran.

La mayoría de los pilares, aunque formen parte de pórticos planos, la acción de viento o del sismo puede producir flexiones secundarias, que con frecuencia se desprecian. La razón de regir el problema de la flexión esviada debe atribuirse a su complejidad.

# **Ábacos adimensionales en roseta**

Se utilizarán los diagramas de iteración adimensionales en flexión recta. Del mismo modo que allí, al variar la cuantía, se obtenía para cada sección un conjunto de diagramas de interacción (N, M), aquí se obtiene un conjunto de superficies de interacción (N, Mx, My). Si además se preparan en forma adimensional, llevando en los ejes los esfuerzos reducidos (v,µx, µy ), son válidos para una sección rectangular. El dimensionamiento de una sección es inmediato si disponemos de una roseta preparada para la misma disposición de armaduras, recubrimientos relativos y límite elástico del acero. El Proceso de cálculo para entrar a los ábacos es el siguiente:

Determinar la capacidad mecánica del hormigón:

$$
U_c = f_{cd} \cdot h_x \cdot h_y
$$

Determinar los esfuerzos reducidos:

$$
v = \frac{N_d}{U_c}
$$
  

$$
\mu_x = \frac{M_{xd}}{U_c.h_y}
$$
  

$$
\mu_y = \frac{M_{yd}}{U_c.h_x}
$$

Los datos básicos que se necesitan son los que se mencionan a continuación:

hx, hy = Son las dimensiones de la sección del pilar

Myd = Momentos flectores de cálculo en la dirección Y.

Mxd = Momentos flectores de cálculo en la dirección X

Nd = Esfuerzo normal de cálculo

fcd= Resistencia de cálculo del hormigón

fyd = Resistencia de cálculo del acero

Definir los valores de momento reducido para entrar a los ábacos:

$$
\mu_1 = mayor \left(\mu_x, \mu_y\right) \qquad \qquad \mu_2 = menor \left(\mu_x, \mu_y\right)
$$

$$
\mu_1 > \mu_2
$$

Determinar la cuantía mecánica W con los valores de los esfuerzos reducidos y definir la distribución de la armadura para los pilares se entra a los diagramas de interacción.

Los ábacos en roste para flexión esviada, están expuestos en el libro de "Jiménez Montoya" en el tomo II.

## **2.7.4. Obras Complementarias**

#### **2.7.4.1. Escaleras**

Los sistemas de escaleras son una parte imprescindible de una edificación que presente varios niveles. La función primordial que tienen es conectar un punto de la estructura con otro, ubicado dentro de la misma, pero con diferentes cotas de nivel.

Es recomendable que posean una inclinación entre 20° y 40°. Las huellas "h" miden entre 25 a 30 cm y las contrahuellas "C" entre 16 a 19 cm.

#### **Idealización de escaleras**

Para el cálculo de escaleras no existe una metodología normada, es por eso que, comúnmente se las calcula como losas macizas, representadas por vigas en su mayor longitud, variando de acuerdo a diferentes análisis los tipos de apoyos longitudinales que puedan tener.

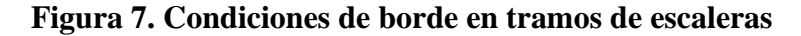

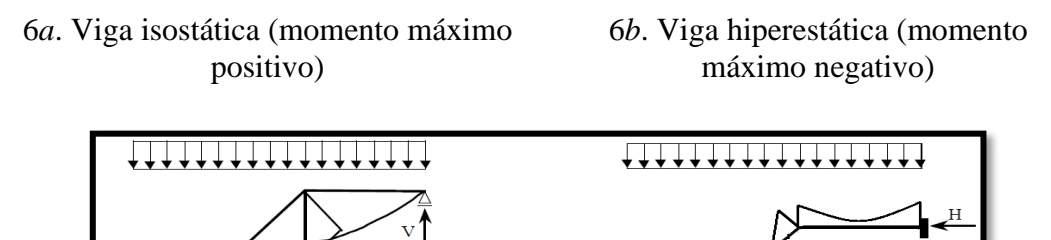

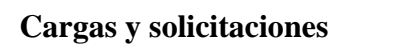

Las escaleras son estructuras inclinadas y las cargas actúan verticalmente. La determinación de los momentos flectores y reacciones se puede realizar de las siguientes dos maneras:

- En proyección horizontal. El momento máximo para esta forma de carga es:

$$
Mmax_{(+)} = \frac{q_u * L^2}{8}
$$

- Inclinada. El momento máximo para esta forma de carga es:

$$
Mmax_{(+)} = \frac{q_{un} * L^2}{8}
$$

# **Proceso de Cálculo**

➢ **Cálculo del espesor de la losa de la escalera**

$$
t=\frac{L_n}{25}=\frac{L_n}{20}
$$

Donde:

 $t =$  Espesor de la losa (cm).

Ln = Longitud horizontal de la escalera (cm).

### ➢ **Cálculo de la carga última**

$$
qu = Pp + Acab + Sc
$$
Donde:

qu = Carga última que actúa sobre la escalera

Pp = Peso propio

 $Acab = Acabados$ 

Sc = Sobrecarga de uso

Una vez que se obtiene la carga última que actuará sobre la escalera se calculará como una viga sometida a flexión**<sup>7</sup>** .

## ➢ **Cálculo del canto útil**

$$
d=t\text{-}\left(r\text{+}\frac{\varphi}{2}\right)
$$

Donde:

t = Espesor de la losa de la escalera

 $r = Recubrimiento$ 

Φ = Diámetro del hierro

➢ **Cálculo de la armadura positiva**

$$
\mu_d = \frac{M_d}{b \ d^2 \ f_{cd}} \qquad \qquad A_s = w \ . b \ . d \ . \frac{f_{cd}}{f_{yd}}
$$

Donde:

 $\overline{a}$ 

As = Área de armadura positiva

 $fc =$ Resistencia característica del hormigón a los 28 días (kg/cm<sup>2</sup>)

fy = Límite de fluencia del acero (kg/cm<sup>2</sup>)

## ➢ **Disposición de la armadura**

$$
A_s = \frac{N^{\circ} \text{ barras. } \pi \cdot \phi^2}{4}
$$
\n
$$
S = \frac{b - 2 \cdot r - \phi}{N^{\circ} \text{ barras} - 1}
$$
\n
$$
\rho = \frac{A_s}{b \cdot d}
$$
\n
$$
\rho_{\text{min}} \quad 0,0015 < \rho < \rho_{\text{max}} \quad 0,0133
$$

**<sup>7</sup>** CALAVERA RUIZ, José.; Estructuras de *Hormigón Armado*. (2ª.ed.). *Cap. 62 Escaleras*. En 62.1.- Introducción y calculo. P 673-678.

#### $S =$  Espaciamiento entre barras

#### ➢ **Refuerzo de momento negativo**

$$
A_s = \frac{(+)A_s}{2}
$$
  $A_s = 0.0015$ . b. d  

$$
A_s = (+)A_s
$$

### ➢ **Refuerzo transversal por temperatura**

$$
A_{st} = 0.0015 \cdot b \cdot t \qquad S = \frac{A_{\phi}}{A_{st}}
$$

Donde:

 $A_{st}$  = Área de armadura transversal

AΦ = Área de la barra de hierro

## **2.7.4.2. Consideraciones para el Ascensor**

Se consideró las especificaciones técnicas de la distribuidora de Oroca en la ciudad de Tarija.

## **2.7.5. Fundaciones**

### **2.7.5.1 Zapata Aislada**

Los elementos de cimentación se dimensionan para resistir las cargas actuantes y las reacciones inducidas. Para ello, es preciso que las solicitaciones actuantes sobre el elemento de cimentación se transmitan al terreno en que se apoya. Dependiendo de las necesidades de la edificación y de las características del suelo, pueden diseñarse diferentes tipos de fundaciones, en este proyecto se diseñarán zapatas aisladas.

### **Efectos de cargas excéntricas**

Una zapata se considera cargada excéntricamente si la columna soportada no es concéntrica con el área de la zapata o si la columna transmite, en su unión con la zapata no solo una carga vertical sino también un momento flector.

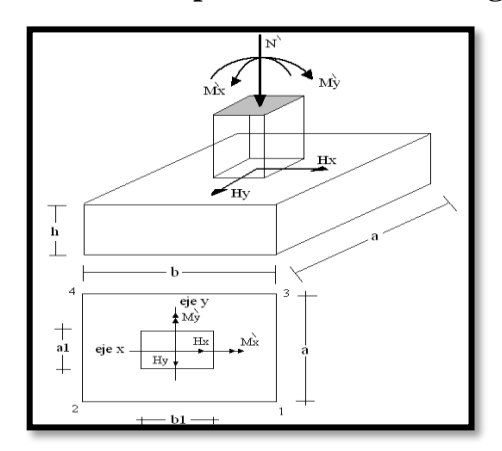

**Figura 8. Zapata aislada vista en planta sometida a cargas y momentos**

Tomando en cuenta estos aspectos se desarrolla a continuación diferentes casos de excentricidad de acuerdo a la Figura 7. La carga puede actuar: en el centro, el núcleo, el límite y fuera del núcleo central. Tanto la instrucción española como el Eurocódigo de hormigón distinguen entre zapatas rígidas y zapatas flexibles.

- Se considera **rígidas** a las zapatas cuyo vuelo v, en ambas direcciones, no supera 2h. En ellas la distribución de presiones sobre el terreno puede ser plana.
- Por el contrario, se considera **flexibles** a las zapatas cuyo vuelo es superior a 2h en alguna de las direcciones principales. En ellas la distribución de presiones sobre el terreno depende de la rigidez relativa entre suelo y zapata.

### **Dimensionamiento de zapata aislada flexible con carga centrada**

## **a) Dimensionamiento en planta de la zapata**

Si se asume una distribución uniforme de tensiones, las dimensiones "a" y "b" de la planta de la zapata se determinan en función de la tensión admisible para el terreno.

$$
\sigma_{adm} = \frac{N+P}{a\cdot b}
$$

Donde:

 $A = \text{Area}$  necesaria en planta de la zapata =  $a \cdot b$ .  $\sigma_{\text{adm}}$  = Tensión admisible del terreno.

 $N = C \arg a$  centrada de servicio (sin mayorar).

P = Peso propio de la zapata (al no ser conocido este valor, se admite un 5% de N).

#### **b) Dimensionamiento del canto de la zapata**

Para el cálculo resistente del hormigón, puede considerarse una tensión uniforme del terreno, prescindiendo del peso propio de la zapata, ya que al fraguar el hormigón queda en un estado en el que las tensiones son nulas.

$$
\sigma_t = \frac{N}{a \cdot b}^8.
$$

Donde:

 $\overline{a}$ 

 $\sigma_t$  = Tensión uniforme del terreno sobre la zapata.

 $N = Axil$  transmitido por el soporte.

Por razones económicas el canto debe ser el menor posible, evitando así que las zapatas necesiten armadura por cortante, reduciendo también el volumen de hormigón sin que aumenten las armaduras longitudinales. Por este motivo, se recomienda, no adoptar para el canto útil valores inferiores al mayor de los dos siguientes:

$$
d \ge \begin{cases} d_2 = \sqrt{\frac{a_o \cdot b_o}{4} + \frac{a \cdot b}{2 \cdot k - 1} - \frac{(a_o + b_o)}{4}} \\ d_3 = \frac{2 \cdot (a - a_o)}{4 + k} \\ d_3 = \frac{2 \cdot (b - b_o)}{4 + k} \\ k = \frac{4 \cdot f_{vd}}{\gamma_f \cdot \sigma_t} \end{cases}
$$
  $f_{vd} = 0.50 \cdot \sqrt{f_{cd}}$ 

#### **c) Determinación de las armaduras principales (Cálculo a flexión)**

La determinación de la armadura a tracción para zapatas flexibles debe hacerse aplicando la teoría de flexión en ambas direcciones. La armadura se determina en las

**<sup>8</sup>** JIMÉNEZ MONTOYA, Pedro.; *Hormigón Armado*. (14ª.ed.). *Cap. 23 Cimentaciones*. En 23.3.- Pre dimensionamiento. P 507-508.

secciones 1-1 y 1'-1', medidas a una distancia de la cara interior de los paramentos, como se muestra en la figura: 0,15. ao ó 0,15. b<sup>o</sup>

**Figura 9. Calculo a flexión de una zapata flexible**

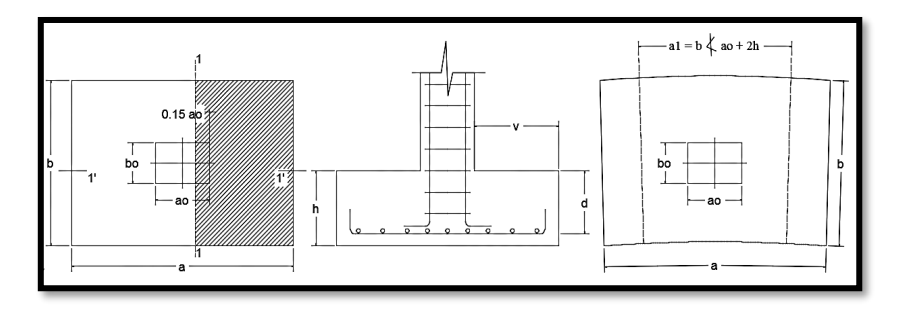

*Fuente: Hormigón Armado de "Jiménez Montoya" (14°. Ed.)*

Las normas exigen que la sección total de armadura, en una dirección, no sea inferior al 20% de la correspondiente en la otra dirección.

El momento de cálculo en la sección 1-1, debido a carga del terreno  $\sigma_t = N/(a \cdot b)$ es:

$$
M_{ad} = \frac{\gamma_f \cdot N}{2a} \Big( \frac{a - a_0}{2} + 0.15 \cdot a_0 \Big)^2
$$

Donde:

a = Lado mayor de la zapata.

a<sup>o</sup> = Lado mayor de la columna.

La armadura correspondiente a esta sección, de dimensiones  $b \cdot d$ , puede determinarse mediante la fórmula simplificada para el momento reducido de cálculo.

Momento reducido de cálculo: 
$$
\mu = \frac{M_{ad}}{b \cdot d^2 \cdot f_{cd}}
$$

Cuantía mecánica:  $\omega = \mu(1 + \mu)$ 

Capacidad mecánica del acero:

$$
Us = As \cdot f_{yd} = \omega \cdot b \cdot d \cdot f_{cd} \qquad \rightarrow \qquad As = w \cdot b \cdot d \cdot \frac{f_{cd}}{f_{yd}}
$$

Armadura mínima:  $As_{min} = \rho_{min} \cdot b \cdot d$ 

La cuantía mínima exigida para el acero es:  $\rho \geq 0.0015$  para acero AE-50.

#### **Comprobación a cortante y punzonamiento**

Se debe realizar comprobaciones a esfuerzo cortante, a punzonamiento y de adherencia. Como resistencia convencional del hormigón a cortante se adopta el valor:

$$
f_{vd} = 0.5 \cdot (f_{cd})^{1/2} \text{ (kg/cm2)}
$$

## - **En Zapatas rígidas (v ≤ 2h, en ambas direcciones)**

Cuando el vuelo sea,  $v \le 1,5.6$ , la comprobación se efectúa a punzonamiento por secciones independientes. Así, la sección de referencia 2 - 2 se sitúa a una distancia d2 del paramento del soporte, su ancho es bo + d  $\leq$  b, y su canto d2  $\leq$  1,5.V2.

La zapata se encuentra en buenas condiciones de punzonamiento cuando sea:

$$
\frac{\gamma_f \cdot N}{a \cdot b} * \frac{(b \cdot b_o + d) * (a - a_o - d)}{4} \le 2 \cdot f_{vd} \cdot (b_o + d) \cdot d_2
$$

Cuando el vuelo sea v > 1,5.b la comprobación se efectúa a cortante en la sección 3-3, separada a una distancia d del paramento del soporte, de ancho b y canto d3. Debe ser:

$$
\frac{\gamma_f \cdot N}{a \cdot b} \left( \frac{a - a_o}{2} - d \right) \le d_3 \cdot f_{vd}
$$

### - **En Zapatas flexibles (v > 2h, en alguna dirección principal)**

En las zapatas flexibles es necesario efectuar una doble comprobación: a esfuerzo cortante y punzonamiento. La comprobación a cortante es igual para las zapatas rígidas.

La comprobación a punzonamiento se efectúa, como en las placas, en la sección critica Ac formada por las cuatro secciones verticales separadas d/2 de los paramentos del soporte, es decir, en la sección  $Ac = 2(a_0 + d + b_0 + d).d_2$ .

La zapata se encuentra en buenas condiciones de punzonamiento cuanto sea:

$$
\frac{\gamma_f \cdot N}{a \cdot b} (a \cdot b - (ao + d)(bo + d) \le A_3 \cdot 2f_{vd}
$$

Debe llamar la atención la seguridad de esta última comprobación en el caso de soportes muy alargados ( $a_0 > 2b_0$ ) se adopta para la resistencia a punzonamiento:

$$
f_{yd} = 0.5 \left( 1 + \frac{2bo}{ao} \right) \cdot \sqrt{f_{cd}}
$$

Evidentemente, es menor que el correspondiente a la Instrucción española**<sup>9</sup>** .

$$
f_{yd} = 2f_{cd} = \sqrt{f_{cd}}
$$

### **Comprobación de adherencia**

La comprobación de adherencia se efectúa en las mismas secciones de referencia, 1-1 y 1'-1', tornadas para la flexión. El cortante de cálculo en la sección 1-1 es:

$$
V_d = \frac{Y_f \cdot N}{a} \Big( \frac{a - a_o}{2} + 0.15 * a_o \Big)
$$

La armadura se encuentra en buenas condiciones de adherencia cuando sea:

$$
\tau_b = \frac{V_d}{0.9 \cdot d \cdot n \cdot \pi \cdot \emptyset} = f_{cd} = k \cdot \sqrt[3]{fcd^2}
$$

En donde n es el número de barras de diámetro φ, y k una constante con el valor k=0,95 para las zapatas rígidas, y k = 2,00 para las flexibles**<sup>10</sup>** .

## **2.8. Estrategia para la ejecución del proyecto**

#### **2.8.1. Especificaciones técnicas**

 $\overline{a}$ 

Son aquellas que definen la calidad de la obra que se desea ejecutar, en términos de calidad y cantidad de los trabajos en general. En el caso de la realización de estudio o construcción de obras, éstas forman parte integral del proyecto y complementan lo indicado en los planos, ya que sirven para definir la calidad del producto, la cual no se

**<sup>9</sup>** JIMÉNEZ MONTOYA, Pedro.; *Hormigón Armado*. (14ª.ed.). *Cap. 23 Cimentaciones*. En 23.3.- Dimensionamiento zapatas flexibles. P 509

**<sup>10</sup>**JIMÉNEZ MONTOYA, Pedro.; *Hormigón Armado*. (14ª.ed.). *Cap. 23 Cimentaciones*. En 23.3.- Comprobación adherencia. P 513

puede apreciar de manera visual en los planos. De modo que, se debe redactar una descripción de lo que se necesita producir y que vaya acompañado con los requerimientos, evitando así interpretaciones equivocadas.

Su objetivo radica en que en determinado momento ayuda a aclarar un proceso de diseño y/o constructivo. En cualquier caso, en las Especificaciones Técnicas se establecerá necesariamente los siguientes datos de los materiales para la obra:

- Tipo, clase y categoría de cemento.
- Tipos de acero.
- Resistencia especificada para el hormigón

Si para una misma obra se prevén distintos tipos de un mismo material, se detallarán, separadamente, cada uno de ellos, indicándose las zonas en que habrá de emplearlos.

En relación con el proceso de ejecución de la obra, se deberán detallar los siguientes aspectos:

- Disposiciones de cimbra y encofrados, cuando no sean las usuales.
- Proceso de hormigonado
- Proceso de curado, tiempo y condiciones en que debe efectuarse.
- Proceso de desencofrado y descimbramiento.
- Tolerancias dimensiónales.

#### **2.8.2. Cómputos métricos**

En todo proyecto se deberá incluir un detallado y completo cómputo métrico, y/o mediciones, tanto de las cantidades de hormigón y acero a utilizarse en la construcción de la estructura como de las excavaciones y rellenos, y demás elementos auxiliares requeridos. Por otra parte, deberán especificarse también las características correspondientes a dichos materiales, necesarios para poder efectuar su correcta valoración al confeccionar el presupuesto de la obra.

Se recomienda realizar las mediciones, expresando: las excavaciones y rellenos, en metros cúbicos; los hormigones, en metros cúbicos; las armaduras en kilogramos y en la unidad que convenga.

## **2.8.3. Análisis de Precios unitarios**

Precio unitario es el importe de la remuneración o pago total que debe cubrirse por unidad de concepto terminado y ejecutado conforme al proyecto, especificaciones de construcción y normas de calidad. La integración de este requiere del conocimiento técnico de la obra y del marco normativo vigente.

Esto ayuda a obtener un soporte práctico y podrá evaluar el rendimiento de la fuerza de trabajo y del equipo que intervienen en cada concepto, así como el costo de los insumos de acuerdo a cada región económica.

El precio unitario se integra con los costos directos correspondientes al concepto de trabajo (mano de obra, materiales, maquinaria o equipo de construcción), los costos indirectos (administración de oficinas centrales y oficinas de campo), el costo por financiamiento, el cargo por la utilidad del contratista y los cargos adicionales (impuestos).

## **2.8.4. Presupuesto general de la obra**

Se basa en la previsión del total de los costos involucrados en la obra de construcción incrementados con el margen de beneficio que se tenga previsto.

Las mediciones y el presupuesto de obra tienen como finalidad dar una idea aproximada y lo más real posible del importe de la ejecución del proyecto.

#### **2.8.5. Cronograma de ejecución de la obra**

El cronograma de ejecución de obra es una representación gráfica y ordenada con tal detalle para que un conjunto de actividades, de la parte estructural de la obra, se lleven a cabo en un tiempo estipulado y bajo condiciones que garanticen la optimización del tiempo.

Esta herramienta indica la organización del proyecto, en la realización de una serie pasos para la culminación de actividades. Son la base principal de ejecución de una producción organizada a través de un plan de obra.

# **CAPÍTULO III**

Este capítulo corresponde y obedece a un primer cálculo **CONVENCIONAL** 

# **3. INGENIERÍA DEL PROYECTO**

# **3.1. Análisis del Levantamiento Topográfico**

Se procedió a la visita de Campo y se desarrolló las siguientes actividades:

- **Verificación:** El emplazamiento de este proyecto está situado en el barrio Alto Senac, ubicado en e1 distrito 13, dentro de la mancha urbana de la provincia cercado, departamento de Tarija. El terreno cuenta con una superficie útil de 600 m<sup>2</sup>, de la cual el proyecto solo ocupará el 40% del terreno según normativa para este tipo de edificaciones (terreno de emplazamiento en la Figura 10).

Se verifico el plano, de forma visual y con ayuda de una guincha se midió las colindancias, además con ayuda del Google Earth. Topográficamente el área de emplazamiento cuenta con desniveles: la parte hacia la calle E con nivel 0,0 m, con una cota de 2032,00 msnm hasta llegar al nivel -3 m. con una cota de 2029,00 msnm colindante al lote Nº 3; se muestra un detalle del levantamiento topográfico en ANEXO 2.

- **Corregir:** Después de contrastar la información entregada con la verificación en sitio se evidencio que esta refleja la realidad y se demuestra que los colindantes están consolidados respetando sus dimensiones y características.

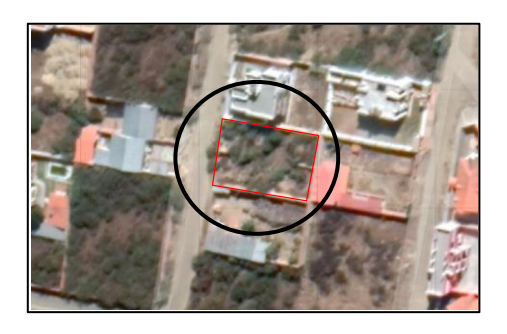

**Figura 10. Ubicación del Condominio B&B**

*Fuente: Google Earth*

## **3.2. Análisis del Estudio de Suelos**

La determinación de la capacidad portante del suelo, fue mediante el ensayo de SPT (Ensayo de Penetración Estándar).

El estudio se llevó a cabo en el lugar de emplazamiento del proyecto, en el cual se excavó dos pozos en lugares estratégicos del terreno (Figura 11) con dimensiones de 1.00 x 1.00 m y a profundidades de 2.20 m y 4.20 m.

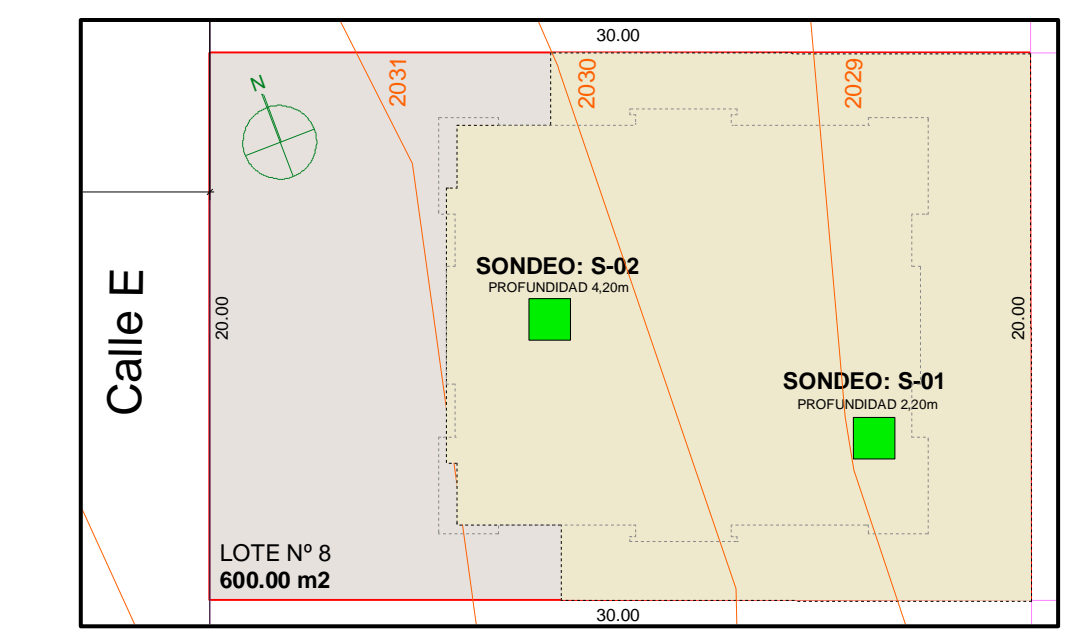

**Figura 11. Puntos en los que se realizó el estudio de suelos**

*Fuente: Elaboración Propia*

El estudio fue ejecutado por la empresa Consultora y Constructora CEPAS (ver ANEXO 3), dando como resultado los datos que se presentan a continuación:

**Tabla 1. Características del suelo** LOTE Nº 7

|   | $N^{\circ}$ Pozo   Profundidad (m) | Tipo de Suelo                                    |  |  |  |  |  |  |
|---|------------------------------------|--------------------------------------------------|--|--|--|--|--|--|
|   | $0.00 - 2.20$                      | Suelo en los que predomina fragmentos de piedra, |  |  |  |  |  |  |
|   |                                    | grava con o sin material ligante bien graduado.  |  |  |  |  |  |  |
|   |                                    | $A - 1a(0)$ excelente a bueno                    |  |  |  |  |  |  |
| 2 | $0.00 - 4.20$                      | Suelo en los que predomina fragmentos de piedra, |  |  |  |  |  |  |
|   |                                    | grava con o sin material ligante bien graduado.  |  |  |  |  |  |  |
|   |                                    | $A - 1a(0)$ excelente a bueno                    |  |  |  |  |  |  |

El contenido de humedad del terreno ensayado es bajo y no se encontró nivel freático en el ensayo realizado.

|      | $N^{\circ}$ Pozo   Profundidad (m)   Grado de Humedad Promedio |  |  |  |
|------|----------------------------------------------------------------|--|--|--|
| 2.20 | 6.96 % (Bajo)                                                  |  |  |  |
| 20   | 5.56 % (Bajo)                                                  |  |  |  |

**Tabla 2. Contenido de humedad natural del terreno**

Durante la realización de los ensayos de SPT, se obtuvieron los siguientes resultados:

**Tabla 3. Capacidad portante de los pozos estudiados**

| $N^{\circ}$ Ensayo |      | Profundidad (m)   $N^{\circ}$ de Golpes   Capacidad Portante (kgf/cm <sup>2</sup> ) |  |  |  |
|--------------------|------|-------------------------------------------------------------------------------------|--|--|--|
|                    | 2.20 | 2.00                                                                                |  |  |  |
|                    |      | 2.40                                                                                |  |  |  |

En consecuencia, luego de este estudio se determina como suelo de cimentación arcillas inorgánicas, arenosas, con una Resistencia Admisible de 2.00 kgf/cm<sup>2</sup> a una profundidad de - 3,06m

# **3.3. Análisis del Diseño Arquitectónico**

El proyecto Condominio B&B fue elaborado por PLUSAR donde la arquitectura estuvo a cargo del reconocido Arquitecto Ricardo Marco Valdez Montalvo y Trina Camila Fulque Flores, diseño que fue encargado por la empresa ECOBLAD. (ver en Planos).

El emplazamiento de este proyecto está situado en el barrio Alto Senac, ubicado en e1 distrito 13, dentro de la mancha urbana de la provincia cercado, departamento de Tarija, actualmente este distrito cuenta con una densidad baja de población, por lo que según las normativas vigentes es satisfactoria su ubicación y emplazamiento.

El programa arquitectónico está desarrollado en un terreno de 600 m<sup>2</sup>, distribuido en 8 niveles de la siguiente manera:

- **Planta de Subsuelo:** Se encuentra parqueos, bauleras, circulación horizontal y vertical, distribuidos en 461,91 m<sup>2</sup>.
- **Planta Baja:** Se encuentra parqueos, dos departamentos de un dormitorio y un departamento de dos dormitorios, áreas de circulación horizontal y vertical, distribuidos en 268,24 m<sup>2</sup>
- **Primer Piso:** Se encuentra dos departamentos de un dormitorio y un departamento de dos dormitorios, áreas de circulación horizontal y vertical, distribuidos en 261,14 m<sup>2</sup>
- **Segundo, tercer, cuarto, quinto y sexto Piso**: Se encuentra dos departamentos de dos dormitorios, áreas de circulación horizontal y vertical, distribuidos en  $261,14 \text{ m}^2$
- **Planta de Cubierta**: Se encuentra distribuidos en 261,14 m<sup>2</sup>

El subsuelo esta a menos 3.06m por debajo del nivel de la cota de calle, para aprovechar el desnivel del terreno y también porque a esa cota se realizó el estudio de suelos del pozo 1 y tiene un buen estrato de suelo.

## **3.4. Modelo Estructural**

Una vez obtenida la topografía, el estudio de suelo y el diseño estructural, se procedió a realizar el modelo estructural de la edificación.

## **3.4.1. Estructura de la edificación**

La estructura de sustentación de la edificación está constituida por diferentes elementos estructurales como:

- **Fundaciones:** zapatas superficiales aisladas y muros de sótano.
- **Columnas:** Compuestas por secciones rectangulares.
- **Vigas:** Compuestas de secciones rectangulares y cuadradas.
- **Entrepisos y cubierta:** Constituidos por losa reticular, losa maciza, estructura metálica.
- **Conexión vertical:** están las gradas las cuales se encuentran concentradas en un solo núcleo y el ascensor.

## **3.4.2. Fundaciones**

Las fundaciones están compuestas de zapatas aisladas. Las cargas provenientes de la estructura son moderadas debido a la magnitud de la obra, como así también del tipo de suelo de fundación.

## **3.5. Normas Consideradas**

Para el diseño de los elementos estructurales se empleó el método de los estados límites últimos, y el Código Boliviano del Hormigón Armado CBH-87, por tanto, además de los materiales utilizados, se deben definir los coeficientes de minoración de resistencias y de mayoración de cargas, ya especificados en el capítulo 2.

## **3.6. Análisis, Cálculo y Diseño estructural (Análisis de carga)**

## **3.6.1. Características del Proyecto**

El edificio en estudio está proyectado en la Ciudad de Tarija, constituido por ocho plantas. La luz de eje de columna a columna máxima es de 6,25m y mínima de 2,27m, los niveles de las plantas son de 3,06 m.

Se plantea losas encasetonadas en entrepisos y losas macizas en parte de la cubierta como parte de la estructura de sustentación donde apoyara las cerchas metálicas por ser compatible con las dimensiones que se tiene para que funcione correctamente. Se cuenta con un núcleo de escaleras del mismo tipo en todos los niveles y una caja de ascensor que conecta todo el edificio.

Se plantea zapatas aisladas cuadradas de hormigón armado que son compatibles con las características del suelo de fundación. La profundidad de las zapatas es de 3.06 m, las cuales están dispuestas de una forma regular sobre la superficie del terreno.

## **3.6.1.1. Materiales**

Los materiales usados en el diseño de los diferentes elementos estructurales corresponden a materiales comercializados actualmente en nuestro medio, y que se enmarcan dentro de las especificaciones y limitaciones de las normativas ya mencionadas.

### **Hormigón**

Para los elementos de hormigón armado se usará hormigón con la resistencia característica a compresión a los 28 días de *fck* = 250 kg/cm<sup>2</sup> , Control Normal y Factor de Minoración de 1,50.

Además, presentará las siguientes características:

- Peso específico del hormigón 2500 kg/cm3
- Módulo de elasticidad 333.000 kg/cm2
- Módulo de Poisson 0.2

## **Acero de Refuerzo**

Para los refuerzos longitudinales y transversales de los elementos de hormigón se usará acero A-500 con las siguientes características:

- Límite de Fluencia  $f_{yk}$  =5000 kg/cm<sup>2</sup>
- Límite de Ruptura 5000 kg/cm<sup>2</sup>, Control normal
- Factor de minoración 1,15.
- Peso específico  $4400 \text{ kg/cm}^3$
- Módulo de elasticidad 2.000.000 kg/cm<sup>2</sup>

## **3.6.1.2. Características del suelo de fundación**

La clasificación del suelo a nivel fundación (3,06 m de profundidad) corresponde a un suelo A – 1a (0) (según la norma AASHTO).

#### **Capacidad portante del suelo**

La capacidad portante del suelo en el cual se emplazará el proyecto a una profundidad de 3,06 m, es de 2.00 kgf/cm<sup>2</sup> .

## **3.6.1.3. Pre dimensionamiento de los elementos estructurales**

### **Pre dimensionamiento de Columnas**

Las dimensiones de las columnas inicialmente se asumieron de 35 x 25 cm; de acuerdo a las solicitaciones se analizará la sección más conveniente de la columna para evitar cuantías de acero elevadas.

### **Pre dimensionamiento de Vigas**

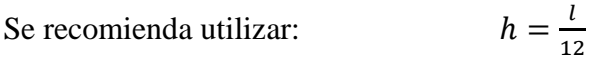

Se tiene luces de longitud tanto en las direcciones "x" y "y: l= 5,40 m

Para una luz de 5,40 m 
$$
h = \frac{540}{12}
$$

$$
h=45,00\ cm
$$

El canto de la viga por seguridad y constructivamente se asumirá:

$$
h=45\ cm
$$

Para la base de la viga se puede considerar  $b = h/2$ 

$$
h=20\ cm
$$

Por lo tanto, el pre dimensionamiento de las vigas queda de la siguiente manera:

$$
b = 20 \text{ cm. } y \quad h = 45 \text{ cm.}
$$

53

## **3.6.1.4. Cargas consideradas en el diseño**

Las cargas consideradas en el diseño de la estructura, tanto permanentes como sobrecargas de uso, se desarrollan en el Anexo 4. A continuación se presenta una tabla resumen de las cargas consideradas en el diseño.

|                    | <b>Cargas Consideradas</b>             | Kgf/m <sup>2</sup>     |
|--------------------|----------------------------------------|------------------------|
|                    | Peso Propio H°                         | 2500 Kg/m <sup>3</sup> |
| Cargas             | Sobrepiso y Acabados                   | 120                    |
| Permanentes        | Muro de Ladrillo Exterior ( $e=18$ cm) | 560                    |
|                    | Vidrio                                 | 110                    |
|                    | Sala y comedor                         | 200                    |
|                    | Escaleras y accesos                    | 300                    |
| Sobrecargas de Uso | Accesible solo para conservación       | 100                    |
|                    | Barandado en la terraza                | 200                    |
|                    | Presión de Viento                      | 22                     |

**Tabla 4. Cargas consideradas en la estructura de Hormigón Armado**

## **3.6.2. Elementos más solicitados**

Una vez calculado todo el edificio con el programa CYPECAD 2017, se revisó los resultados de los esfuerzos en cada una de las piezas estructurales y se compararon para designar los elementos más solicitados de toda la edificación. Como resultado, se muestra en el siguiente gráfico un croquis donde se pueden ubicar las piezas estructurales a ser analizadas:

## **Losa**

Los esfuerzos de las losas casetonadas para el cálculo de las armaduras superior e inferior y de esta forma podemos comprobar todas las exigencias de la norma CBH-87.

# **Estructura Metálica**

La cubierta del ultimo nivel está compuesto por una estructura metálica, de la cual se analizará y verificará la barra más solicitada.

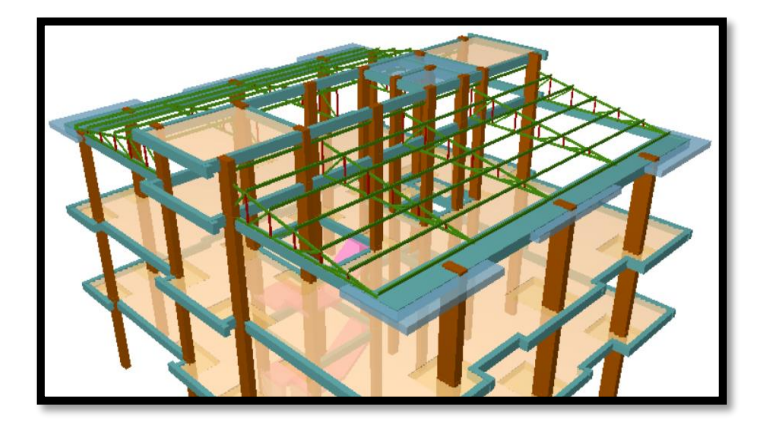

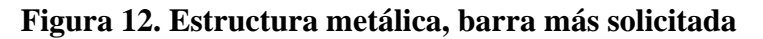

*Fuente: CYPECAD 2017*

# **Viga**

Los esfuerzos de cálculo en los E.L.U. (Estados Limites Últimos) vienen dados por las envolventes:

# **Figura 13. Envolventes de M y V del pórtico 4, viga 38**

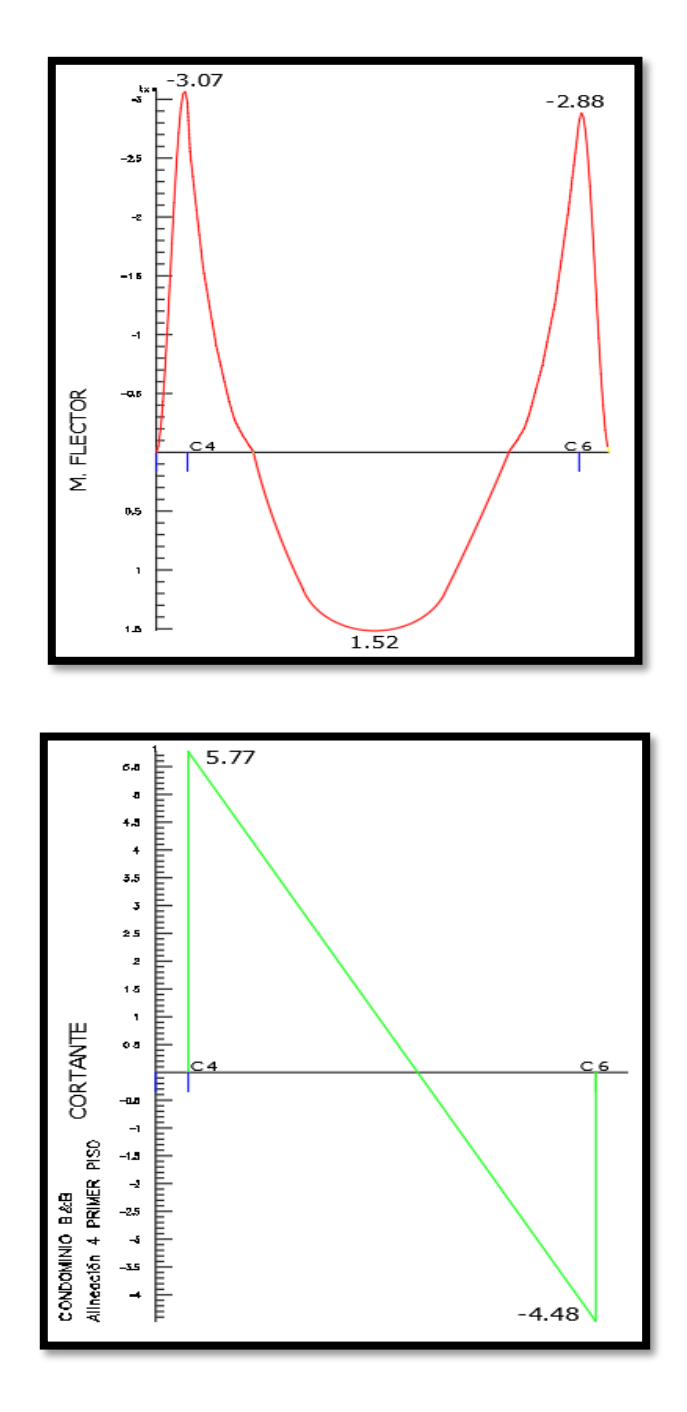

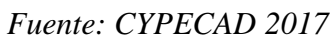

**Figura 14. Pórtico 4, viga 38**

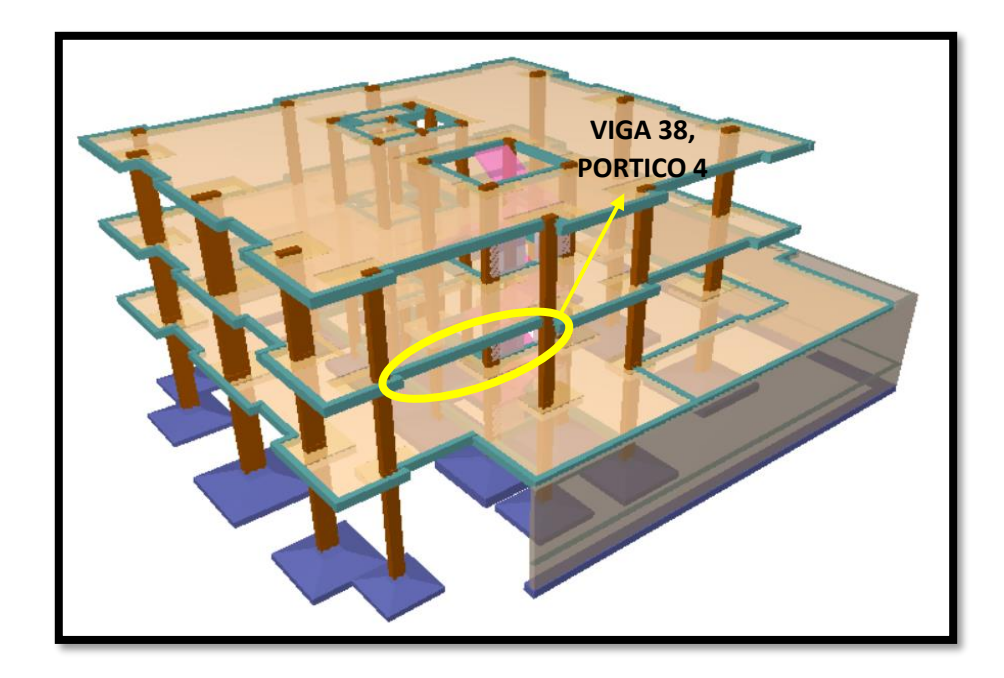

*Fuente: CYPECAD 2017*

# **Columna**

El programa dimensionó el pilar más solicitado en E.L.U. (Estados Limites Últimos):

**Figura 15. Esfuerzos de diseño de la Columna C2**

|                | Esfuerzos del Tramo 3 | Pilares ;           |                   |              |  |
|----------------|-----------------------|---------------------|-------------------|--------------|--|
| 0.598<br>1.231 | N(t)                  | Mx(t <sub>m</sub> ) | $My(tm)$ $\wedge$ |              |  |
|                | 230.84                | 9.60                | 0.51              |              |  |
|                | 210.02                | 12.60               | 0.82              |              |  |
| 710.8          | 207.94                | 8.64                | 2.69              |              |  |
| 57.6;<br>Sc    | 172.64                | 10.70               | 0.79              |              |  |
| 2511           | 170.52                | 6.76                | 2.66              |              |  |
| 1035<br>Ss     | 150.04                | 10.19               | 0.59              |              |  |
|                | 148.23                | 6.16                | 2.53              | $\checkmark$ |  |

*Fuente: CYPECAD 2017*

**Figura 16. Columna C2**

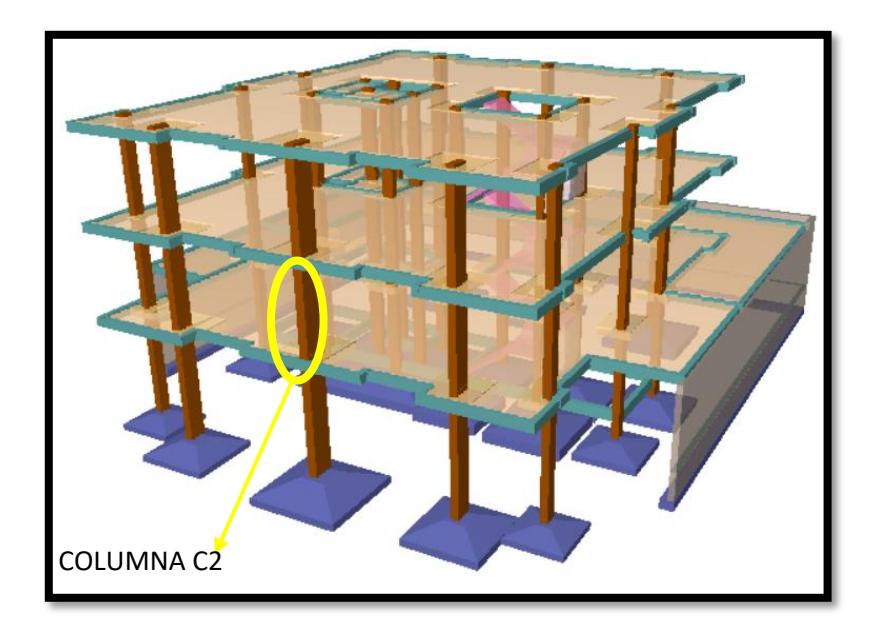

*Fuente: CYPECAD 2017*

## **Escalera**

La estructura consta con escaleras convencionales, todas tienen el mismo dimensionamiento, se analizará el diseño de una de ellas.

# **Figura 17. Escalera**

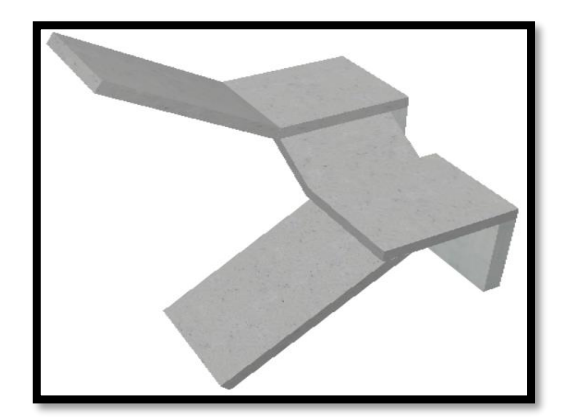

*Fuente: CYPECAD 2017*

# **Losa Maciza**

La losa maciza a diseñar es la base de los tanques, tal como se muestra en la figura.

**Figura 18. Rampa**

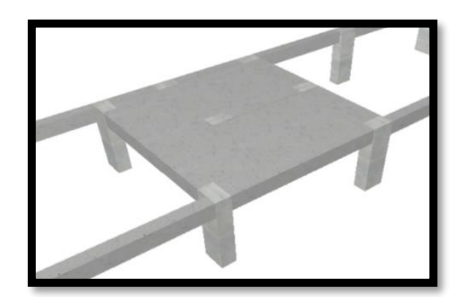

*Fuente: CYPECAD 2017*

# **Zapata**

Para la zapata elegida, sus esfuerzos de cálculo en E.L.U. (Estados Limites Últimos) datos que se obtuvieron de listado son:

## **Tabla 5. Esfuerzos de diseño de la zapata C21**

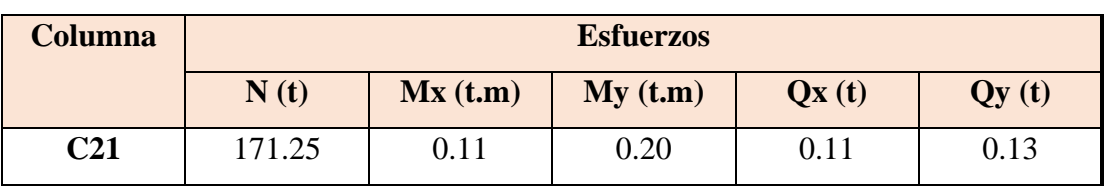

# **Figura 19. Zapata C21**

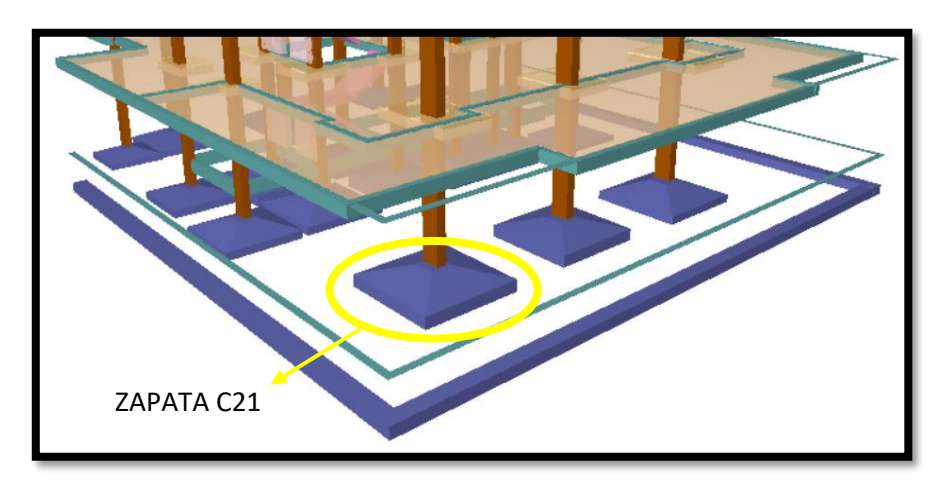

*Fuente: CYPECAD 2017*

# **3.7. Diseño y verificación de los Elementos Estructurales**

## **3.7.1. Diseño de Losas**

## **3.7.1.1. Losa Maciza**

Los datos generales de la rampa son los siguientes:

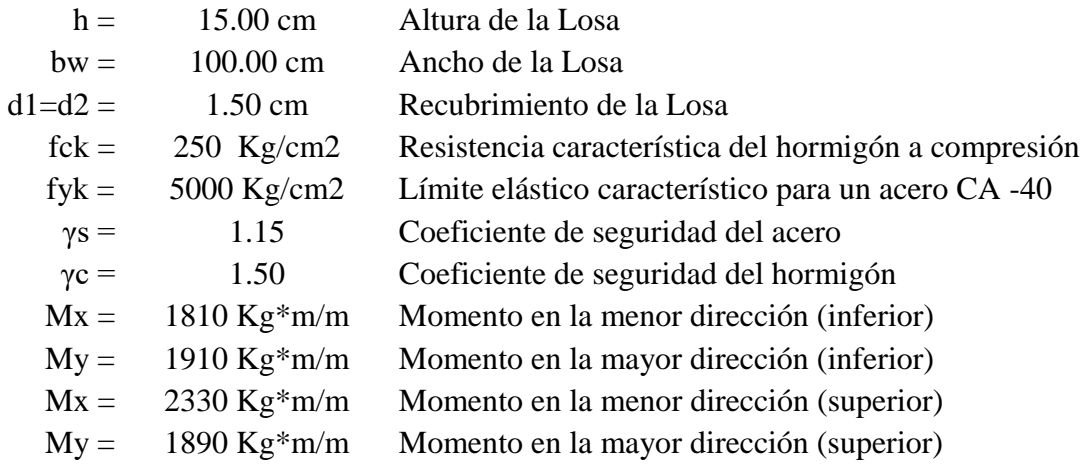

**Figura 20. Vista en planta de la rampa**

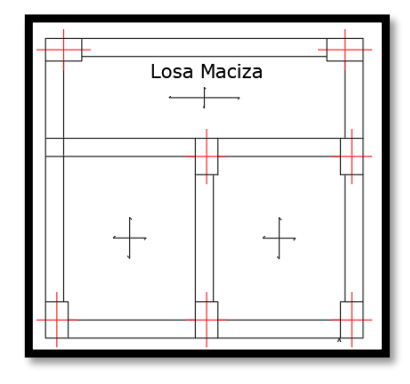

*Fuente: Elaboración Propia*

El diseño de losas macizas en donde se apoyarán los tanques de almacenamiento de agua, para ello se verifica los resultados de la armadura.

## **- Análisis de cálculo en la menor dirección (inferior)**

Determinación del momento reducido de calculo

$$
\mu_d = \frac{M_d}{b_w \cdot d^2 \cdot f_{cd}}
$$

$$
f_{cd} = \frac{fck}{\gamma_c} = \frac{250 \, Kg/cm^2}{1,50} = 166,67 \, Kg/cm^2
$$

Donde:

$$
d = h - d_1 = (15,00 - 1,50) = 13.50 \text{ cm}
$$
\n
$$
\mu_d = \frac{181000,00}{100 \cdot 13,5^2 \cdot 166,67} = 0.060
$$
\n
$$
\mu_d < \mu_{lim}
$$
\n
$$
0,060 < 0,319
$$

Cuantía mecánica:  $W_s = 0.0630$ 

Área de acero de cálculo:

$$
A_s = \omega_s \cdot b_w \cdot d \cdot \frac{f_{cd}}{f_{yd}}
$$
  

$$
f_{yd} = \frac{fyk}{\gamma_s} = \frac{5000 \, Kg/cm^2}{1,15} = 4347,83 \, Kg/cm^2
$$
  

$$
A_s = 0,0630 \cdot 100 \cdot 13,5 \cdot \frac{166,67}{4347,83}
$$
  

$$
A_s = 3,26 \, cm^2/m
$$

Área mínima de acero:

$$
A_{s\ min} = W s_{\min} \cdot b_{w} \cdot d
$$

$$
W_{s\ min} = 0,0015
$$

$$
A_{s\ min} = 0,0015 \cdot 100 \cdot 13,5 = 2,025 \, cm^{2}/m
$$

Se adopta el máximo valor de área de acero para el cálculo de armaduras de losas

$$
A_s = 3.26 \, \text{cm}^2/\text{m}
$$

Determinación del número de barras:

Adoptamos barras de Φ 8 mm

$$
n = \frac{4 \cdot As}{\pi \cdot \phi^2} = \frac{4 \cdot 3,26}{\pi \cdot 0.8^2} = 6.48 = 7 \text{ barras}
$$

Espaciamiento:

$$
esp = \frac{100 \, cm}{n} = \frac{100 \, cm}{7} = 15 \, cm
$$

Por tanto, la armadura a disponer por metro es:

$$
7 \Phi \quad 8 \text{ mm } c/15 \text{ cm/m}
$$

Elección = **Φ8 mm c/15cm**

# CYPECAD = **Φ8 mm c/15cm**

# **- Análisis de cálculo en la mayor dirección (inferior)**

Determinación del momento reducido de calculo

$$
\mu_d = \frac{M_d}{b_w * d^2 * f_{cd}}
$$

Donde:

$$
f_{cd} = \frac{fck}{\gamma_c} = \frac{250 \, Kg/cm^2}{1,50} = 166,67 \, Kg/cm^2
$$

$$
d = h - d_1 = (15,00 - 1,50) = 13,50 \text{ cm}
$$
\n
$$
\mu_d = \frac{191000,00}{100 \cdot 13,5^2 \cdot 166,67} = 0.063
$$
\n
$$
\mu_d < \mu_{lim}
$$
\n
$$
0,063 < 0,319
$$
\n
$$
W_s = 0.0663
$$

Área de acero de cálculo:

Cuantía mecánica:

$$
A_s = \omega_s \cdot b_w \cdot d \cdot \frac{f_{cd}}{f_{yd}}
$$
  

$$
f_{yd} = \frac{fyk}{\gamma_s} = \frac{5000 \, Kg/cm^2}{1,15} = 4347,83 \, Kg/cm^2
$$
  

$$
A_s = 0,0663 \cdot 100 \cdot 13,5 \cdot \frac{166,67}{4347,83}
$$
  

$$
A_s = 3.43 \, cm^2/m
$$

62

Área mínima de acero:

$$
A_{s\ min} = W s_{\min} \cdot b_{w} \cdot d
$$

$$
W_{s\ min} = 0,0015
$$

$$
A_{s\ min} = 0,0015 \cdot 100 \cdot 13,5 = 2,025 \text{ cm}^{2}/m
$$

Se adopta el máximo valor de área de acero para el cálculo de armaduras de losas

$$
A_s = 3.43 \, \text{cm}^2/\text{m}
$$

Determinación del número de barras:

Se adopta barras de Φ 8 mm

$$
n = \frac{4 \cdot As}{\pi \cdot \phi^2} = \frac{4 \cdot 3.43}{\pi \cdot 0.8^2} = 6.82 = 7 \text{ barras}
$$

Espaciamiento:

$$
esp = \frac{100 \, cm}{n} = \frac{100 \, cm}{7} = 15,00 \, cm
$$

Por tanto, la armadura a disponer por metro es:

7 Φ 8 mm c/ 15 cm

Elección = **Φ8 mm c/15**

CYPECAD = **Φ8 mm c/15**

**- Análisis de cálculo en la menor dirección (superior)**

Determinación del momento reducido de calculo

$$
\mu_d = \frac{M_d}{b_w \cdot d^2 \cdot f_{cd}}
$$

$$
f_{cd} = \frac{fck}{\gamma_c} = \frac{250 \, Kg/cm^2}{1,50} = 166,67 \, Kg/cm^2
$$

Donde:

$$
d = h - d_1 = (15,00 - 1,50) = 13,50 \text{ cm}
$$
\n
$$
\mu_d = \frac{233000,00}{100 \cdot 13,5^2 \cdot 166,67} = 0.077
$$
\n
$$
\mu_d < \mu_{lim}
$$
\n
$$
0,077 < 0,319
$$
\nCuantía mecánica:  $W_s = 0.0816$ 

Área de acero de cálculo:

$$
A_s = \omega_s \cdot b_w \cdot d \cdot \frac{f_{cd}}{f_{yd}}
$$
  

$$
f_{yd} = \frac{fyk}{\gamma_s} = \frac{5000 \, Kg/cm^2}{1,15} = 4347,83 \, Kg/cm^2
$$
  

$$
A_s = 0,0816 \cdot 100 \cdot 13,5 \cdot \frac{166,67}{4347,83}
$$
  

$$
A_s = 4,22 \, cm^2/m
$$

Área mínima de acero:

$$
A_{s\ min} = W s_{\min} \cdot b_{w} \cdot d
$$

$$
W_{s\ min} = 0,0015
$$

$$
A_{s\ min} = 0,0015 \cdot 100 \cdot 13,5 = 2,025 \, cm^{2}/m
$$

Se adopta el máximo valor de área de acero para el cálculo de armaduras de losas

$$
A_s = 4.22 \, \text{cm}^2/\text{m}
$$

Determinación del número de barras:

Se adopta barras de Φ 8 mm

$$
n = \frac{4 \cdot As}{\pi \cdot \phi^2} = \frac{4 \cdot 4,22}{\pi \cdot 0.8^2} = 7 \text{ barras}
$$

Espaciamiento:

$$
esp = \frac{100 \, cm}{n} = \frac{100 \, cm}{7} = 15 \, cm
$$

Por tanto, la armadura a disponer por metro es:

$$
7 \Phi \quad 8 \text{ mm } c/15 \text{ cm}
$$

Elección = **Φ8 mm c/15cm**

CYPECAD = **Φ8 mm c/15cm**

## **- Análisis de cálculo en la mayor dirección (superior)**

Determinación del momento reducido de calculo

$$
\mu_d = \frac{M_d}{b_w \cdot d^2 \cdot f_{cd}}
$$

 $\frac{fck}{\gamma_C} = \frac{250 \, Kg/cm^2}{1,50}$ 

 $\ddot{\phantom{0}}$ 

 $\frac{Kg/cm^2}{1,50}$  = 166,67 Kg/cm<sup>2</sup>

Donde:  $f_{cd} = \frac{fck}{v_c}$ 

64

$$
d = h - d_1 = (15,00 - 1,50) = 13,50 \text{ cm}
$$
\n
$$
\mu_d = \frac{189000,00}{100 \cdot 13,5^2 \cdot 166,67} = 0.062
$$
\n
$$
\mu_d < \mu_{lim}
$$
\n
$$
0,062 < 0,319
$$

Cuantía mecánica:  $W_s = 0.0654$ 

Área de acero de cálculo:

$$
A_s = \omega_s \cdot b_w \cdot d \cdot \frac{f_{cd}}{f_{yd}}
$$
  

$$
f_{yd} = \frac{fyk}{\gamma_s} = \frac{5000 \, Kg/cm^2}{1,15} = 4347,83 \, Kg/cm^2
$$
  

$$
A_s = 0,0654 \cdot 100 \cdot 13,5 \cdot \frac{166,67}{4347,83}
$$
  

$$
A_s = 3,38 \, cm^2/m
$$

Área mínima de acero:

$$
A_{s\ min} = Ws_{\min} \cdot b_{w} \cdot d
$$

$$
W_{s\ min} = 0,0015
$$

$$
A_{s\ min} = 0,0015 \cdot 100 \cdot 13,5 = 2,025 \, cm^{2}/m
$$

Se adopta el máximo valor de área de acero para el cálculo de armaduras de losas:

$$
A_s = 3.38 \, \text{cm}^2/\text{m}
$$

Determinación del número de barras:

Se adopta barras de Φ 8 mm

$$
n = \frac{4 \cdot As}{\pi \cdot \phi^2} = \frac{4 \cdot 3,38}{\pi \cdot 0.8^2} = 7 \text{ barras}
$$

Espaciamiento:

$$
esp = \frac{100 \, cm}{n} = \frac{100 \, cm}{7} = 15 \, cm
$$

Por tanto, la armadura a disponer por metro es:

$$
7 \Phi \quad 8 \text{ mm } c/ 15 \text{ cm/m}
$$

Elección = **Φ8 mm c/15**

## CYPECAD = **Φ8 mm c/15**

## **Comentarios y evaluaciones de los resultados**

Se verificó la losa maciza de hormigón armado. Los esfuerzos fueron obtenidos del programa utilizado mediante los isovalores; se obtuvo los momentos tanto para la armadura longitudinal superior e inferior como para la armadura transversal superior e inferior. De acuerdo a los resultados obtenidos de forma manual se verifica que la armadura escogida es similar a la que nos proporciona el programa.

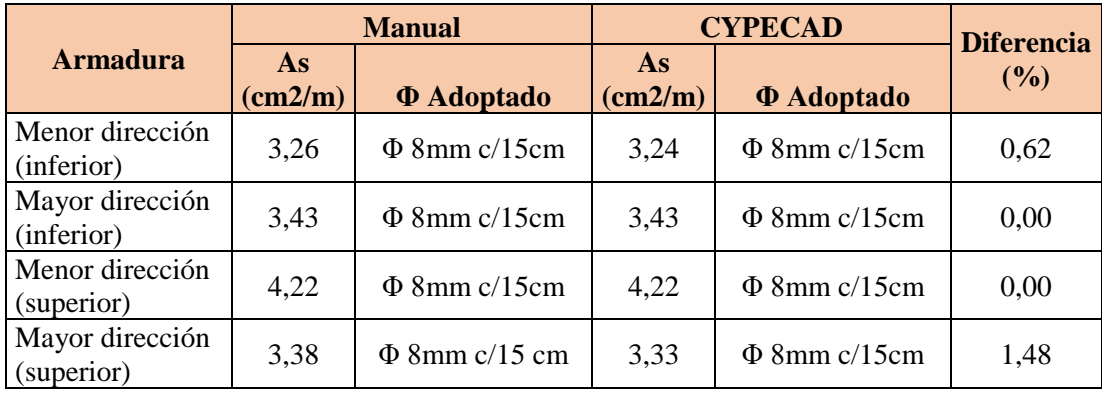

**3.7.1.2. Diseño de Losa Casetonada**

El diseño y verificación se realizará a la losa del segundo piso que está entre las columnas C-15, C-16, C-21 y C-22.

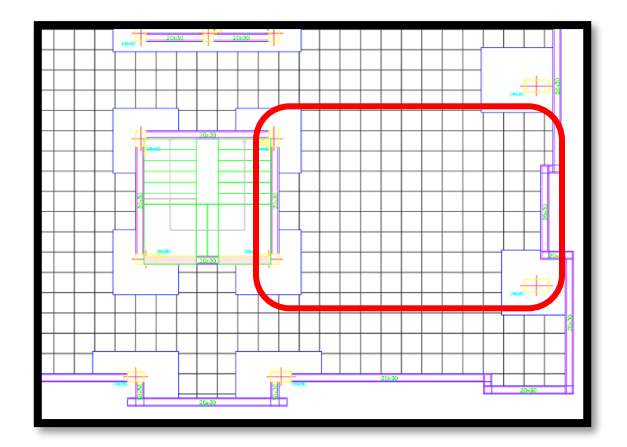

# **Figura 21. Representación gráfica de la losa**

*Fuente: CYPECAD 2017*

#### **Dimensionamiento de la Losa Casetonada**

**-** Altura de la Losa reticular:

Según CBH-87: 
$$
h_{LR} \ge \frac{L}{28} = \frac{6,60 \text{ m}}{28} = 0,24 \text{ cm}
$$

De acuerdo a Florentino Regalado:

$$
\frac{L}{24} \le h_{LR} \le \frac{L}{20}
$$

$$
\frac{6,60}{24} \le h_{LR} \le \frac{6,60}{20} \qquad \to \qquad 0,275 \le h_{LR} \le 0,33
$$

Se asume una altura de:  $h_{LR} = 0,30 \ m$ 

**-** Separación entre nervios:

Según CBH-87: Separación máxima entre nervios es de 1m.

De acuerdo a Florentino Regalado: La separación de nervios no debe exceder 1m, ya que el análisis de cálculo se realiza para 1 metro.

Se asume:  $e = 0,50 \ m$ 

- **-** Espesor de la Losa de compresión:
- CBH-87:  $e > 3 cm \cdot 6 \frac{L}{\lambda}$  $\frac{L}{10} = \frac{40}{10}$  $\frac{40}{10}$  = 4cm Florentino Regalado:  $3cm \le e \le 10cm$ Se adoptara un espesor de:  $c = 5cm$ **-** Base de Nervio: Según CBH-87:  $\boldsymbol{h}$  $\frac{h}{4} = \frac{25}{4}$  $\frac{25}{4}$  = 6,25 cm De acuerdo a Florentino Regalado:  $b \ge 7$  cm 6  $b \ge 0,28$ .  $H = 8,40$  cm Se adopta una base de nervio de:  $$ 
	- **-** Recubrimiento mecánico:

$$
r_m \le r_{min} + \emptyset_{base} + \frac{\emptyset_{base}}{2}
$$

$$
r_m \le 2cm + 1cm + \frac{1cm}{2} = 3{,}50 \, cm
$$

## **Datos Geométricos Losa N° R2:**

Espesor de la losa = 30 cm

Losa de compresión  $= 5$  cm

Ancho de nervio = 10 cm

Altura del nervio = 25 cm

Peso específico del hormigón = 2500 kg/m3

Resistencia característica del hormigón a compresión: fck =250 kg/cm2

Límite elástico característico del acero: fyk =5000 kg/cm2

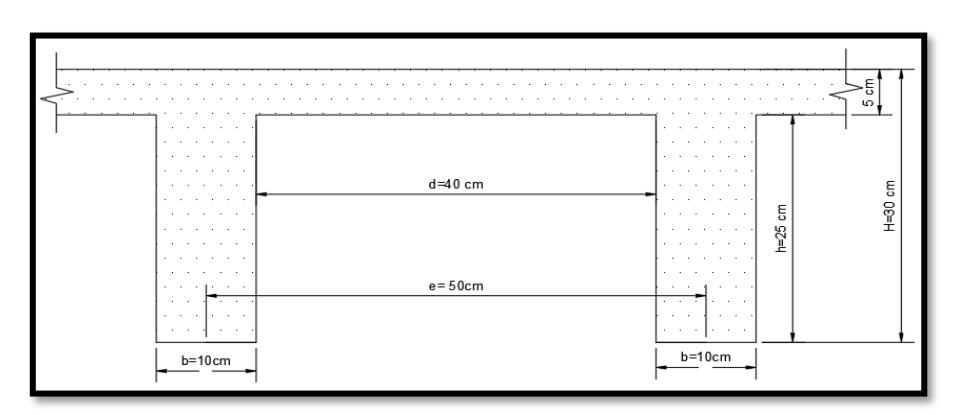

**Figura 22. Dimensiones de la losa casetonada empleada en el diseño**

## *Fuente: Elaboración Propia*

De acuerdo a la Norma, el ancho de nervio debe cumplir la siguiente relación:

$$
b \ge \frac{h_{LR}}{3,50}
$$
  $\rightarrow$   $10 \text{ cm} \ge \frac{30 \text{ cm}}{3,5} = 8,57 \text{ cm}$ 

Si cumple con la relación la losa casetonada puede calcularse como una placa o losa maciza, caso contrario se debe calcular como vigas de pequeña longitud.

En nuestro caso, al cumplir la relación la losa casetonada puede calcularse como una placa o losa maciza.

Se obtiene los siguientes esfuerzos de dimensionamiento máximos del programa de cálculo, teniendo los siguientes resultados:

$$
M_{y-} = 2,53 \ t. \ m/m = 2530 \ kg. \ m/m
$$
  

$$
M_{y+} = 3,51 \ t. \ m/m = 3510 \ kg. \ m/m
$$
  

$$
M_{x-} = 2,52 \ t. \ m/m = 2520 \ kg. \ m/m
$$
  

$$
M_{x+} = 3,52 \ t. \ m/m = 3520 \ kg. \ m/m
$$

El procedimiento de cálculo procede como explica la Norma CBH-87.

## **Determinación de las Armaduras:**

#### **Datos:**

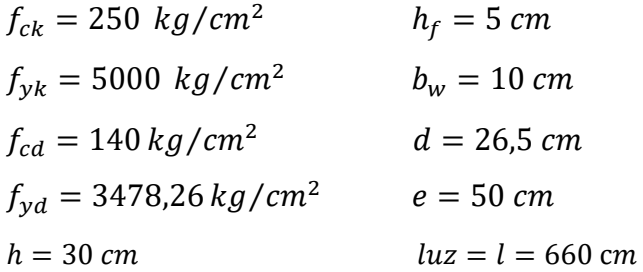

#### **Armadura longitudinal**

$$
\frac{h_f}{h} = \frac{5}{30} = 0,167 \quad ; \quad \frac{l}{b_w} = \frac{50}{10} = 5 \quad ; \quad \frac{2l}{b - b_w} = \frac{2 \times 50}{50 - 10} = 2,5
$$

Con los valores de las relaciones anteriores se entra a la siguiente tabla:

## **Tabla 6. Viga T múltiples continua**

| $\frac{b_e - b_w}{b - b_w}$<br>Tabla de valores de |                               |                               |                |                |      |                |      |      |              |                |
|----------------------------------------------------|-------------------------------|-------------------------------|----------------|----------------|------|----------------|------|------|--------------|----------------|
| Valores de<br>$\frac{h_t}{h}$                      | Valores de<br>$\frac{1}{b_w}$ | Valores de $\frac{21}{b-b_w}$ |                |                |      |                |      |      |              |                |
|                                                    |                               | $\overline{0}$                | $\overline{1}$ | $\overline{2}$ | 3    | $\overline{4}$ | 6    | 8    | 10           | >10            |
| Cabeza de<br>compresión sin<br>rigidez a flexión   |                               | $\mathbf 0$                   | 0.19           | 0,38           | 0,57 | 0.71           | 0,88 | 0,96 | 0,99         | 1              |
|                                                    | 10                            | $\mathbf{O}$                  | 0,19           | 0,38           | 0,57 | 0.72           | 0,89 | 0,96 | 1            | 1              |
|                                                    | 50                            | $\Omega$                      | 0.19           | 0,39           | 0,58 | 0,73           | 0,89 | 0,96 |              |                |
| 0,1                                                | 100                           | $\Omega$                      | 0,21           | 0,42           | 0,6  | 0,75           | 0,89 | 0,96 |              |                |
|                                                    | 150                           | $\circ$                       | 0,24           | 0,45           | 0,62 | 0,75           | 0,9  | 0,96 |              |                |
|                                                    | 200                           | $\Omega$                      | 0,27           | 0,48           | 0,64 | 0,77           | 0,9  | 0,96 | 1            | $\overline{1}$ |
|                                                    | 10                            | $\mathbf{0}$                  | 0, 19          | 0,39           | 0,58 | 0.72           | 0,89 | 0.97 | $\mathbf{1}$ | 1              |
|                                                    | 50                            | $\Omega$                      | 0,23           | 0,44           | 0,62 | 0,74           | 0,9  | 0,97 |              |                |
| 0,15                                               | 100                           | $\mathbf{O}$                  | 0,31           | 0,53           | 0,68 | 0,78           | 0,91 | 0,97 |              |                |
|                                                    | 150                           | $\circ$                       | 0,37           | 0,61           | 0,74 | 0,83           | 0,92 | 0,97 |              |                |
|                                                    | 200                           | $\circ$                       | 0.41           | 0.66           | 0.8  | 0.87           | 0.93 | 0.98 |              |                |
|                                                    | 10                            | $\overline{0}$                | 0,21           | 0.42           | 0,61 | 0.74           | 0,9  | 0.97 | 1            |                |
|                                                    | 50                            | $\Omega$                      | 0,3            | 0,54           | 0,71 | 0,82           | 0,92 | 0,97 |              |                |
| 0,2                                                | 100                           | $\Omega$                      | 0,41           | 0,66           | 0,8  | 0,87           | 0,94 | 0,98 |              |                |
|                                                    | 150                           | $\mathbf{0}$                  | 0,44           | 0,71           | 0,86 | 0,91           | 0,96 | 0,98 |              |                |
|                                                    | 200                           | $\mathbf{0}$                  | 0,45           | 0,74           | 0,89 | 0,93           | 0,97 | 0,99 | 1            |                |
|                                                    | 10                            | $\Omega$                      | 0,28           | 0,5            | 0,65 | 0.77           | 0,91 | 0,97 | 1            |                |
| 0,3                                                | 50                            | $\Omega$                      | 0,42           | 0,69           | 0,83 | 0,88           | 0,93 | 0,97 |              |                |
|                                                    | 100                           | $\Omega$                      | 0,45           | 0.74           | 0,9  | 0,94           | 0.96 | 0,98 |              |                |
|                                                    | 150                           | $\overline{O}$                | 0,46           | 0,76           | 0,92 | 0,95           | 0,97 | 0,99 |              |                |
|                                                    | 200                           | $\mathbf 0$                   | 0,47           | 0,77           | 0,92 | 0,96           | 0,98 | 0,99 | 1            |                |

*Fuente: Norma Boliviana del Hormigón Armado CBH-87*

$$
\mathbf{K} = \mathbf{0,50}
$$
  

$$
b_e = k.(b - b_w) + b_w = 0,50.(50 - 10) + 10 = 30 \text{ cm}
$$

Por normas:

 $b_1 = 8 h_f = 8.5 \rightarrow b_1 = 40 cm$  $b'_e = 2b_1 + b_w = 2 * 40 + 10 = 90$  cm  $b_e = 30 \text{ cm}$  $b'_e = 90$  cm Se adopta un  $\rightarrow$  b<sub>e</sub> = 30 cm  $\Rightarrow$   $\begin{array}{c}$   $\Rightarrow$   $\begin{array}{c}$   $\Rightarrow$   $\end{array}$  be  $\leq$  menor valor

Se debe comprobar:

$$
b_w \ge \frac{1}{8}(h - hf) \to 10 \ge \frac{1}{8}(30 - 5) \to 10 > 3{,}125 \quad \text{Cumple}
$$
  

$$
l \le 12 \cdot b \to 50 \le 12.50 = 500 \to 50 \le 600 \quad \text{Cumple}
$$

## **Momento positivo resistente de la losa**

$$
M_o = 0.85 \cdot f_{cd} \cdot b_e \cdot h_f \cdot (d - 0.5 \cdot h_f)
$$
  
\n
$$
M_o = 0.85 \cdot 166.67 \cdot 30 * 5 * (26.5 - 0.5 \cdot 5) = 510010.2 \text{ Kg} * \text{cm}
$$
  
\n
$$
M_o = 5100.10 \text{ Kg} * \text{m}
$$

### **Momento de diseño**

$$
M_d = M_{x+} = 3520,00 kg \cdot m/m
$$

Verificación:

$$
M_d \leq M_o
$$

Como  $M_d \leq M_o \rightarrow$  La fibra "y" cae en la placa. La armadura de tracción se calcula como sección rectangular.

## **Dimensionamiento del nervio a flexión**

*Armadura inferior en dirección "X" (longitudinal)*

 $→ M<sub>d</sub> = 352000$  Kg  $*$  cm

$$
y = d \left[ 1 - \sqrt{1 - \frac{M_d}{0.425 \cdot b_e \cdot d^2 \cdot f_{cd}}} \right]
$$

$$
y = 26.5 \left[ 1 - \sqrt{1 - \frac{352000}{0.425 \cdot 30 \cdot 26.5^2 \cdot 166.67}} \right] = 3.34 \text{ cm}
$$

$$
y = 3.34 \; \text{cm}
$$

$$
A_s = 0.85 * b_e * y * \frac{f_{cd}}{f_{yd}} = 0.85 \cdot 30 \cdot 3.34 \cdot \frac{166,67}{4347,83}
$$

$$
A_s = 3.26 \text{ cm}^2/\text{m}
$$

De tabla  $w_{\text{s min}} = 0.0015 →$  Cuantía geométrica mínima

$$
A_{s min} = w_{s min} \cdot b_w \cdot d = 0.0015.10.26.5 = 0.40 cm^2/m
$$

$$
\begin{array}{c}\nA_{\rm s} \\
A_{\rm s\,min}\n\end{array}\n\Big\} \qquad \text{~\mathcal{A}\,} \qquad \text{~\mathcal{A}\,} \qquad \Rightarrow \qquad A_{\rm s} = 3.26 \, \text{cm}^2/\text{m}
$$

**Obtención del número de fierros para un nervio**

**Área de armadura para un nervio =**  $\frac{3.26}{2}$  **= 1,63 cm<sup>2</sup>/m** 

Se usarán 2Ø 12 mm

As  $\varnothing$ 10mm = 2.1,13 = 2.26 cm<sup>2</sup>

$$
As = 2,26 cm2
$$
  

$$
2,26 cm2 > 1,63 cm2
$$

## Elección = **2 Φ12 mm**

# CYPECAD = **2 Φ12 mm**

De igual manera se realiza para los demás momentos calculados:

$$
M_{x+} = 3520,00 \text{ kg.} \frac{m}{m} \rightarrow A_s = 3,26 \text{ cm}^2/m
$$
  
\n
$$
M_{x-} = 2520,00 \text{ kg.} \frac{m}{m} \rightarrow A_s = 2,29 \text{ cm}^2/m
$$
  
\n
$$
M_{y+} = 3510,00 \text{ kg.} \frac{m}{m} \rightarrow A_s = 3,26 \text{ cm}^2/m
$$
  
\n
$$
M_{y-} = 2530,00 \text{ kg.} \frac{m}{m} \rightarrow A_s = 2,30 \text{ cm}^2/m
$$

Resumen de resultados para los momentos máximos obtenidos

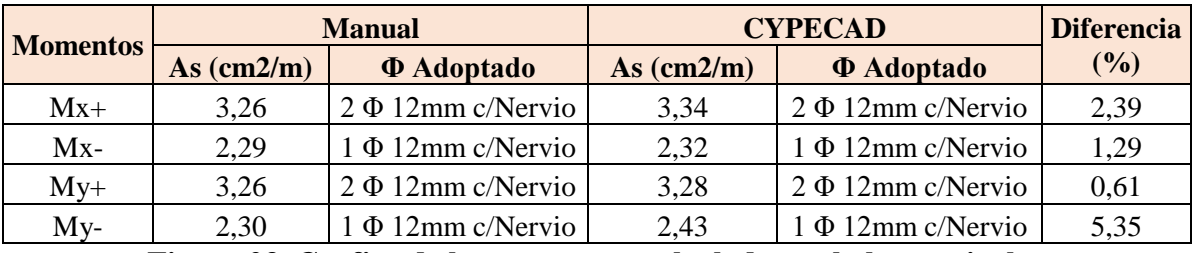

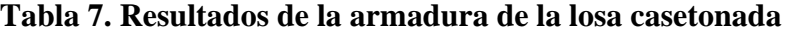

**Figura 23. Grafica de los momentos calculados en la losa reticular**

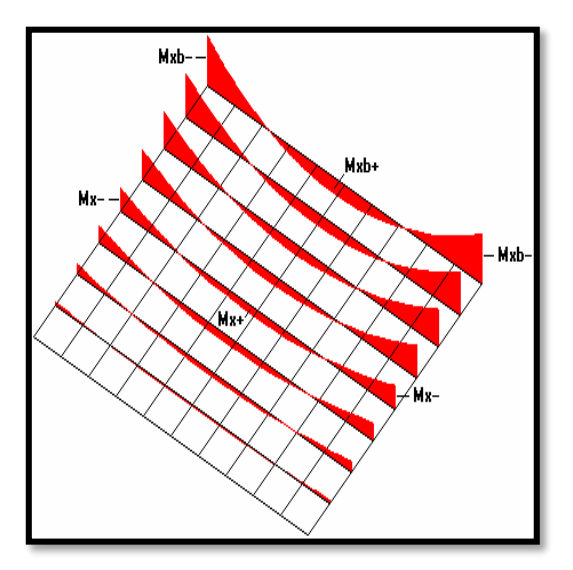

*Fuente: Elaboración propia*
### **Dimensionamiento del nervio a esfuerzo cortante**

# *En dirección "X" (longitudinal)*

 $V_d = 1240 \text{ Kg}$   $f_{vd} = 0.5 \cdot \sqrt{f_{cd}} = 6.45 \text{ kg/cm}^2$  $V_{\text{cu}} = f_{\text{vd}} \cdot \text{bw} \cdot \text{d} = 6.45 \cdot 10 \cdot 26.5 = 1709.25 \text{ kg}$ 

$$
V_d \leq V_{cu}
$$
  
1240 $kg \leq 1709{,}25 \ kg$  Cumple

Armadura mínima para cortante:

$$
A_{smin} = 0.02 \cdot b_w \cdot s \cdot \frac{f_{cd}}{f_{yd}}
$$
  

$$
A_{smin} = 0.02 \cdot 10 \cdot 100 \cdot \frac{166.67}{4347.83} = 0.77 \text{ cm}^2/\text{m}.
$$
  

$$
A_s = 0.77 \frac{\text{cm}^2}{\text{m}} (\text{para 2 nervios})
$$
  

$$
A_s = 0.38 \frac{\text{cm}^2}{\text{m}} (\text{para 1 nervio})
$$

Se adopta una barra de diámetro de 6 mm.

Máxima separación de estribos según Norma CBH-87 haciendo cumplir el punto 8.2.3.3. de la norma se tiene:

$$
s \le 30 \, \text{cm}
$$
\n
$$
s \le 3 * \, \text{bw} = 36 \, \text{cm}
$$

Se asume una separación máxima de  $s = 20$  cm.

La longitud donde se pondrá los estribos es de 100 cm, por tanto, la cantidad es:

$$
N^{\circ}B = \frac{100}{s} + 1 = \frac{100}{20} + 1 = 6 \text{ barras}
$$

## **Disposición 6Ø 6mm cada 20 cm**

## *En dirección "Y" (transversal)*

$$
V_{d} = 1640 \text{ Kg} \qquad f_{vd} = 0.5 \cdot \sqrt{f_{cd}} = 6.45 \text{ kg/cm}^{2}
$$

$$
V_{cu} = f_{vd} \cdot bw \cdot d = 6.45 \cdot 10 \cdot 26.5 = 1709.25 \text{ kg}
$$

$$
V_d \le V_{cu}
$$
  
1640  $kg \le 1709{,}25$   $kg$  *Cumple*

Armadura mínima para cortante:

$$
A_{smin} = 0.02 \cdot b_w \cdot s \cdot \frac{f_{cd}}{f_{yd}}
$$
  

$$
A_{smin} = 0.02 \cdot 10 \cdot 100 \cdot \frac{166,67}{4347,83} = 0.77 \text{ cm}^2/\text{m}.
$$
  

$$
A_s = 0.77 \frac{\text{cm}^2}{\text{m}} (\text{para 2 nervios}) \qquad A_s = 0.38 \frac{\text{cm}^2}{\text{m}} (\text{para 1 nervio})
$$

Se adopta una barra de diámetro de 6 mm.

Máxima separación de estribos según Norma CBH-87 haciendo cumplir el punto 8.2.3.3. de la norma se tiene:

$$
s \leq 30 \, \text{cm}
$$

Se asume una separación máxima de s = 20 cm.

La longitud donde se pondrá los estribos es de 100 cm, por tanto, la cantidad es:

$$
N^{\circ}B = \frac{100}{s} + 1 = \frac{100}{20} + 1 = 6 \text{ barras}
$$

### **Disposición 6Ø 6mm cada 20 cm**

### **Armadura de reparto por temperatura y retracción de fraguado**

Según la norma CBH-87 en su tabla 8.1.7.3, la cuantía de refuerzo de retracción y temperatura deben ser al menos igual a 0.0015 para aceros de grado 500.

$$
A_{s\;min} = w_{s\;min} \cdot b_w \cdot d
$$

 $A_s = Armadura$  de reparto en una dirección (cm<sup>2</sup>/m)

 $b_w$  = Espesor del nervio (cm) = 10cm

 $d =$ Canto útil (cm) = 26,50 cm

*Según norma*  $A_s = 0, 46$   $cm<sup>2</sup>$ 

$$
A_s = w_{s min} \cdot b_w \cdot d = 0.40 \text{ cm}^2/\text{m}
$$
  

$$
A_{s \phi_6} = 0.283 \text{ cm}^2
$$
  

$$
A_{4\phi_6} = 4 * 0.28 = 1.12 \text{ cm}^2
$$

Por lo que se dispondrá una malla de varillas de ¼" Φ 6mm cada 25 cm, en ambas direcciones, o sea que se estaría disponiendo de un área de acero  $\text{As} = 1.12 \text{ cm}^2/\text{m}$ .

### **Comprobación de Flechas en forjados reticulares**

De acuerdo a lo que refiere la Norma CBH-87 la flecha máxima admisible será  $\frac{l}{500}$ 

$$
\Delta_{adm} = \frac{l}{500} = \frac{6600mm}{500} = 13, 2 \, mm
$$

Deflexión máxima real de la losa: 1,39 mm

$$
\Delta_{adm} = 13, 2 \, mm \, > \, \Delta_{real} = 1,39 \, mm \quad \text{Cumple}
$$

**Figura 24. Armado de losa reticular H=30cm (bordes de la losa)**

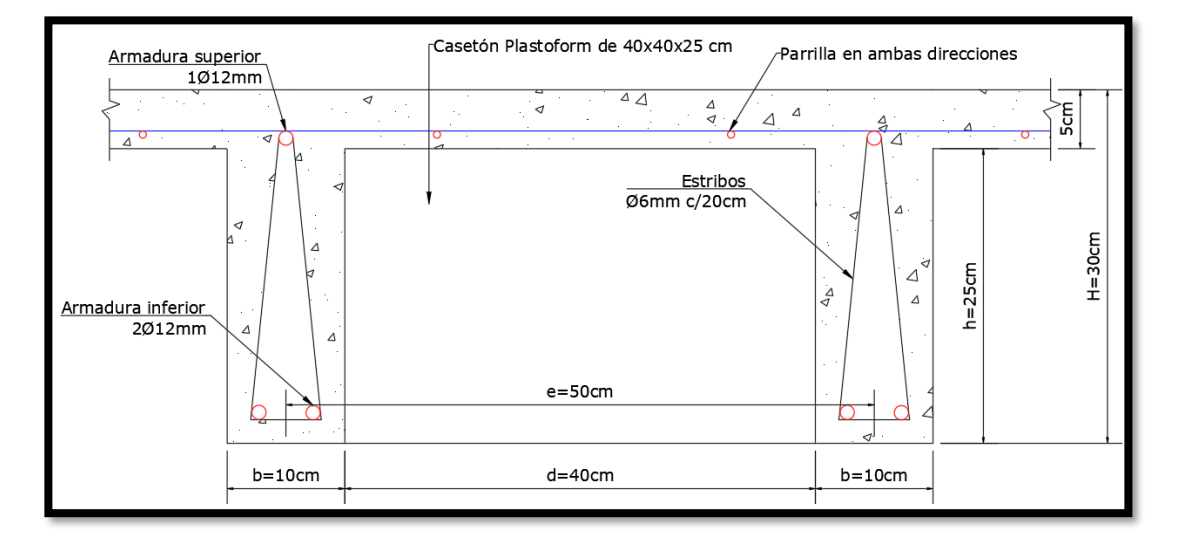

*Fuente: Elaboración propia*

### **3.7.1.3. Diseño de Cubierta Metálica**

## **Diseño de correa**

Las correas que componen la estructura son de perfil C Costanera que al actuar como vigas que unen a las cerchas metálicas son sometidas a esfuerzos de flexión.

Separación entre correas:  $S = 1.00$  m

Largo de correa:  $L_c = 3.60$  m

Pendiente Cubierta p= 16.67% ( $\alpha$ =9.46)

Para cada situación de proyecto y estado límite los coeficientes a utilizar serán:

**-** E.L.U. de rotura. Acero conformado: AISI - 2007 (LRFD)

La Barra N41/N42 es la que se verificara, se detalle las características y los esfuerzos.

| <b>Perfil: CF-100x3.0</b><br>Material: Acero (ASTM A 36 36 ksi) |                                                                                                    |        |                                                                                           |          |             |                                                                                                    |                |             |             |
|-----------------------------------------------------------------|----------------------------------------------------------------------------------------------------|--------|-------------------------------------------------------------------------------------------|----------|-------------|----------------------------------------------------------------------------------------------------|----------------|-------------|-------------|
|                                                                 | <b>Nudos</b>                                                                                                    |        |                                                                                           |          |             | Características mecánicas                                                                            |                |             |             |
|                                                                 | <b>Inicial</b> Final                                                                                                    |        | Longitud<br>(m)                                                                           | Área     | $I_x^{(1)}$ | $I_v^{(1)}$<br>$ (\text{cm}^2)(\text{cm}^2)(\text{cm}^2)(\text{cm}^2)(\text{cm}^2)(\text{mm}) $ (mm) | $I_t^{(2)}$    | $X_g^{(3)}$ | $y_g^{(3)}$ |
|                                                                 | N41                                                                                                    | N42    | 3.600                                                                                     |          |             | 5.70 83.51 11.74                                                                                     | 0.17           | $-6.81$     | 0.00        |
|                                                                 | Notas:<br>$\binom{1}{1}$ Inercia respecto al eje indicado<br>$^{(2)}$ Momento de inercia a torsión uniforme<br>$^{(3)}$ Coordenadas del centro de gravedad |        |                                                                                           |          |             |                                                                                                    |                |             |             |
|                                                                 |                                                                                                    | Pandeo |                                                                                           |          |             |                                                                                                    | Pandeo lateral |             |             |
|                                                                 |                                                                                                    |        |                                                                                           |          |             |                                                                                                    |                |             |             |
|                                                                 |                                                                                                    |        | Plano ZX                                                                                  | Plano ZY |             |                                                                                                    | Ala sup.       | Ala inf.    |             |
|                                                                 |                                                                                                    |        | 1.00                                                                                      | 1.00     |             |                                                                                                    | 0.00           | 0.00        |             |
|                                                                 | $L_{K}$                                                                                                    |        | 3.600                                                                                     | 3.600    |             |                                                                                                    | 0.000          | 0.000       |             |
|                                                                 | $C_{\rm m}$                                                                                                    |        | 1.000                                                                                     | 1.000    |             |                                                                                                    |                |             |             |
|                                                                 | $\rm C_{b}$                                                                                                    |        |                                                                                           |          |             |                                                                                                    | 1.000          |             |             |
|                                                                 | Notación:                                                                                                    |        |                                                                                           |          |             |                                                                                                    |                |             |             |
|                                                                 |                                                                                                    |        | $L_K$ : Longitud de pandeo (m)                                                            |          |             |                                                                                                    |                |             |             |
|                                                                 |                                                                                                    |        | $C_m$ : Coeficiente de momentos<br>$C_b$ : Factor de modificación para el momento crítico |          |             |                                                                                                    |                |             |             |

**Tabla 8. Características geométricas del perfil seleccionado para la correa**

 $\overline{1}$ 

*Fuente: CYPECAD 2017*

**Tabla 9. Esfuerzos internos del elemento más solicitado (Barra N41/N42)**

| Envolventes de los esfuerzos en barras |                                                    |                        |       |                                     |          |          |                                                       |                   |          |                   |                   |
|----------------------------------------|----------------------------------------------------|------------------------|-------|-------------------------------------|----------|----------|-------------------------------------------------------|-------------------|----------|-------------------|-------------------|
|                                        |                                                    | Posiciones en la barra |       |                                     |          |          |                                                       |                   |          |                   |                   |
| Barra                                  | Esfuer<br>Tipo de<br>combinación<br>Z <sub>O</sub> | 0.000                  | 0.450 | 0.900                               | 1.350    | 1.800    | 2.250                                                 | 2.700             | 3.150    | 3.600             |                   |
|                                        |                                                    |                        | m     | m                                   | m        | m        | m                                                     | m                 | m        | m                 | m                 |
| N41/N42                                | Acero<br>conformado                                | $P_{min}$              |       |                                     |          |          | $-0.061$ $-0.061$ $-0.061$ $-0.061$ $-0.061$ $-0.061$ |                   | $-0.061$ | $-0.061$ $-0.061$ |                   |
|                                        |                                                    | $P_{\text{max}}$       | 0.018 | 0.018                               | 0.018    | 0.018    | 0.018                                                 | 0.018             | 0.018    | 0.018             | 0.018             |
|                                        |                                                    | $Vy_{min}$             |       | $-0.051$ $-0.038$ $-0.025$ $-0.013$ |          |          | 0.000                                                 | 0.001             | 0.001    | 0.002             | 0.003             |
|                                        |                                                    | $Vy_{max}$             |       | $-0.003$ $-0.002$ $-0.001$ $-0.001$ |          |          | 0.000                                                 | 0.013             | 0.026    | 0.039             | 0.052             |
|                                        |                                                    | $V_{Z_{min}}$          |       | $-0.264$ $-0.187$ $-0.110$ $-0.033$ |          |          |                                                       | $-0.013$ $-0.035$ | $-0.058$ | $-0.080$ $-0.103$ |                   |
|                                        |                                                    | $V_{Zm\'ax}$           | 0.077 | 0.055                               | 0.032    | 0.010    | 0.044                                                 | 0.121             | 0.198    | 0.275             | 0.352             |
|                                        |                                                    | $Mt_{min}$             | 0.000 | 0.000                               | 0.000    | 0.000    | 0.000                                                 | 0.000             | 0.000    | 0.000             | 0.000             |
|                                        |                                                    | $Mt_{\text{max}}$      | 0.000 | 0.000                               | 0.000    | 0.000    | 0.000                                                 | 0.000             | 0.000    | 0.000             | 0.000             |
|                                        |                                                    | $Mx_{min}$             |       | $-0.060$ $-0.012$                   | $-0.031$ | $-0.041$ |                                                       | $-0.040$ $-0.029$ | $-0.008$ | $-0.077$          | $-0.219$          |
|                                        |                                                    | $Mx_{max}$             | 0.018 | 0.041                               | 0.108    | 0.141    | 0.138                                                 | 0.101             | 0.029    | 0.023             | 0.064             |
|                                        |                                                    | $My_{min}$             |       | $-0.029$ $-0.009$ 0.000             |          |          | $0.000 \mid 0.001 \mid 0.000$                         |                   | 0.000    |                   | $-0.010$ $-0.030$ |
|                                        |                                                    |                        |       |                                     |          |          |                                                       |                   |          |                   | 76                |

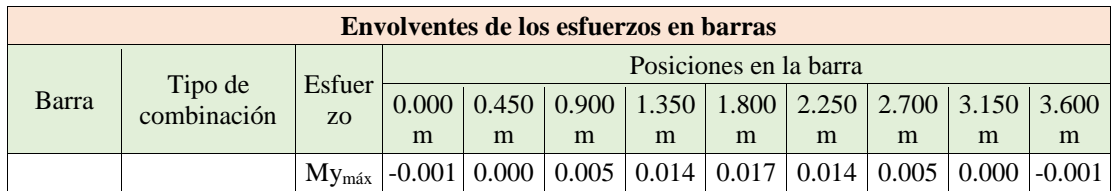

## *Fuente: CYPECAD 2017*

**Perfil escogido para la barra N41/N42:**

Perfil Cost (C 100x40x15x3 mm)

Propiedades del perfil Cost (C 100x40x15x3 mm):

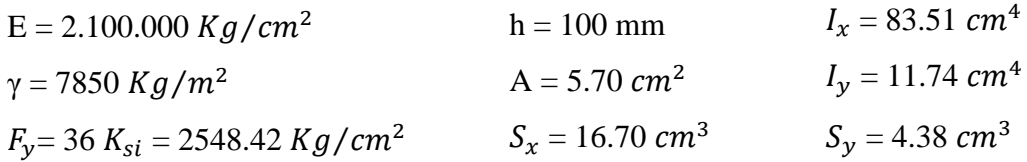

## - **Resistencia de Diseño a Flexión**

Siendo la sección transversal simétrica con respecto al eje de flexión en ambas fibras extremas (comprimida y traccionada) se alcanza **Fy**.

## **Momento nominal plástico:**

 $M_{nx} = F_y \cdot S_x = 42558.61 \text{ Kg} \cdot \text{cm} = 0.426 \text{ t.m}$  $M_{ny} = F_y \cdot S_y = 11162.08 \text{ Kg} \cdot \text{cm} = 0.112 \text{ t.m}$ 

## **Determinación de la Resistencia de diseño a pandeo lateral torsional**

Factor de Resistencia para flexión en el eje X

 $\emptyset_b = 0.90$ 

$$
M_{dx} = 0.90 \times 0.426 = 0.383 \, t, m
$$

## **Donde:**

 $M_{fx-}[Resistencia \, requireda \, para \, flexión \, negative \, and \, else \, x] = 0.219 \, t.m$  $M_{fx+}[Resistencia \, requireda \, para \, flexión \, positiva \, en \, el \, eje \, X] = 0.064 \, t.m$  $M_{fx}$ [Resistencia a flexion critica requerida] =  $0.219$  t.m

$$
n_B = \frac{M_{fx}}{M_d} \le 1
$$
  

$$
n_B = \frac{0.219}{0.383} \le 1 \rightarrow 0.57 \ge 1
$$
 Cumple!

Factor de Resistencia para flexión en el eje Y

$$
\phi_b = 0.90 \qquad \qquad M_{dy} = 0.90 \times 0.112 = 0.101 \text{ t.m}
$$

### **Donde:**

 $M_{fy}$ <sub>-</sub>[Resistencia requerida para flexión negativa en el eje Y] = **0.030 t.m**  $M_{f}$ <sub>1</sub> [Resistencia requerida para flexión positiva en el eje Y] = 0.017 t.m  $M_{fy}$ [Resistencia a flexion critica requerida] =  $0.030$  t.m

$$
n_B = \frac{M_{fy}}{M_d} \le 1
$$

$$
n_B = \frac{0.030}{0.101} \le 1 \quad \to \quad 0.30 \ge 1 \text{ Cumple!}
$$

### - **Resistencia Diseño a flexión y compresión combinados:**

El elemento elegido debe verificar la siguiente expresión:

$$
\frac{P_u}{\phi_c P_n} + \frac{M_{ux}}{\phi_b M_{nx}} + \frac{M_{uy}}{\phi_b M_{ny}} \le 1.0
$$
 (Ec. C.5.2.2-3)

La norma permite usar la anterior ecuación porque se cumple la siguiente expresión:

$$
\frac{P_u}{\phi_c P_n} \leq 0.15
$$

A continuación, se calcularán diferentes expresiones para poder obtener **Pn:**

• **F<sup>e</sup>** la menor de las tensiones de pandeo elástico flexional, torsional y torsional flexional determinadas de acuerdo con las Secciones **C4.1 a C4.3**.

**Secciones no sometidas a pandeo torsional ni a pandeo torsional flexional (C4.1)**

$$
\boldsymbol{F}_e = \frac{\pi^2 E}{\left(\frac{KL}{r}\right)^2} \tag{Ec. C.4.1-1}
$$

$$
F_{ex} = \frac{\pi^2 x 2069317}{\left(\frac{1*360}{3.827}\right)^2} = 2308 \text{ kg/cm2}
$$
  

$$
F_{ey} = \frac{\pi^2 x 206937}{\left(\frac{1*360}{1.435}\right)^2} = 324.51 \text{ kg/cm2}
$$

Donde la tensión critica de pandeo es la menor de ambas:

$$
F_{e\,crit} = 324.51 \, kg/cm2
$$

• **Fn** se determina de la siguiente manera:

$$
\lambda_c = \sqrt{\frac{F_y}{F_e}}
$$
 (Ec. C.4.4)

$$
\lambda_c = \sqrt{\frac{2548.42}{324.51}} = 2.80 \qquad \Rightarrow \qquad \text{como } \lambda_c > 1.5
$$

$$
F_n = \left[\frac{0.877}{\lambda_c^2}\right] F_y \qquad \qquad \text{(Ec. C.4.3)}
$$

$$
F_n = \left[\frac{0.877}{2.80^2}\right] x 2548.42 = 285.07 \, kg/cm2
$$

## • Resistencia Axial Nominal, Pn, se debe calcular de la siguiente manera:

$$
P_n = A_e F_n
$$
  $\implies$  para  $\phi_c = 0.85$  (Ec. C.4.1)  
 $P_n = 5.70x285.07 = 1624.9 kg = 1.623 t$ 

## **Volviendo a la Primera Expresión planteada:**

$$
\frac{P_u}{\phi_c P_n} + \frac{M_{fx}}{\phi_b M_{nx}} + \frac{M_{fy}}{\phi_b M_{ny}} \le 1.0
$$

### **Donde:**

 $M_{nx}$ [Resistencia nominal a flexión alrededor del eje  $X$ ] = **0.426 t.m**  $M_{ny}$ [Resistencia nominal a flexión alrededor del eje Y] =  $0.112$  t.m  $P_n[Resistencia nominal a compression] = 1.623 t$  $M_{fx}$ [Resistencia a flexión requerida respecto al eje X] = 0.219 t.m

 $M_{fy}$ [Resistencia a flexión requerida respecto al eje Y] = **0.030 t.m** 

 $P_u[Resistencia\ a\ compresión\ requireda] =$  **0. 061 t** 

$$
\frac{0.061}{0.85x1.623} + \frac{0.219}{0.90x0.426} + \frac{0.030}{0.90x0.112} \le 1.0
$$
  
0.913 \le 1.0  $\implies$  0.92 \le 1.0 **Cumple**

## - **Verificación de la formación del elemento:**

Deformación máxima del elemento:

$$
f_{max} = \frac{L}{300} = \frac{360}{300} = 1.20
$$
 cm = 12 mm

Dando el siguiente resultado de deflexión máxima que da el programa:

 $fmax = 7.02$  mm

Cumpliendo la siguiente condición:  $f < f_{max}$ 

7.02 mm < 12 mm **Cumple** 

# **Figura 25. Correa más solicitada y diseñada**

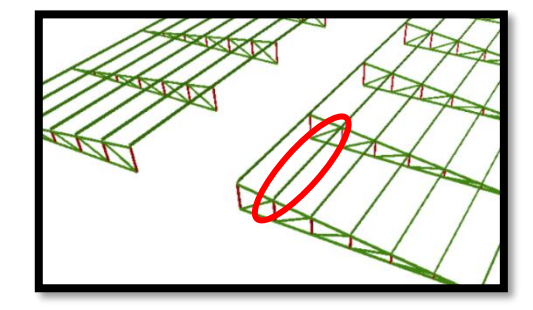

*Fuente: CYPECAD 2017*

## - **Diseño del Cordón Inferior [elemento sometido a compresión]**

Las comprobaciones de diseño se realizaron para el elemento compuesto entre los nodos N111-N112.

| <b>Perfil: 80x40x3</b><br>Material: Acero (ASTM A 36 36 ksi)                              |                                                                                                    |          |                 |                       |                           |                        |                      |  |  |
|-------------------------------------------------------------------------------------------|----------------------------------------------------------------------------------------------------|----------|-----------------|-----------------------|---------------------------|------------------------|----------------------|--|--|
|                                                                                           | <b>Nudos</b>                                                                                          |          |                 |                       | Características mecánicas |                        |                      |  |  |
|                                                                                           | Inicial                                                                                               | Final    | Longitud<br>(m) | Area<br>$\text{cm}^2$ | $I_x^{(1)}$<br>(cm4)      | $I_{v}^{(1)}$<br>(cm4) | $I_t^{(2)}$<br>(cm4) |  |  |
| Y                                                                                         | N <sub>111</sub>                                                                                      | N112     | 1.000           | 6.60                  | 52.07                     | 17.46                  | 43.81                |  |  |
|                                                                                           | Notas:<br>$\alpha$ Inercia respecto al eje indicado<br>$^{(2)}$ Momento de inercia a torsión uniforme |          |                 |                       |                           |                        |                      |  |  |
|                                                                                           |                                                                                                    |          | Pandeo          | Pandeo lateral        |                           |                        |                      |  |  |
| X                                                                                         |                                                                                                    | Plano ZX | Plano ZY        |                       | Ala sup.                  |                        | Ala inf.             |  |  |
|                                                                                           |                                                                                                    | 1.00     | 1.00            |                       | 0.00                      |                        | 0.00                 |  |  |
|                                                                                           | $L_{K}$                                                                                               | 1.000    | 1.000           |                       | 0.000                     |                        | 0.000                |  |  |
|                                                                                           | $C_m$                                                                                                 | 1.000    | 1.000           |                       |                           |                        |                      |  |  |
|                                                                                           | C <sub>b</sub>                                                                                        |          |                 |                       |                           | 1.000                  |                      |  |  |
|                                                                                           | Notación:                                                                                             |          |                 |                       |                           |                        |                      |  |  |
|                                                                                           | $L_K$ : Longitud de pandeo (m)                                                                        |          |                 |                       |                           |                        |                      |  |  |
| $C_m$ : Coeficiente de momentos<br>$C_b$ : Factor de modificación para el momento crítico |                                                                                                    |          |                 |                       |                           |                        |                      |  |  |
|                                                                                           |                                                                                                    |          |                 |                       |                           |                        |                      |  |  |

**Tabla 10. Características geométricas del perfil para el cordón inferior**

## *Fuente: CYPECAD 2017*

**Tabla 11. Esfuerzos internos del elemento más solicitado (Barra N41/N42)**

| Envolventes de los esfuerzos en barras |                              |                    |                        |                                                                                    |          |          |          |  |  |  |
|----------------------------------------|------------------------------|--------------------|------------------------|------------------------------------------------------------------------------------|----------|----------|----------|--|--|--|
|                                        |                              |                    | Posiciones en la barra |                                                                                    |          |          |          |  |  |  |
| Barra                                  | Tipo de combinación Esfuerzo |                    |                        | $ 0.000 \text{ m} 0.250 \text{ m} 0.500 \text{ m} 0.750 \text{ m} 1.000 \text{ m}$ |          |          |          |  |  |  |
| N111/N112                              | Acero conformado             | $P_{min}$          | $-1.257$               | $-1.257$                                                                           | $-1.257$ | $-1.257$ | $-1.257$ |  |  |  |
|                                        |                              | $P_{\text{max}}$   | 4.865                  | 4.865                                                                              | 4.865    | 4.865    | 4.865    |  |  |  |
|                                        |                              | $Vy_{min}$         | 0.000                  | 0.000                                                                              | 0.000    | 0.000    | 0.000    |  |  |  |
|                                        |                              | $Vy_{mAx}$         | 0.000                  | 0.000                                                                              | 0.000    | 0.000    | 0.000    |  |  |  |
|                                        |                              | $V_{Z_{min}}$      | $-0.120$               | $-0.118$                                                                           | $-0.117$ | $-0.115$ | $-0.113$ |  |  |  |
|                                        |                              | $V_{Zm\acute{a}x}$ | 0.028                  | 0.029                                                                              | 0.030    | 0.031    | 0.033    |  |  |  |
|                                        |                              | $Mt_{\text{min}}$  | $-0.001$               | $-0.001$                                                                           | $-0.001$ | $-0.001$ | $-0.001$ |  |  |  |
|                                        |                              | $Mt_{\text{max}}$  | 0.000                  | 0.000                                                                              | 0.000    | 0.000    | 0.000    |  |  |  |
|                                        |                              | $Mx_{min}$         | $-0.003$               | $-0.010$                                                                           | $-0.017$ | $-0.025$ | $-0.033$ |  |  |  |
|                                        |                              | $Mx_{max}$         | 0.010                  | 0.040                                                                              | 0.070    | 0.099    | 0.127    |  |  |  |
|                                        |                              | $My_{\text{min}}$  | 0.000                  | 0.000                                                                              | 0.000    | 0.000    | 0.000    |  |  |  |

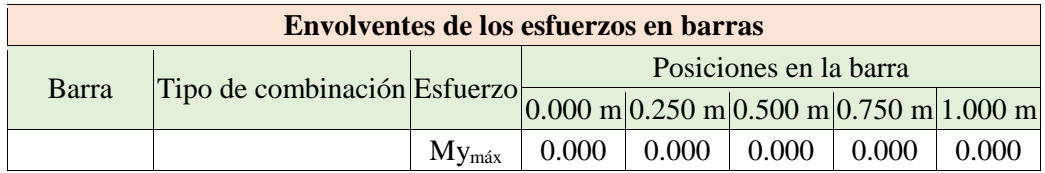

### *Fuente: CYPECAD 2017*

## - **Diseño a Compresión:**

El elemento elegido debe verificar la siguiente expresión:

$$
P_n = A_e F_n \tag{Ec. C.4-1}
$$

**Secciones no sometidas a pandeo torsional ni a pandeo torsional flexional (C4.1)**

$$
F_e = \frac{\pi^2 E}{\left(\frac{KL}{r}\right)^2}
$$
 (Ec. C.4.1-1)  

$$
F_{ex} = \frac{\pi^2 x 2069317}{\left(\frac{1*100}{2.808}\right)^2} = 16103.53 \text{ kg/cm2}
$$
  

$$
F_{ey} = \frac{\pi^2 x 2069317}{\left(\frac{1*100}{1.626}\right)^2} = 5400 \text{ kg/cm2}
$$

Donde la tensión critica de pandeo es la menor de ambas:

$$
F_{e\,crit}=5400\ kg/cm2
$$

• 
$$
F_n
$$
 se determina de la siguiente manera:

$$
\lambda_c = \sqrt{\frac{F_y}{F_e}}
$$
 (Ec. C.4.4)  
\n
$$
\lambda_c = \sqrt{\frac{2548.42}{5400}} = 0.69 \implies \text{ como } \lambda_c \le 1.5
$$
  
\n
$$
F_n = [0.658^{0.69^2}]x2548.42 = 2087.99 \text{ kg/cm2}
$$
 (Ec. C.4.2)

**Volviendo a la primera expresión planteada:** 

$$
P_n = A_e F_n \qquad \implies \qquad \text{para } \phi_c = 0.85
$$

82

$$
P_n = 6.60 \times 2087.99 = \textbf{13780.74} \text{ kg} = \textbf{13.78} \text{ t}
$$

### • **Resistencia de Diseño**

$$
P_d = \boldsymbol{\phi}_c P_n \qquad \Longrightarrow \qquad P_d = 0.85 \times 13.78 = \mathbf{11.72} \ t
$$

Demanda de la Combinación de Cargas:  $P_{u \, solicitacion} = 1.257$  t

Por lo tanto: 1.257 **KN** < 11.72 **KN** Cumple

$$
n_c = \frac{P_u}{P_d} \le 1
$$

$$
n_B = \frac{1.257}{11.72} \le 1 \quad \to \quad 0.107 \ge 1 \text{ Cumple!}
$$

### - **Resistencia Diseño a flexión y compresión combinados:**

El elemento elegido debe verificar la siguiente expresión:

$$
\frac{P_u}{\phi_c P_n} + \frac{M_{fx}}{\phi_b M_{nx} R_x} + \frac{M_{fy}}{\phi_b M_{ny} R_y} \le 1.0
$$
 (Ec. C.5.2.2-3)

La norma permite usar la anterior ecuación porque se cumple la siguiente expresión:

$$
\frac{P_u}{\phi_c P_n} \leq 0.15
$$

### **Momento nominal plástico:**

 $M_{nx} = F_y \cdot S_x = 33180.43 \text{ Kg} \cdot \text{cm} = 0.332 \text{ t.m}$  $M_{ny} = F_y \cdot S_y = 22300 \text{ Kg} \cdot \text{cm} = 0.223 \text{ t.m}$ 

### **Determinación de la Resistencia de diseño a pandeo lateral torsional**

Factor de Resistencia para flexión en el eje X

$$
\varnothing_b = \mathbf{0.90} \qquad \qquad M_{dx} = 0.90 \times 0.332 = 0.30 \, \text{t.m}
$$

#### **Donde:**

 $M_{fx-}[Resistencia \, requireda \, para \, flexión \, negative \, and \, else \, x] = 0.033 \, t.m$  $M_{fx+}[Resistencia \, requireda \, para \, flexión \, positiva \, en \, el \, eje \, X] = 0.127 \, t.m$  $M_{fx}$ [Resistencia a flexion critica requerida] =  $0.127 t$ .m

$$
n_B = \frac{M_{fx}}{M_d} \le 1
$$
  

$$
n_B = \frac{0.127}{0.30} \le 1 \rightarrow 0.42 \ge 1
$$
 Cumple!

**Volviendo a la primera expresión planteada:** 

$$
\frac{P_u}{\phi_c P_n} + \frac{M_{fx}}{\phi_b M_{nx} R_x} + \frac{M_{fy}}{\phi_b M_{ny} R_y} \le 1.0
$$

### **Donde:**

 $M_{nx}$ [Resistencia nominal a flexión alrededor del eje  $X$ ] = **0.332 t.m**  $M_{nv}$ [Resistencia nominal a flexión alrededor del eje Y] = 0.223 t.m  $P_n[Resistencia \, nominal \, a \, compression] = 13.78 \, t$  $M_{fx}$ [Resistencia a flexión requerida respecto al eje X] = 0.127 t.m  $M_{fy}$ [Resistencia a flexión requerida respecto al eje Y] =  $0.00$  t.m  $P_u[Resistencia$  a compresión requerida]  $= 1.257$   $t$  $R_x[Factor\ de\ reduction\ de\ la\ resistance\ a\ flexion] = 0.99$  $R_{y} [Factor\ de\ reduction\ de\ la\ resistance\ a\ flexion] = 1.$  **00**  $\,$  $1.25$  $0.127$  $0.00$ 

$$
\frac{1.257}{0.85x13.78} + \frac{0.127}{0.90x0.332x0.99} + \frac{0.00}{0.90x0.223x1} \le 1.0
$$
  
0.537 \le 1.0  $\implies$  0.54 \le 1.0 **Cumple**

## **Verificación de la formación del elemento:**

Deformación máxima del elemento:

$$
f_{max} = \frac{L}{300} = \frac{600}{300} = 2 \text{ cm} = 20 \text{ mm}
$$

Dando el siguiente resultado de deflexión máxima que da el programa:

$$
fmax = 11.08 \; mm
$$

Cumpliendo la siguiente condición:  $f < f_{max}$ 

11.08 mm < 20 mm **Cumple** 

**Figura 26. Cordón inferior más solicitada y diseñada**

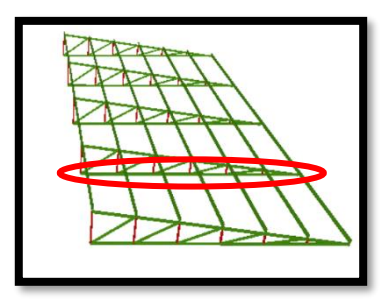

*Fuente: CYPECAD 2017*

## - **Diseño del Cordón Superior [elemento sometido a compresión]**

Las comprobaciones de diseño se realizaron para el elemento compuesto entre los nodos N63-N58.

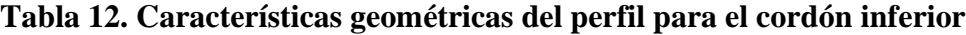

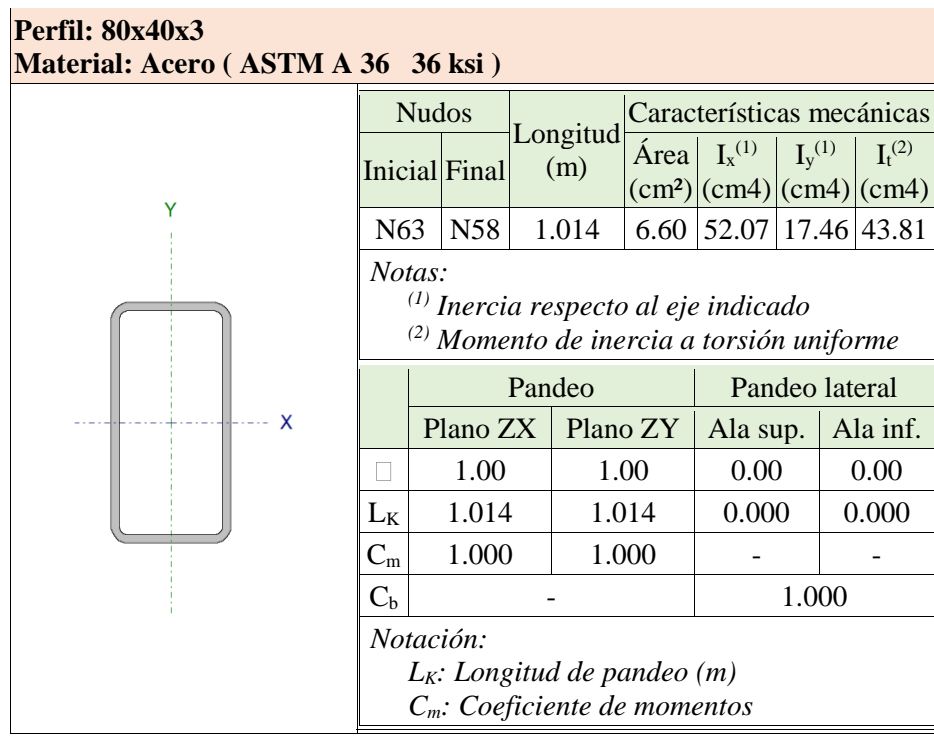

*Fuente: CYPECAD 2017*

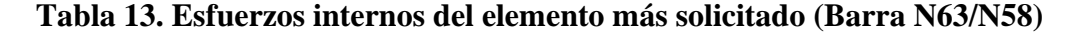

| Envolventes de los esfuerzos en barras |                        |                         |          |          |          |          |          |          |          |
|----------------------------------------|------------------------|-------------------------|----------|----------|----------|----------|----------|----------|----------|
|                                        |                        | Posiciones en la barra  |          |          |          |          |          |          |          |
| Barra                                  | Tipo de<br>combinación | Esfuerz<br>$\mathbf{O}$ | 0.000    | 0.169    | 0.338    | 0.507    | 0.676    | 0.845    | 1.014    |
|                                        |                        |                         | m        | m        | m        | m        | m        | m        | m        |
| N63/N58                                | Acero<br>conformado    | $P_{\text{min}}$        | $-8.296$ | $-8.296$ | $-8.296$ | $-8.295$ | $-8.295$ | $-8.295$ | $-8.295$ |
|                                        |                        | $P_{\text{max}}$        | 1.996    | 1.996    | 1.996    | 1.996    | 1.996    | 1.997    | 1.997    |
|                                        |                        | $Vy_{min}$              | 0.000    | 0.000    | 0.000    | 0.000    | 0.000    | 0.000    | 0.000    |
|                                        |                        | Vy <sub>max</sub>       | 0.000    | 0.000    | 0.000    | 0.000    | 0.000    | 0.000    | 0.000    |
|                                        |                        | $V_{Z_{min}}$           | $-0.017$ | $-0.016$ | $-0.015$ | $-0.014$ | $-0.013$ | $-0.013$ | $-0.012$ |
|                                        |                        | $V_{Z_{m\acute{a}x}}$   | 0.044    | 0.045    | 0.046    | 0.047    | 0.048    | 0.049    | 0.050    |
|                                        |                        | $Mt_{min}$              | 0.000    | 0.000    | 0.000    | 0.000    | 0.000    | 0.000    | 0.000    |
|                                        |                        | $Mt_{m\'ax}$            | 0.000    | 0.000    | 0.000    | 0.000    | 0.000    | 0.000    | 0.000    |
|                                        |                        | $Mx_{min}$              | $-0.023$ | $-0.020$ | $-0.017$ | $-0.015$ | $-0.012$ | $-0.010$ | $-0.008$ |
|                                        |                        | $Mx_{max}$              | 0.083    | 0.076    | 0.068    | 0.060    | 0.052    | 0.044    | 0.035    |
|                                        |                        | $My_{\text{min}}$       | 0.000    | 0.000    | 0.000    | 0.000    | 0.000    | 0.000    | 0.000    |
|                                        |                        | My <sub>máx</sub>       | 0.000    | 0.000    | 0.000    | 0.000    | 0.000    | 0.000    | 0.000    |

*Fuente: CYPECAD 2017*

## - **Diseño a Compresión:**

El elemento elegido debe verificar la siguiente expresión:

$$
P_n = A_e F_n \tag{Ec. C.4-1}
$$

**Secciones no sometidas a pandeo torsional ni a pandeo torsional flexional (C4.1)**

$$
\boldsymbol{F}_e = \frac{\pi^2 E}{\left(\frac{KL}{r}\right)^2} \tag{Ec. C.4.1-1}
$$

$$
F_{ex} = \frac{\pi^2 x 2069317}{\left(\frac{1*101.4}{2.808}\right)^2} = 15661.92 \text{ kg/cm2}
$$

$$
F_{ey} = \frac{\pi^2 x 2069317}{\left(\frac{1*101.4}{1.626}\right)^2} = 5251.60 \text{ kg/cm2}
$$

Donde la tensión critica de pandeo es la menor de ambas:

$$
F_{e\,crit}=5251.60\ kg/cm2
$$

• **Fn** se determina de la siguiente manera:

$$
\lambda_c = \sqrt{\frac{F_y}{F_e}}
$$
 (Ec. C.4.4)

$$
\lambda_c = \sqrt{\frac{2548.42}{5251.6}} = 0.70 \qquad \Rightarrow \qquad \text{como } \lambda_c \le 1.5
$$
\n
$$
F_n = \left[ 0.658^{\lambda_c^2} \right] F_y \qquad \qquad \text{(Ec. C.4.2)}
$$
\n
$$
F_n = \left[ 0.658^{0.70^2} \right] x2548.42 = 2075.88 \, kg/cm^2
$$

**Volviendo a la primera expresión planteada:** 

$$
P_n = A_e F_n
$$
  $\Rightarrow$  para  $\phi_c = 0.85$   
 $P_n = 6.60x2075.88 = 13700.81 kg = 13.70 t$ 

### • **Resistencia de Diseño**

$$
P_d = \boldsymbol{\phi}_c P_n \qquad \Longrightarrow \qquad P_d = 0.85x13.70 = \mathbf{11.65} \ t
$$

Demanda de la combinación de cargas:  $P_u$  solicitacion = 8.30 t

Por lo tanto:  $8.30 \text{ KN} < 11.65 \text{ KN}$  Cumple  $\overline{D}$ 

$$
n_c = \frac{P_u}{P_d} \le 1
$$

$$
n_B = \frac{8.30}{11.65} \le 1 \rightarrow 0.71 \ge 1
$$
 Cumple!

## - **Resistencia Diseño a flexión y compresión combinados:**

El elemento elegido debe verificar la siguiente expresión:

$$
\frac{P_u}{\phi_c P_n} + \frac{M_{fx}C_{mx}}{\phi_b M_{nx} \alpha_x} + \frac{M_{fy}C_{my}}{\phi_b M_{ny} \alpha_y} \le 1.0
$$
 (Ec. C.5.2.2-3)

La norma permite usar la anterior ecuación porque se cumple la siguiente expresión:

$$
\frac{P_u}{\phi_c P_n} \leq 0.15
$$

### **Momento nominal plástico:**

 $M_{nx} = F_y \cdot S_x = 33180.43 \text{ Kg} \cdot \text{cm} = 0.332 \text{ t.m}$  $M_{ny} = F_y \cdot S_y = 22300 \text{ Kg} \cdot \text{cm} = 0.223 \text{ t.m}$ 

## **Determinación de la resistencia de diseño a pandeo lateral torsional**

Factor de Resistencia para flexión en el eje X

 $\varphi_b = 0.90$   $M_{dx} = 0.90 x 0.332 = 0.30 t.m$ 

### **Donde:**

 $M_{fx}$ [Resistencia requerida para flexión negativa en el eje X] = 0.023 t.m  $M_{fx+}[Resistencia \, requireda \, para \, flexión \, positiva \, en \, el \, eje \, X] = 0.083 \, t.m$  $M_{fx}$ [Resistencia a flexion critica requerida] =  $0.083$  t.m

$$
n_B = \frac{M_{fx}}{M_d} \le 1
$$

$$
n_B = \frac{0.083}{0.30} \le 1 \rightarrow 0.28 \ge 1
$$
 Cumple!

**Volviendo a la Primera Expresión planteada:** 

$$
\frac{P_u}{\phi_c P_n} + \frac{M_{fx}C_{mx}}{\phi_b M_{nx} \propto_x} + \frac{M_{fy}C_{my}}{\phi_b M_{ny} \propto_y} \le 1.0
$$

## **Donde:**

 $M_{nx}$ [Resistencia nominal a flexión alrededor del eje  $X$ ] = 0.332 t.m  $M_{nv}$ [Resistencia nominal a flexión alrededor del eje Y] = 0.223 t.m  $P_n[Resistencia \, nominal \, a \, compression] = 13.70 \, t$  $M_{fx}$ [Resistencia a flexión requerida respecto al eje X] = 0.083 t.m  $M_{fv}$ [Resistencia a flexión requerida respecto al eje Y] = **0.00 t.m**  $P_u[Resistencia\ a\ compresión\ requireda] =$  **8.30 t Calculo de Factor de Reducción de la resistencia**

**En el eje Y:**

$$
P_{Ey} = \frac{\pi^2 E I_y}{(K_y L)^2}
$$

$$
P_{Ey} = \frac{\pi^2 * 2069317 * 17.46}{(0.17 * 608.3)^2} = 33345.52 kg = 33.34 t
$$

$$
\alpha_y = 1 - \frac{P_u}{P_{Ey}} \rightarrow 1 - \frac{8.30}{33.34} = \alpha_y = 0.75
$$

**En el eje X:**

$$
P_{Ex} = \frac{\pi^2 E I_x}{(K_x L)^2}
$$

$$
P_{Ex} = \frac{\pi^2 \cdot 2069317 \cdot 52.07}{(0.17 \cdot 608.3)^2} = 99444.53 \, kg = 99.44 \, t
$$

$$
\alpha_x = 1 - \frac{P_u}{P_{Ex}} \qquad \rightarrow \qquad 1 - \frac{8.30}{99.44} = \quad \alpha_x = 0.92
$$

∝ [ ] = .   $\propto_{_{\mathcal{Y}}}$  [Factor de reduccion de la resistencia a flexion]  $=$  **0.75**  $C_{mx}$ [Coeficiente de momento en los extremos para flexion] = 1.00  $C_{my}$ [Coeficiente de momento en los extremos para flexion] = 1.00

$$
\frac{8.30}{0.85x13.70} + \frac{1x0.083}{0.90x0.332x0.92} + \frac{1x0.00}{0.90x0.223x0.75} \le 1.0
$$
  
0.998 \le 1.0  $\implies$  0.99 \le 1.0 **Cumple**

## **Verificación de la formación del elemento:**

Deformación máxima del elemento:

$$
f_{max} = \frac{L}{300} = \frac{600}{300} = 2 \text{ cm} = 20 \text{ mm}
$$

Dando el siguiente resultado de deflexión máxima que da el programa:

$$
fmax = 9.89 \, mm
$$

Cumpliendo la siguiente condición:

$$
f < f_{max}
$$

$$
9.89 \, mm < 20 \, mm \qquad \qquad \textbf{Cumple}
$$

## **Figura 27. Cordón superior más solicitada y diseñada**

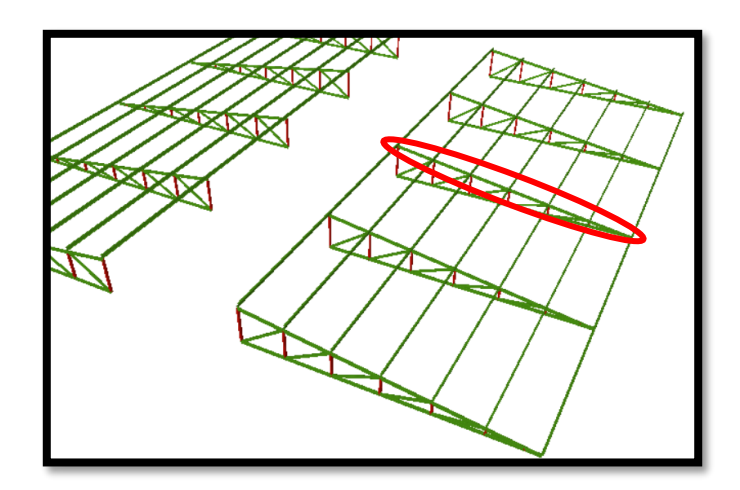

*Fuente: CYPECAD 2017*

## - **Diseño de uniones empernadas y placa de apoyo**

La placa de base es de acero A36, el esfuerzo de diseño en el área de apoyo de la viga de Hormigón Armado es mucho menor que la correspondiente a la base de acero de una viga, cuando las barras metálicas se apoyan en la columna o viga es necesario que la carga puntual se distribuya en el área suficiente para evitar que se sobre esfuerce el hormigón, la carga se transmite a través de la placa de acero que está ligada a la viga con 4 pernos. Se calculará para la mayor reacción.

 $Pu=Ry = 949 kg = 9309.7 N$  $Fc = 25$  N/mm<sup>2</sup> = 2.55 kg/mm<sup>2</sup>  $\phi_c = 0.65$ 

$$
A = \frac{Pu_{(soliditado)}}{\theta * 0.85 * f'c}
$$

$$
A = \frac{949}{0.65 * 0.85 * 2.55} = 673.59 \text{ mm}^2 = 6.74 \text{ cm}^2
$$

Área adoptada

$$
N = 20 \text{ cm}
$$
 
$$
B = 10 \text{ cm}
$$

- Espesor de la placa

$$
Fy = 2548.42 \text{ kg/cm}^2
$$
  $n = m = 3 \text{ cm}$ 

**Figura 28. Forma de la placa y distribución de los pernos**

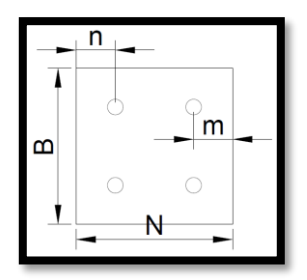

*Fuente: Elaboración Propia*

Debido a que la placa será cuadrada, por lo tanto,  $n = m = 3$  cm

$$
t = m * \sqrt{\frac{2Pu}{0.9 * Fy * B * N}}
$$
  

$$
t = 3 * \sqrt{\frac{2 * 949}{0.9 * 2548.42 * 10 * 20}} = 0.193 \text{ cm} = 1.93 \text{ mm}
$$

El espesor de la placa de apoyo será de 3 mm.

También hacer notar que la perforación en la plancha será de forma ovalada para que tenga un grado de libertad por las dilataciones que sufre la estructura.

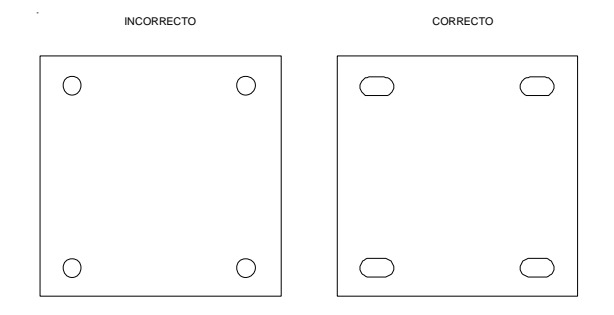

*Fuente: Elaboración propia*

### **Pernos de anclaje**

Los pernos de anclaje se deben diseñar de tal manera que resistan las cargas de la estructura que llegan a las vigas.

Área adoptada

 $\phi = 0.75$ 

$$
Ag = \frac{Pu_{(soliditado)}/4}{\phi * 0.85 * fu}
$$

$$
Ag = \frac{9309.7/4}{0.75 * 0.85 * 400} = 9.13 \text{ mm}^2
$$

$$
Ag = \frac{\pi d^2}{4}
$$

$$
9.13 = \frac{\pi d^2}{4} \implies d = 3.41 \text{ mm}
$$

Se optará por 4 pernos de alta resistencia A 325 de diámetro 1/2" igual a 12 mm establecido como mínimo por norma.

### **Longitud del perno**

4

Las precauciones propuestas por los autores Res Shipp y Haninger sugieren basados en la normativa una tabla. Según el tipo de acero utilizado las mininas distancias a las que se deben embeber o anclar los pernos según la siguiente tabla.

| <b>Bolt Type</b> | Minimun Embedded length | Minimun Embedded     |
|------------------|-------------------------|----------------------|
| Meterial         |                         | <b>Edge Distance</b> |
| A307. A36        | 12d                     | $5d > 4$ in          |
| A325, A449       | 17d                     | $7d > 4$ in          |

**Tabla 14. Distancia mínima de anclaje**

*Fuente: Diseño de Estructuras de Acero LRFD Mc Cormac.*

Según el tipo de acero utilizado las mínimas distancias a las que se deben anclarse son:

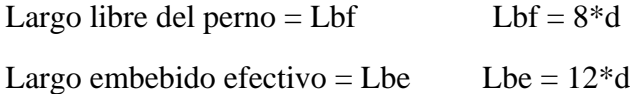

## **Figura 29. Detalle de la unión empernada**

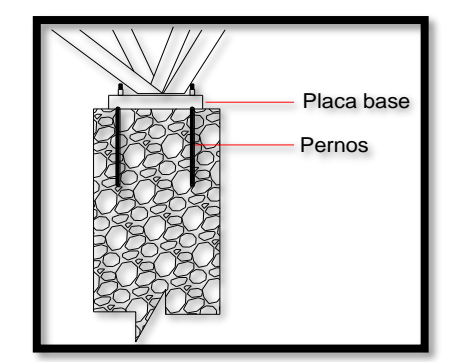

*Fuente: Elaboración propia*

Por lo tanto:

## $Lbf = 8*d = 8*12mm = 96mm$

Lbe =  $12 * 12$ mm =  $144$ mm

 $Lb = Lbf + Lbe = 96$ mm  $+144$ mm  $= 240$  mm  $= 24$  cm

La longitud que se optará para el perno será de 25 cm.

### **Diseño por aplastamiento de la placa**

$$
P_A = 2.40 * \varphi * dp * t * \sigma_U
$$

Donde:

 $P_A$  = Fuerza máxima axial por aplastamiento

 $t =$  espesor de la placa

 $dp =$ Diámetro del perno

 $\sigma_U$  = Esfuerzo a la tensión del acero o material de la plancha [A36]

 $\varphi$  = Factor de reducción al aplastamiento para agujeros estándar [0.75]

$$
P_A = 2.40 * 0.75 * 12 * 3 * 400 = 25920 N = 2642.20 kg
$$

$$
2642.20\ kg > \frac{949}{2}
$$

 $2642.20 \ kg > 474.5 \ kg$  Cumple!

**Diseño de la unión soldada**

$$
Pc = 15064 \text{ Kg}
$$
\n
$$
Fy = 2530 \text{ kg/cm}^2
$$
\n
$$
Acero A36
$$

93

$$
t_{\text{solid,min}} = 3 \text{ mm} \quad (\frac{1}{8}^{\circ})
$$

Long.<sub>soldadura</sub> = 25,40 mm  $(1")$  Asumido

Espesor de la garaganta efectiva =  $0.707 \cdot t_{\text{solid}} = 2.24 \text{ mm}$ 

Capacidad de la soldadura por pulg =  $\phi \cdot F_w = 493,69 \text{ kg/cm}$ 

Longitud necesaria = 
$$
\frac{P_c}{cap. total}
$$
 = 3,05 cm = 30,51 mm

Se usará soldadura:

$$
t_{\text{solid}} = 3,20 \text{ mm}
$$
 y Long sold. = 31 mm.

### **3.7.2. Diseño de Vigas**

Las vigas fueron diseñadas a flexión; por lo que, las dimensiones de las vigas rectangulares son tres 20x30 cm, 20x40 cm y 30x95 cm.

A continuación, se realiza la verificación de la viga más solicitada. (Sección Crítica). Los datos fueron obtenidos del programa CYPECAD, usándose los esfuerzos de la peor combinación que produce las mayores tensiones y/o deformaciones (envolvente de diseño).

### **Verificación de estados límites últimos**

Para realizar el cálculo de la armadura en las vigas, se escoge la viga comprendida en el pórtico 4 y entre las columnas 4 y 6 sección 20x30 cm. del primer piso.

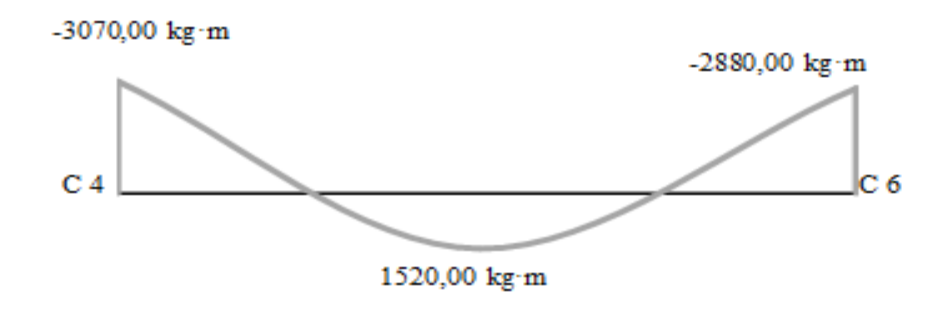

**Verificación de la armadura longitudinal positiva para la viga 38 entre C-4 y C-6**

### **Datos:**

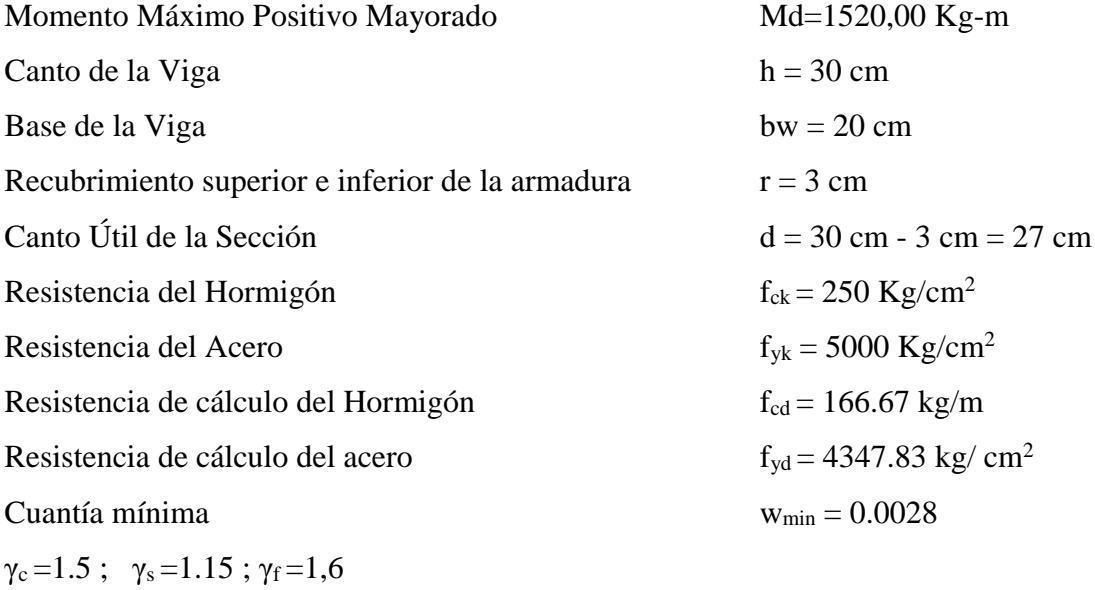

## **Determinación del momento reducido de cálculo: μd**

$$
\mu_{\rm d} = \frac{M_{\rm d}}{b_{\rm w} \cdot d^2 \cdot f_{\rm cd}} = \frac{152000 \text{ kg} \cdot \text{cm}}{20 \text{cm} \cdot (27 \text{cm})^2 \cdot 166.67 \text{ kg/cm}^2} = 0.0626
$$

Entonces:  $\mu$ lim = 0.319 valor obtenido en función al tipo de acero f<sub>y</sub> = 5000 Kg/cm<sup>2</sup> Como:

μd< μlim no se necesita armadura a compresión

 $0.0626 < 0.319$ 

### **Calculo de la armadura en tracción:**

Determinación de la cuantía mecánica: De la tabla universal de cálculo a flexión simple o compuesta se obtiene "ωs"

Con:  $\mu$ d = 0,0626 se obtiene una cuantía mecánica de  $\omega$ s = 0,0658

## **Determinación de la armadura: As**

$$
A_s = \omega_s \cdot bw \cdot d \cdot \frac{f_{cd}}{f_{yd}} = 0,0658.20 \text{ cm} \cdot 27 \text{ cm} \cdot \frac{166,67 \text{ kg/cm}^2}{4347,83 \text{ kg/cm}^2}
$$

95

$$
A_s = 1,37 \text{ cm}^2
$$

### **Determinación de la Armadura mínima: Asmin**

El código CBH-87 recomienda la armadura mínima para evitar la aparición de fisuras por retracción o efectos térmicos.

De la tabla de cuantías geométricas mínimas con el tipo de Acero  $f_y = 5000 \text{ Kg/cm}^2$ 

$$
\omega_{\text{min}} = 0,0028
$$
  

$$
A_{s\ min} = \omega_{\min} \cdot b_w \cdot d = 0,0028 \cdot 20 \text{cm} \cdot 27 \text{cm} = 1,51 \text{cm}^2
$$
  
Como: As > As min

Entonces el área de cálculo será:

 $As = 1.51$  cm<sup>2</sup>

Para determinar el número de barras se considerará los siguientes diámetros: Φ = 12 mm con un área de  $A_{s\Phi 16} = 1,13$  cm<sup>2</sup>, entonces el número de barras a usar serán:

$$
N^{\circ} \text{ de barras} = 2\Phi 12
$$
\n
$$
A_{s\Phi 16} = 2.1,13 \text{ cm}^2 = 2,26 \text{ cm}^2
$$

Con un área total de cálculo de:

As real = 
$$
2.26 \text{ cm}^2
$$

## **Se utilizará: 2Φ12 mm**

Elección = **2Φ12 mm**

CYPECAD = **2Φ12 mm**

### **Verificación de la armadura negativa en el lado izquierdo apoyado sobre C-4**

**Datos:**

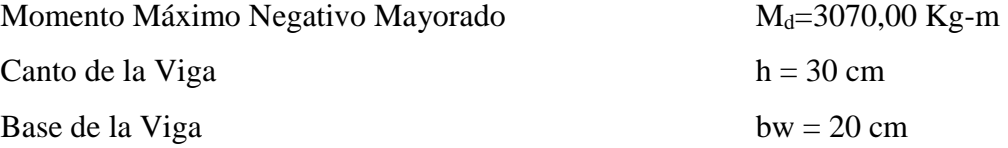

### **Determinación del momento reducido de cálculo: μd**

$$
\mu_{\rm d} = \frac{M_{\rm d}}{b_{\rm w} \cdot d^2 \cdot f_{\rm cd}} = \frac{307000 \text{ kg.cm}}{20 \text{cm} \cdot (27 \text{cm})^2 \cdot 166,67 \text{ kg/cm}^2} = 0,1263
$$

Entonces:  $\mu$ lim = 0.319 valor obtenido en función al tipo de acero f<sub>y</sub> = 5000 Kg/cm<sup>2</sup> Como:

μd< μlim no se necesita armadura a compresión

 $0.1263 < 0.319$ 

### **Cálculo de la armadura en tracción:**

Determinación de la cuantía mecánica: De la tabla universal de cálculo a flexión simple o compuesta se obtiene "ωs".

Con:  $\mu$ d = 0.1263 se obtiene una cuantía mecánica de  $\omega$ s = 0.1382

**Determinación de la armadura: As**

$$
A_s = \omega_s \cdot bw \cdot d \cdot \frac{f_{cd}}{f_{yd}} = 0,1382 \cdot 20 \text{ cm} \cdot 27 \text{ cm} \cdot \frac{166,67 \text{ kg/cm}^2}{4347,83 \text{ kg/cm}^2}
$$

$$
A_s = 2,87 \text{ cm}^2
$$

## **Determinación de la armadura mínima: Asmin**

De la tabla de cuantías geométricas mínimas con el tipo de Acero  $f_y = 5000 \text{ Kg/cm}^2$ 

$$
\omega_{\text{min}} = 0,0028
$$
  

$$
A_{s \min} = \omega_{\min}.b_{w}.d = 0,0028.20cm.27 cm = 1,51 cm2
$$
  
Como: As > As min

Entonces el área de cálculo será:

$$
As = 2,87 \text{ cm}^2
$$

Para determinar el número de barras se considerará el siguiente diámetro: Φ = 10 mm con un área de  $A_{s\Phi10} = 0.79$  cm<sup>2</sup>, entonces el número de barras a usar serán:

$$
N^{\circ} de barras = 2\Phi 10 + 2\Phi 10
$$

$$
A_{s\Phi 10} = 4.0,79 \, cm^2 = 3,14 \, cm^2
$$

Con un área total de cálculo de:

$$
A_{s\ real}=3,14\ \mathrm{cm}^2
$$

**Se utilizará: 2 Φ10 + 2 Φ 10mm**

Elección = **2 Φ10 + 2 Φ10 mm**

CYPECAD = **2 Φ10 + 2 Φ10 mm**

## **Verificación de la armadura negativa en el lado derecho apoyado sobre C-6**

**Datos:**

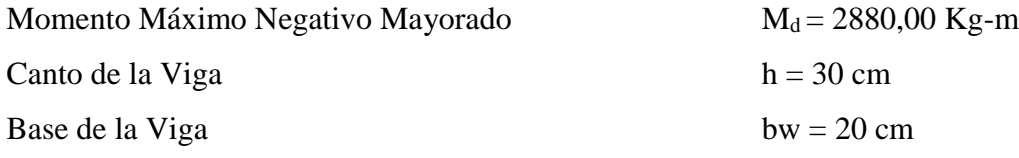

**Determinación del momento reducido de cálculo: μd**

$$
\mu_{\rm d} = \frac{M_{\rm d}}{b_{\rm w} \cdot d^2 \cdot f_{\rm cd}} = \frac{288000 \text{ kg} \cdot \text{cm}}{20 \text{cm} \cdot (27 \text{cm})^2 \cdot 166.67 \text{ kg/cm}^2} = 0.1185
$$

Entonces: μlim = 0,319 valor obtenido en función al tipo de acero  $f_y = 5000 \text{ Kg/cm}^2$ Como:

μd< μlim no se necesita armadura a compresión

0,1185< 0,319

### **Cálculo de la armadura en tracción:**

Determinación de la cuantía mecánica: De la tabla universal de cálculo a flexión simple o compuesta se obtiene "ωs".

Con:  $\mu$ d = 0,1185 se obtiene una cuantía mecánica de  $\omega$ s = 0.1289

### **Determinación de la armadura: As**

$$
A_s = \omega_s \cdot bw \cdot d \cdot \frac{f_{cd}}{f_{yd}} = 0,1289.20 \text{ cm} \cdot 27 \text{ cm} * \frac{166,67 \text{ kg/cm}^2}{4347,83 \text{ kg/cm}^2}
$$

$$
A_s = 2,67 \text{ cm}^2
$$

### **Determinación de la armadura mínima: Asmin**

De la tabla de cuantías geométricas mínimas con el tipo de Acero  $f_y = 5000 \text{ Kg/cm}^2$ 

$$
\omega_{min} = 0.0028
$$

$$
A_{s\ min} = \omega_{\min} \cdot b_{w} \cdot d = 0,0028 \cdot 20 \, \text{cm} \cdot 27 \, \text{cm} = 1,51 \, \text{cm}^2
$$
\nComo: As > As min

Entonces el área de cálculo será:

$$
As = 2,67 \text{ cm}^2
$$

Para determinar el número de barras se considerará el siguiente diámetro: Φ = 10 mm con un área de  $A_{s\Phi 10} = 0.79$  cm<sup>2</sup>, entonces el número de barras a usar serán:

$$
N^{\circ} de barras = 2\Phi 10 + 2\Phi 10
$$

$$
A_{s\Phi 10} = 4.0,79 \, cm^2 = 3.14 \, cm^2
$$

Con un área total de cálculo de:

$$
A_{s\ real}=3,14\ \mathrm{cm}^2
$$

**Se utilizará: 4 Φ 10mm**

Elección = **4 Φ10 mm**

CYPECAD = **4 Φ10 mm**

**Verificación de la armadura transversal para la sección apoyada sobre la C-4 lado izquierdo de la viga**

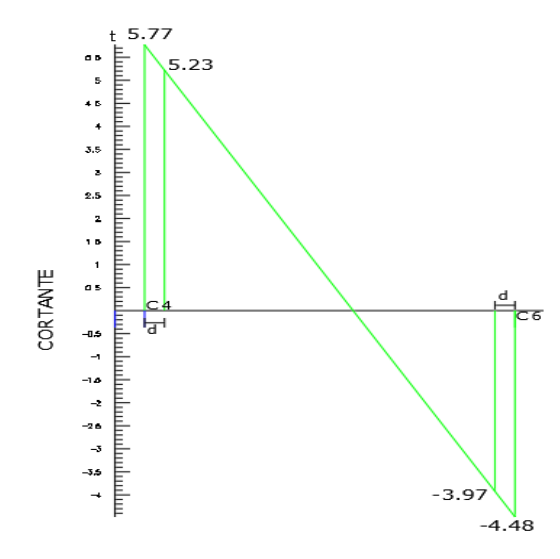

El cortante de diseño es Vd = 5258 kg (cortante ubicado a una distancia "d" desde la cara del apoyo).

Nota: Se diseña con el cortante ubicado a una distancia "d" desde la cara del apoyo, debido, a que a partir de esa distancia aparece la fisura por el corte.

### **Datos:**

 $V_d = 5258,00$  Kg

La determinación de la resistencia convencional del hormigón a esfuerzo cortante es:

$$
f_{vd} = 0.5 \cdot \sqrt{f_{cd}} = 6.45 \ kg/cm^2
$$

Entonces, la contribución del hormigón a la resistencia al esfuerzo cortante es:

$$
V_{cu} = f_{vd} \cdot b \cdot d = 3485{,}69 kg
$$

Condición:

$$
V_d < V_{cu} \to 5258,00 \, kg < 3485,69 \, kg \, No \, cumple
$$

Por tanto, necesita armadura transversal.

El valor de agotamiento por compresión del alma es:

$$
V_{ou} = 0.30 \cdot f_{cd} \cdot b \cdot d = 27000 \, kg
$$

$$
V_{su} = V_d - V_{cu} = 1772.31 \, kg
$$

Condición:  $V_{cu} < V_d < V_{ou} \rightarrow \text{ cumple}$ !!!

$$
A_s = \frac{V_{su} \cdot t}{0.90 \cdot d \cdot f_{yd}} = 1.68 \text{ cm}^2/\text{m}
$$

Armadura transversal para una pierna Ast $1 = 0.84$  cm<sup>2</sup>/m

Con un diámetro de  $\Phi = 6$  mm <br> Área de la barra 6 mm A = 0,283 cm<sup>2</sup> Número de barras:

$$
N^{\circ}barras = \frac{0,84 \; cm^2}{0,283 \; cm^2} = 6 \; barras
$$

Separación de Estribos

$$
Espaciamiento = \frac{100 \text{ cm}}{6} = 16 \text{ cm}
$$

Elección = **Φ 6mm c/15 cm**

 $CYPECAD = \Phi$  6mm  $c/13$  cm

# **Verificación de la armadura transversal para la sección apoyada sobre la C-15 lado derecho de la viga**

El cortante de diseño es Vd = 3968 kg (cortante ubicado a una distancia "d" desde la cara del apoyo).

Nota: Se diseña con el cortante ubicado a una distancia "d" desde la cara del apoyo debido a que a partir a esa distancia aparece la fisura por el corte.

**Datos:**

 $V_d = 3968,00$  Kg

Determinación de la resistencia convencional del hormigón a esfuerzo cortante es:

$$
f_{vd} = 0.5 \cdot \sqrt{f_{cd}} = 6.45 \; kg/cm^2
$$

Entonces la contribución del hormigón a la resistencia al esfuerzo cortante es:

$$
V_{cu} = f_{vd} \cdot b \cdot d = 3485{,}69 kg
$$

Condición:

$$
V_d < V_{cu} \rightarrow 3968,00 \, kg < 3485,69 \, kg \, No \, cumple
$$

Por tanto, necesita armadura transversal.

El valor de agotamiento por compresión del alma es:

$$
V_{ou} = 0.30 \cdot f_{cd} \cdot b \cdot d = 27000 \, kg
$$

$$
V_{su} = V_d - V_{cu} = 482.31 \, kg
$$

Condición:  $V_{cu} < V_d < V_{ou} \rightarrow cumple$ !!!

$$
A_s = \frac{V_{su} \cdot t}{0.90 \cdot d \cdot f_{yd}} = 0.27 \text{ cm}^2/\text{m}
$$

Armadura transversal para una pierna Ast $1 = 0,14$  cm<sup>2</sup>/m Con un diámetro de  $\Phi = 6$  mm Área de la barra 6 mm A = 0,283 cm<sup>2</sup> Numero de barras:

$$
N^{\circ} \text{barras} = \frac{0,27 \text{ cm}^2}{0,283 \text{ cm}^2} = 2 \text{ barras}
$$

Separación de Estribos

$$
Espaciamiento = \frac{100 \, cm}{2} = 50 \, cm = 20 \, cm
$$

Elección = **Φ 6mm c/20 cm**

 $CYPECAD = \Phi$  6mm  $c/13$  cm

### **Armadura de corte mínima:**

 $L = 340$  cm

La separación máxima entre C-16 y P-15 (vano central) será:

$$
s \le 0.85 \cdot d \rightarrow s \le 30 \text{ cm}
$$
  

$$
N^{\circ}barras = \frac{340 \text{ cm}}{0.20 \text{ cm}} = 17 \text{ barras}
$$

Elección = **Φ 6mm c/20 cm**

En resumen, la cantidad de estribos a utilizar es:

Elección = **Φ 6mm c/15 cm, Φ 6mm c/20 cm, Φ 6mm c/20 cm**

CYPECAD = **Φ 6mm c/13 cm, Φ 6mm c/13 cm, Φ 6mm c/13 cm**

**Figura 30. Armado de la Viga 38**

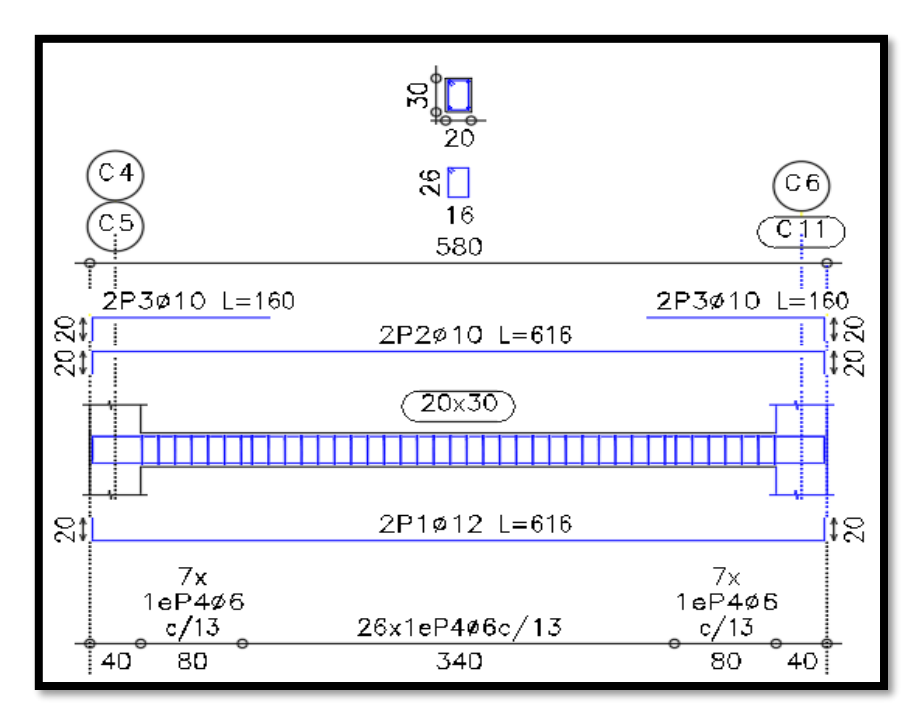

*Fuente: CYPECAD 2017*

## **Verificación de la flecha máxima**

Según el programa, se tiene una flecha máxima de:

$$
f_{max}=0.236\ cm
$$

Pero según recomendación de la norma CBH-87 en el punto 9.9.10.4.3, la flecha máxima no debe de exceder el valor de la siguiente expresión:

$$
f_{max} = \frac{l}{500} = \frac{660 \text{ cm}}{500} = 1.32 \text{ cm}
$$

Se puede apreciar que la flecha máxima no sobrepasa la admisible; por lo tanto, está correcto.

### **Comentarios de los resultados**

La verificación del diseño de la viga a flexión en estados límites últimos refleja una gran similitud en cuanto al cálculo realizado y la armadura que el programa CYPECAD proporciona, tanto en las armaduras longitudinales positivos y negativos, y armadura transversal donde las dispone de una manera óptima en la parte central y extremos de la viga.

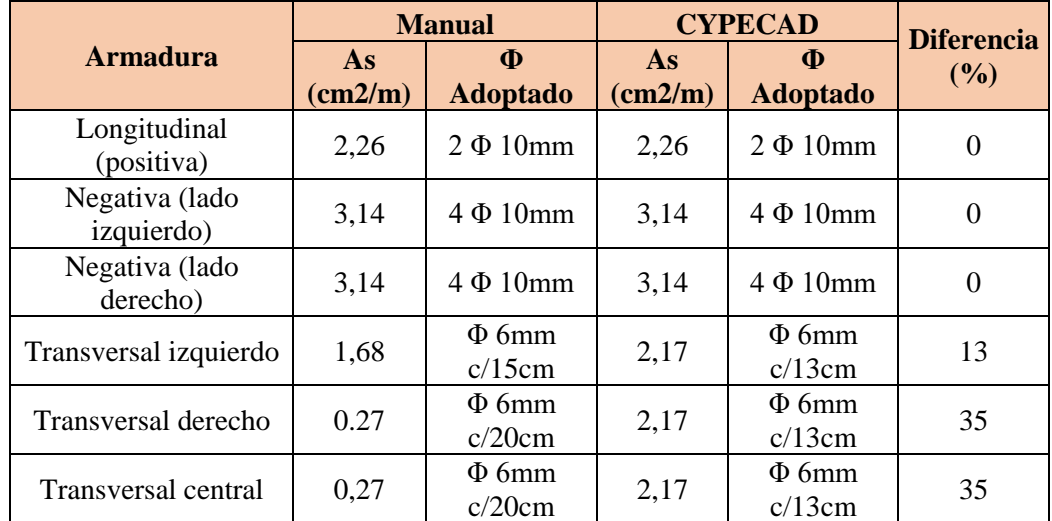

#### **3.7.3. Diseño de la Columna**

Las columnas fueron diseñadas a flexión esviada, las dimensiones de las columnas son de 25x40 cm, 30x60 cm, 25x50 cm, 25x60 cm y 30x75 cm de acuerdo a dimensiones mínimas recomendada por la Norma CBH-87.

103 A continuación, se realiza la verificación de una de las columnas más solicitada. Los datos fueron obtenidos del programa CYPECAD, usándose los esfuerzos correspondientes a la peor combinación que produce las mayores tensiones y/o deformaciones. La columna C-2, presenta los siguientes datos:

### **Datos C-2:**

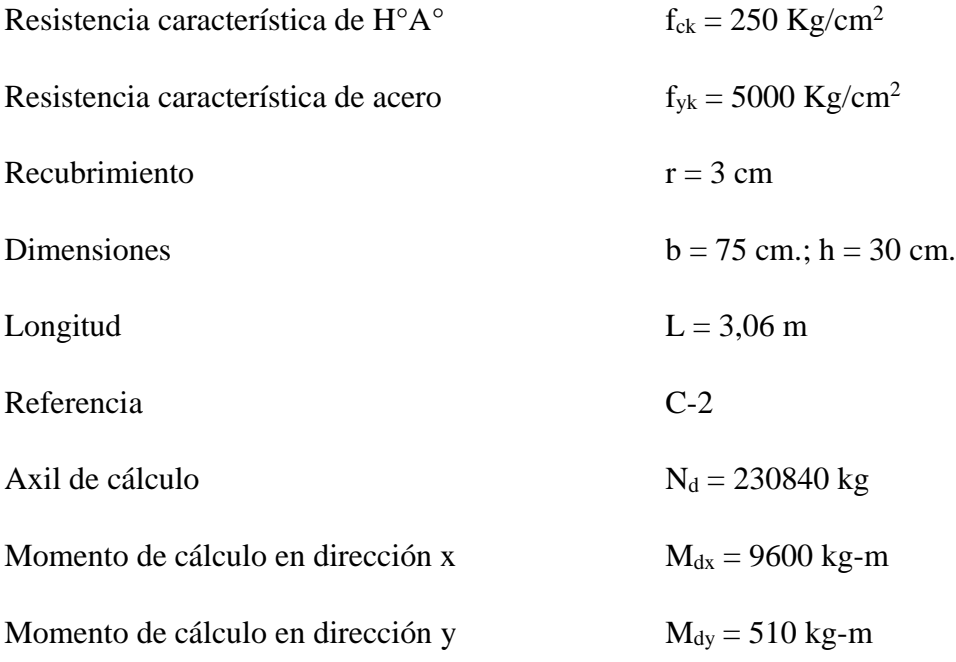

### **Resistencias Minoradas de los materiales:**

$$
f_{cd} = \frac{f_{ck}}{\gamma_c} = \frac{250 \, Kg}{1.5} = 166.67 \, kg / \frac{mg}{cm^2}
$$
\n
$$
f_{yd} = \frac{f_{yk}}{\gamma_s} = \frac{5000 \, kg / \frac{mg}{cm^2}}{1.15} = 4347.83 \, kg / \frac{mg}{cm^2}
$$

### **Coeficiente de pandeo:**

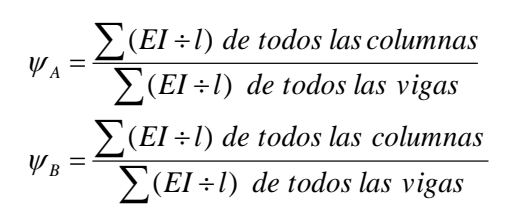

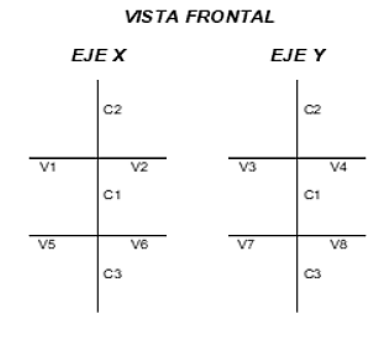

104

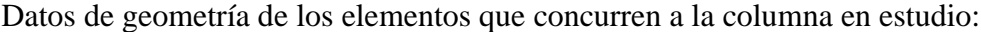

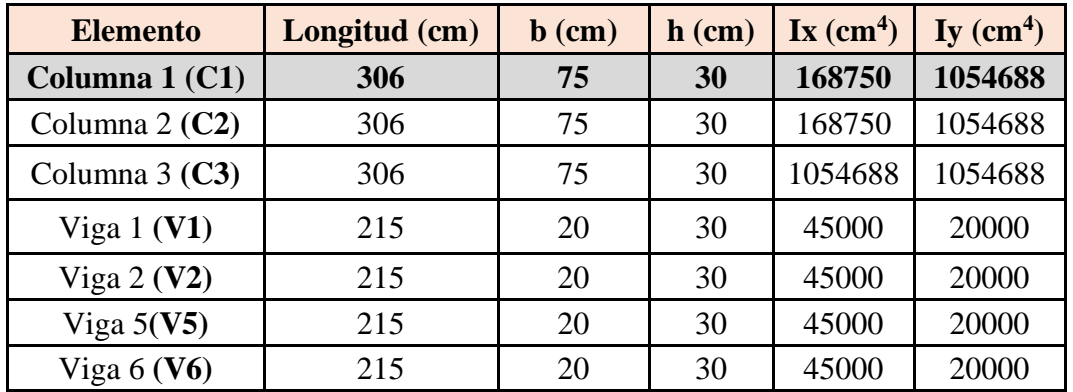

Por lo tanto, el coeficiente es:

$$
\psi_{AX} = \frac{\frac{I_{xC1}}{L_{C1}} + \frac{I_{xC2}}{L_{C2}}}{\frac{I_{xV1}}{L_{V1}} + \frac{I_{xV2}}{L_{V2}} + \frac{I_{yV3}}{L_{V3}} + \frac{I_{yV4}}{L_{V4}}} = 2.63 \qquad \psi_{AY} = \frac{\frac{I_{yC1}}{L_{C1}} + \frac{I_{yC2}}{L_{C2}}}{\frac{I_{yV1}}{L_{V2}} + \frac{I_{yV2}}{L_{V3}} + \frac{I_{xV4}}{L_{V4}}} = 37.05
$$
\n
$$
\psi_{BX} = \frac{\frac{I_{xC1}}{L_{C1}} + \frac{I_{xC3}}{L_{C3}}}{\frac{I_{xV5}}{L_{V5}} + \frac{I_{xV6}}{L_{V6}} + \frac{I_{yV7}}{L_{V7}} + \frac{I_{yV8}}{L_{V8}}} = 2.63 \qquad \psi_{BY} = \frac{\frac{I_{yC1}}{L_{C1}} + \frac{I_{yC3}}{L_{C3}}}{\frac{I_{yV5}}{L_{V5}} + \frac{I_{yV6}}{L_{V6}} + \frac{I_{xV7}}{L_{V7}} + \frac{I_{xV8}}{L_{xV9}}} = 37.05
$$

## **Traslacionalidad o Instraslacionalidad de la estructura:**

Según el libro Proyecto y Cálculo de Estructuras Tomo II de J. Calavera en su capítulo 45.2.1. indica que en el caso de una estructura de edificación de menos de 15 plantas en las que el corrimiento horizontal máximo en el dintel de la última planta, no supere 1  $\frac{1}{750}$  de la altura total, se considera un pórtico intraslacional. Entonces:

Desplazamiento máximo en "y" del pilar = 1,93 mm

Altura Total = 23.92 m. = 23920 mm.

$$
\frac{1}{750} * 23920 \, mm > 1.93 \, mm
$$

 $31.89$  mm  $> 3.89$  mm

Se considera pórtico **Intraslacional**

105

Con estos valores se ingresan al monograma confeccionado por Jackson y Moreland, Figura Nomogramas para determinar coeficiente (Anexo 1 Tablas), correspondiente a estructuras intraslacionales, obteniéndose de este modo el coeficiente de esbeltez α.

$$
\alpha_{\rm x}=0.88\qquad \qquad \alpha_{\rm y}=0.99
$$

Se tomará el valor de "α" mayor

**α = 0.99**

Cálculo de la longitud de pandeo:

$$
l_o = \alpha * L = 0.99.306 = 302.94 \, \text{cm}
$$

**Valores límites de la esbeltez:**

λ < 35 pieza considerada corta

 $35 \le \lambda \le 100$  puede calcularse excentricidad adicional

 $100 \le \lambda < 200$  (geométricas 29 ≤ λo < 58)

**Determinación de la esbeltez mecánica de la columna:**

$$
\lambda x = \frac{l_o}{i} = \frac{302,94}{\sqrt{\frac{168750}{2250}}} = 34.98
$$

$$
\lambda y = \frac{l_o}{i} = \frac{1774,80}{\sqrt{\frac{1054688}{2250}}} = 13.99
$$

**Esbeltez geométrica:**

$$
\lambda_{gx} = \frac{l_o}{b} = \frac{302.94}{75} = 4.05
$$

$$
\lambda_{gy} = \frac{l_o}{h} = \frac{302.94}{30} = 10.10
$$

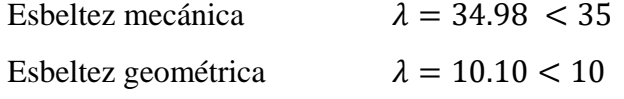

Como la esbeltez se encuentra entre el intervalo  $35 \le \lambda < 100$ , es una columna intermedia; por lo tanto, si hay pandeo.

**Cálculo de las excentridades:**

**Excentricidad de primer orden** 

$$
e_{ox} = \frac{M_{dx}}{N_d} = 0.04 \, \text{cm} \qquad \qquad e_{oy} = \frac{M_{dy}}{N_d} = 0.002 \, \text{cm}
$$

**Excentricidad Accidental**

$$
e_o \ge e_a = \frac{h \circ b}{20} \ge 2cm.
$$
  
 $e_a = \frac{b}{20} = \frac{75}{20} = 3.75cm < 2cm.$   
 $e_a = 3.75 cm.$ 

## **Excentricidad ficticia debido al pandeo (segundo orden):**

$$
e_{\text{ficx}} = \left(3 + \frac{f_{\text{yd}}}{3500}\right) * \frac{b + 20 * e_{0x}}{b + 10 * e_{0x}} * \frac{l_{0x}^{2}}{b} * 10^{-4} = 1.31 \text{ cm}
$$

$$
e_{\text{ficy}} = \left(3 + \frac{f_{\text{yd}}}{3500}\right) * \frac{h + 20 * e_{0y}}{h + 10 * e_{0y}} * \frac{l_{0y}^{2}}{h} * 10^{-4} = 0.52 \text{ cm}
$$

## **Excentricidad total**

$$
e_{(xy)m\acute{a}x} = e_o + e_{fic} + e_a
$$

$$
e_{fx} = 0.04 + 3.75 + 1.31 = 5,10 \text{ cm}
$$

$$
e_{fY} = 0.002 + 3.75 + 0.52 = 4,27 \text{ cm}
$$

La capacidad mecánica del hormigón Uc es:

$$
U_c = f_{cd} * A_c \rightarrow U_c = f_{cd} * b * h
$$

$$
U_c = 166.67 * 75 * 30
$$

$$
U_c = 375007, 50 Kg
$$

Los esfuerzos reducidos serán:

$$
\nu = \frac{N_d}{U_c} = \frac{230840}{375007,50} = 0.62
$$

107

$$
\mu_x = \frac{N_d * e_x}{U_c * h} = \frac{230840.5.10}{375007.50 * 30} = 0.10
$$

$$
\mu_y = \frac{N_d * e_y}{U_c * b} = \frac{230840.4.27}{375007,50 * 75} = 0.035
$$

Con estos valores se ingresa al ábaco en roseta (Anexo 1 Tablas) para flexión esviada de secciones rectangulares en el sector correspondiente al valor de υ de que se trate; con los valores  $\mu_1$  y  $\mu_2$ , se obtiene la cuantía mecánica total ω. Como  $\mu_x > \mu_y$  se entra en el ábaco con  $\mu_1 = 0.10$  y  $\mu_2 = 0.035$ , resultando las siguientes cuantías mecánicas:

$$
\nu = 0.62 \qquad \qquad \omega = 0.13
$$

La armadura longitudinal necesaria será:

$$
As. fyd = \omega.b.h.fcd
$$
  

$$
As = \frac{\omega.b.h.f_{cd}}{f_{yd}}
$$
  

$$
As = \frac{0.13.75.30.166,67}{4347,83} = 11,21 cm2
$$

Se calcula la armadura mínima con la cuantía mínima que se obtiene de la Norma CBH-87 (Tabla 8.1.7.3)

$$
w_{min} = 0.0050
$$
  

$$
A_{smin} = w_{min} \cdot b \cdot h
$$
  

$$
A_s = 11.25 \text{ cm}^2
$$

Se utilizará:  $4 \Phi 20$  mm (esquinas)  $+4 \Phi 12$  mm (lateral x)  $+ 2 \Phi 12$  (lateral y)

 $A_{\text{s} \phi 12} = 4 * 3.14 + 6.113$  cm<sup>2</sup> = 19,34 cm<sup>2</sup>

Con un área total de cálculo de:

$$
A_{s\ real}=19{,}34\ \mathrm{cm}^2
$$

Se utilizará:  $4 \Phi 12$  (esquinas) +  $2 \Phi 12$  (lateral)

Elección =  $4 \Phi 20 + 4 \Phi 12 + 2 \Phi 12$ 

 $CYPECAD = 4 \Phi 20 + 4 \Phi 12 + 2 \Phi 12$ 

### • **Armadura transversal**

La separación que tendrá la armadura transversal será:
$s \leq \{$ b ó h (menor dimensión de la pieza) = 30 cm  $15 \cdot \emptyset$ de la armadura longitudinal =  $15 \cdot 1.2 = 18$  CM.

Separación adoptada de estribos  $s = 15$  cm.

El diámetro del estribo será:

$$
\emptyset_{Estribo} \ge \begin{cases} \rightarrow \frac{1}{4} \cdot \emptyset_{de \, la \, armadura \, longitudinal} = \frac{1}{4} \cdot 20 = 6 \, \text{mm.} \\ \rightarrow \emptyset_{Estribo} = 6 \, \text{mm} \end{cases}
$$

Diámetro de estribo adoptada = 6 mm.

Por lo tanto, la armadura del estribo será:

## **Se utilizará: Φ 6mm c/15 cm**

## **Comentarios y evaluaciones de los resultados**

Para la verificación de la columna cuadrada, los datos fueron obtenidos del programa CYPECAD. De acuerdo a los resultados, se nota que el armado que realiza el software y el que se adopta de forma manual son iguales, como se muestra en la siguiente tabla.

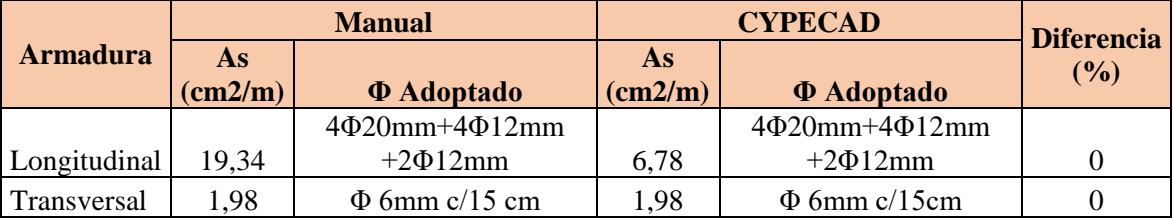

## **Figura 31. Armado de la columna**

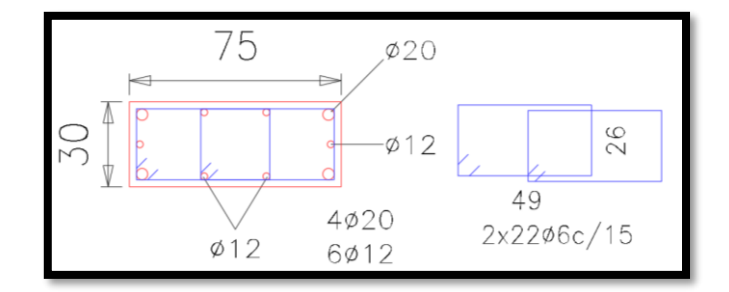

*Fuente: CYPECAD 2017*

109

# **3.7.4. Diseño de Obras Complementarias**

# **3.7.4.1. Escalera**

Los datos generales de la escalera son los siguientes:

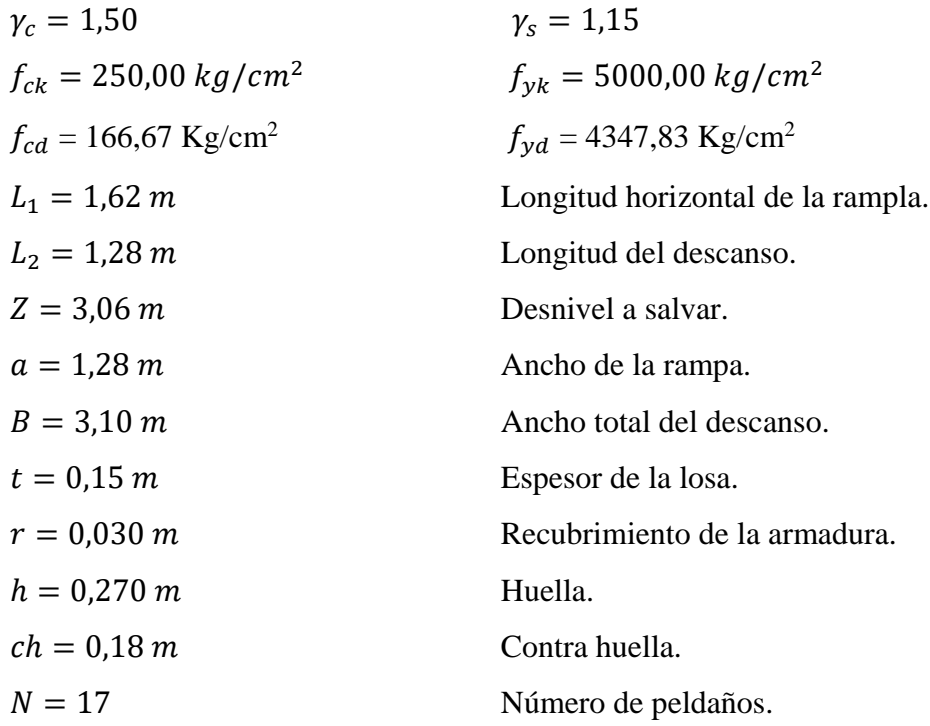

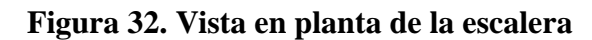

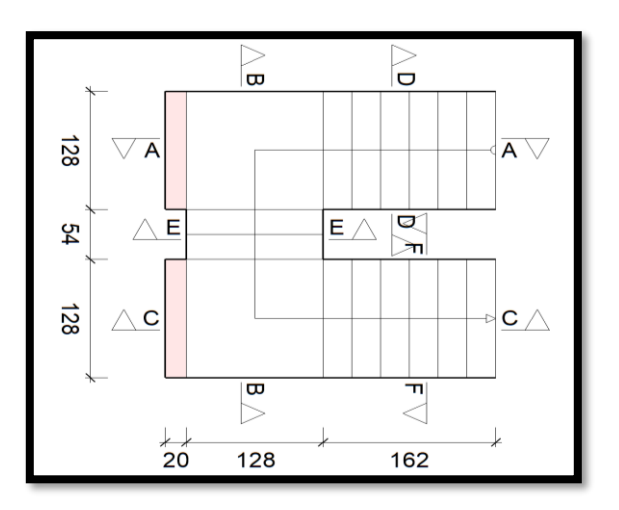

*Fuente: CYPECAD 2017*

**Cargas sobre la losa de la rampla:**

 $A_{ramm1a} = 1,28 * 1,62 = 2,07$   $m<sup>2</sup>$  $q_{rampa} = t * \gamma_{H^2A^2} * a = 0.15 * 2500 * 1.28 = 480 kg/m$  $Vol_{escalón} =$  $h * ch$ 2  $* a =$ 0,27 ∗ 0.18 2  $* 1,28 = 0,031 m<sup>3</sup>.$  $Peso_{pelda\|o} = V_{escalon} * N^{\circ}_{peld} * \gamma_{H^{\circ}A^{\circ}} = 0.031 * 2500 * 7 = 542,50 kg$  $q_{pelda\|o} =$ Peso<sub>peldaño</sub>  $A_{rampla}$  $* a =$ 542,50  $\frac{12,000}{2,07}$  \* 1,28 = 335,46 kg/m  $q_{acabados} = 120 * 1,28 = 153,60 kg/m$ 

 $q_{\text{paramdillas}} = 100 \text{ kg/m}$ 

*Carga Muerta total* =  $q_{pelda\tilde{n}o} + q_{rampa} + q_{acabados} + q_{barandillas} = 1069,06 kg/m$ 

#### **Cargas sobre la losa de descanso:**

$$
q_{descanso} = t * peso \exp.H^{\circ} * L_2 = 0.15 * 2500 * 1.28 = 480 \ kg/m
$$
  

$$
q_{acabados} = 120 * 1.28 = 153.60 \ kg/m
$$

Carga Muerta total = 
$$
q_{descanso} + q_{acabados} = 633,60 kg/m
$$

### **Sobrecarga:**

La sobrecarga de uso se determina segun el tipo de edificación la cual es de 300 kg/m<sup>2</sup>

$$
Sobrecarga = q_{SC} * a = 300 * 1,28 = 384 kg/m
$$

**Para la armadura de vano:** Supuesta como un apoyo simple y con las cargas ponderadas, se tiene que:

**Figura 33. Consideración de escalera para calcular la armadura principal**

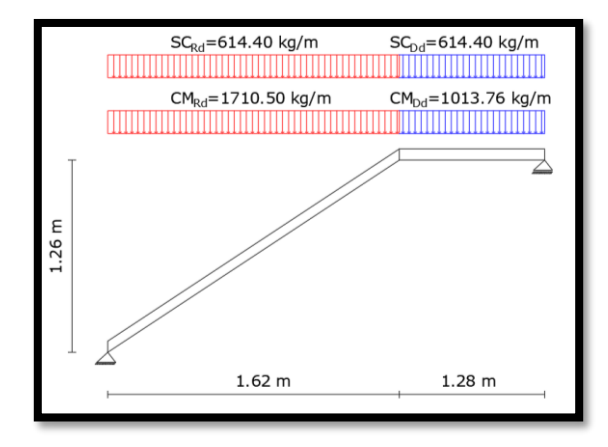

*Fuente: Elaboración Propia*

Por razones de cálculo podrá considerarse como una losa plana:

## **Figura 34. Consideración como una losa plana y simplemente apoyada**

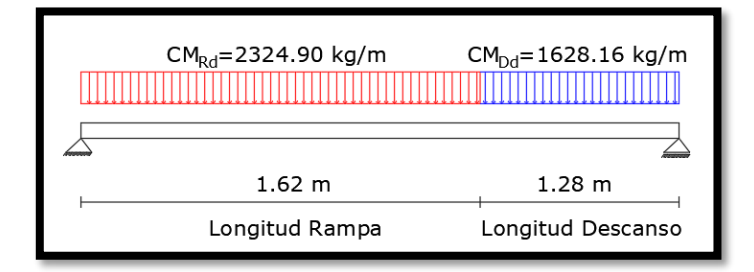

*Fuente: Elaboración Propia*

Resolviendo se tiene que:

$$
\sum M = 0
$$
  
\n
$$
R_B = \frac{(1710.5 + 614.4) * 1,62^2}{2} + (614.4 + 1013,76) * 1,28 * (\frac{1,28}{2} + 1,62)
$$
  
\n
$$
= 2676,09 kg
$$
  
\n
$$
R_A = (1710,5 + 614.4) * 1,62 + (614.4 + 1013,76) * 1,28 - 2676,09
$$
  
\n
$$
= 3174,30 kg
$$
  
\n
$$
x = \frac{R_A}{CM_{Rd} + SC_{Rd}} = \frac{3174,30}{1710,5 + 614.4} = 1,36 m
$$
  
\n
$$
M_{max}^+ = R_A * x - \frac{(CM_{Rd} + SC_{Rd}) * x^2}{2}
$$
  
\n
$$
M_{max}^+ = 3174,30 * 1,36 - \frac{(1710.5 + 614.4) * 1,36^2}{2}
$$
  
\n
$$
M_{max}^+ = 2166,98 kg * m
$$

**Para la armadura negativa:** Supuesta como un apoyo empotrado y con las cargas de servicio:

**Figura 35. Consideración de la escalera para el cálculo de la armadura negativa**

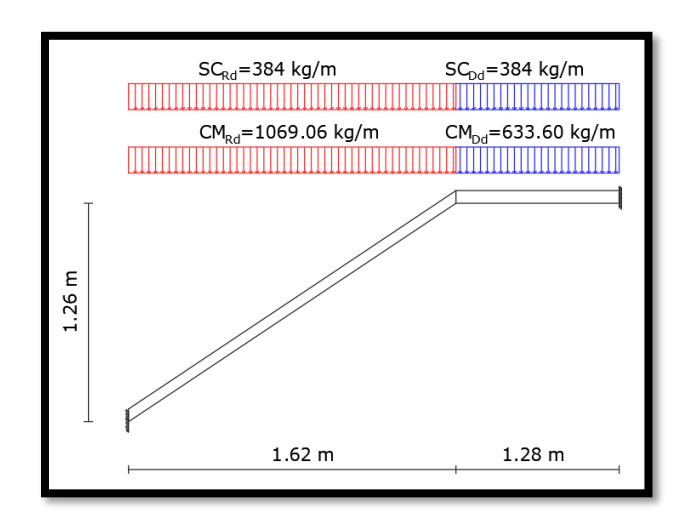

*Fuente: Elaboración Propia*

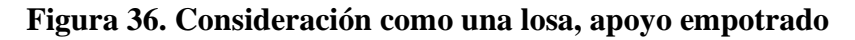

| $CM_{\rm Rd} = 1453.06$ kg/m | $CM_{\text{Dd}} = 1017.60 \text{ kg/m}$ |
|------------------------------|-----------------------------------------|
| 1.62 m                       | 1.28 <sub>m</sub>                       |
| Longitud Rampa               | Longitud Descanso                       |

*Fuente: Elaboración Propia*

Resolviendo se tiene que:

$$
R_A = 2022,30 kg
$$
  
\n
$$
M_A = 948,10 kg * m
$$
  
\n
$$
R_B = 1634,20 kg
$$
  
\n
$$
M_B = 836,80 kg * m
$$

Con todas las consideraciones antes mencionadas, se procede a determinar la armadura de la escalera.

#### **Determinación de la armadura longitudinal positiva**

### **Datos iniciales:**

 $M_d = 2166,98 \ kg * m$  Momento de cálculo, en agotamiento.  $\omega_{min} = 0.0015$  Cuantía mínima para losas.  $b_w = a = 1,28 \, m$  Ancho de rampa.  $t = 0.15$  *m* Espesor de la losa.

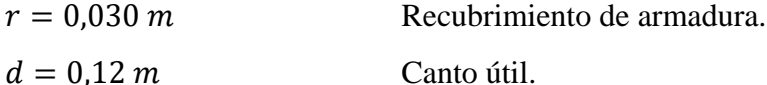

El momento reducido de cálculo será:

$$
\mu_d = \frac{M_d}{d^2 \cdot b_w \cdot f_{cd}} = 0.071
$$

**Como:**  $\mu_d < \mu_{lim}$  Por lo tanto, la pieza no necesita armadura de compresión.

Para determinar la armadura en tracción, se entra con  $\mu_d = 0.071$  de la tabla universal de cálculo a flexión simple o compuesta y se obtiene  $\omega_s = 0.075$ , y la armadura necesaria será:

$$
A_s = \frac{\omega_s \cdot b_w \cdot d \cdot f_{cd}}{f_{yd}} = 4.42 \text{ cm}^2
$$

Cálculo de la armadura mínima  $(A_{s min})$ :

$$
A_{s\,min} = \omega_{min} \cdot b_w \cdot d = 2.76 \text{cm}^2
$$

**Como:**  $A_s > A_{smin}$  entonces el área de cálculo será:

$$
A_s=4,42 \text{ cm}^2
$$

Para determinar el número de barras se considerará un diametro de  $\varnothing = 10$  mm con un área de  $A_{s\phi10} = 0.785 \text{ cm}^2$ , entonces el número de barras serán:

$$
N^{\mathfrak{Q}} \, de \, barras = \frac{A_s}{A_s \phi^{10}} = 5,63 = 6 \, barras
$$
\n
$$
Espaciamiento = \frac{128 \, cm}{6 \, barras} = 21,00 \, cm = 20 \, cm
$$

Se adoptará 6 barras para un espaciamiento de 0.20 m.

Con un área total de:

$$
A_s = 6.0,785 = 6,28 \text{ cm}^2
$$

Dónde:

$$
4,71 \text{ cm}^2 > 4,42 \text{ cm}^2
$$
 *Cumple*

Elección = **6 Φ10 mm c/20**

CYPECAD = **8 Φ10 mm c/20**

#### **Cálculo de la armadura longitudinal negativa**

**Datos iniciales:**

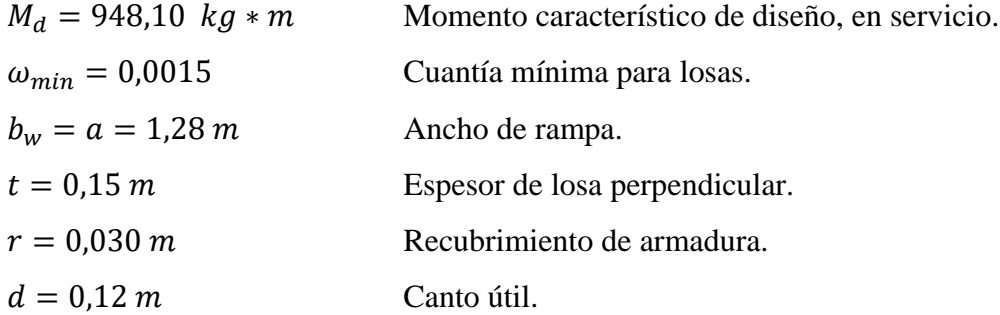

El momento reducido de cálculo será:

$$
\mu_d = \frac{M_d}{d^2 * b_w * f_{cd}} = 0.031
$$

**Como:**  $\mu_d$   $\lt$   $\mu_{lim}$  El momento reducido de cálculo es menor al momento reducido límite, por lo tanto la pieza no necesita armadura de compresión.

Para determinar la armadura en tracción, se entra con  $\mu_d = 0.031$  de la tabla universal de cálculo a flexión simple o compuesta y se obtiene  $\omega_s = 0.0321$ , la armadura necesaria es:

$$
A_s = \frac{\omega_s \cdot b_w \cdot d \cdot f_{cd}}{f_{yd}} = 1.89 \text{ cm}^2
$$

Cálculo de la armadura mínima  $(A_{s min})$ :

$$
A_{s\ min} = \omega_{\min} \cdot b_{w} \cdot d = 2.76 \text{ cm}^2
$$

**Como:**  $A_s > A_{smin}$  entonces el área de cálculo será:

$$
A_s=2,76 \ \mathrm{cm}^2
$$

Para determinar el número de barras se considerará un diametro de  $\varnothing = 8$  mm con un área de  $A_{s\,\phi\sigma} = 0.503 \text{ cm}^2$ , entonces el número de barras a usar serán:

$$
N^{\circ} \text{ de barras} = \frac{A_s}{A_s \phi^8} = 6,48 = 7 \text{ barras}
$$
\n
$$
Espaciamiento = \frac{128 \text{ cm}}{7 \text{ barras}} = 20,20 \text{ cm} = 20 \text{ cm}
$$

115

Se adoptará 7 barras para un espaciamiento de 0,20 m.

Con un área total de:

$$
A_s = 7.0,503 \, \text{cm}^2 = 3,52 \, \text{cm}^2
$$

Donde:

$$
3,52 \, \text{cm}^2 > 2,76 \, \text{cm}^2
$$
 *Cumple*

Elección = **7 Φ8 mm c/20**

CYPECAD = **8 Φ8 mm c/20**

**Cálculo de la armadura de reparto:** Esta cuantía no será inferior al 20% de la armadura principal, por lo que se tiene lo siguiente:

La armadura longitudinal principal positiva es:

$$
A_s = 4.42 \text{ cm}^2
$$

Considerando el 20% se tiene:

$$
A_s = 0.20 \, . A_s = 0.89 \, \text{cm}^2
$$

Para el cálculo del número de barras por metro, se considerará un diametro de  $\emptyset$  = 8 mm con un área de  $A_{s\phi 8} = 0.503$  cm<sup>2</sup>, entonces el número de barras serán:

$$
N^{\mathfrak{g}}\,de\,barras=\frac{A_s}{A_s\,\mathfrak{g}\mathfrak{g}}=3\,barras
$$

Con un área total de:

$$
A_s = 3 * 0.503 \text{ cm}^2 = 1.50 \text{ cm}^2
$$

Dónde:

$$
1,50 \, \text{cm}^2 > 0,89 \, \text{cm}^2
$$
 *Cumple*

Elección = **Φ8 mm c/20** CYPECAD = **Φ8 mm c/20**

# **Comentarios y evaluaciones de los resultados**

La verificación de la escalera se la realizó asumiendo que es una losa maciza de hormigón armado. Obteniendo los siguientes resultados:

| <b>Armadura</b> |                     | <b>Manual</b>                   |                     | <b>CYPECAD</b>                  | <b>Diferencia</b> |
|-----------------|---------------------|---------------------------------|---------------------|---------------------------------|-------------------|
|                 | As $\text{(cm2/m)}$ | <b><i><u>O</u></i></b> Adoptado | As $\text{(cm2/m)}$ | <b><i><u>O</u></i></b> Adoptado | (%)               |
| Longitudinal    | 4,71                | 8 Φ 10mm                        | 6,28                | 8 Φ 10mm                        | 15,00             |
| (positiva)      |                     | c/20cm                          |                     | c/20cm                          |                   |
| Longitudinal    | 3,52                | $8 \Phi 8mm$                    | 4,02                | $8 \Phi 8mm$                    | 12,44             |
| (negativa)      |                     | c/20cm                          |                     | c/20cm                          |                   |
| Transversal     | 1,50                | $\Phi$ 8mm c/20 cm              | 1,50                | $\Phi$ 8mm                      | 0                 |
|                 |                     |                                 |                     | c/20cm                          |                   |

**Figura 37. Disposición de la armadura en la escalera**

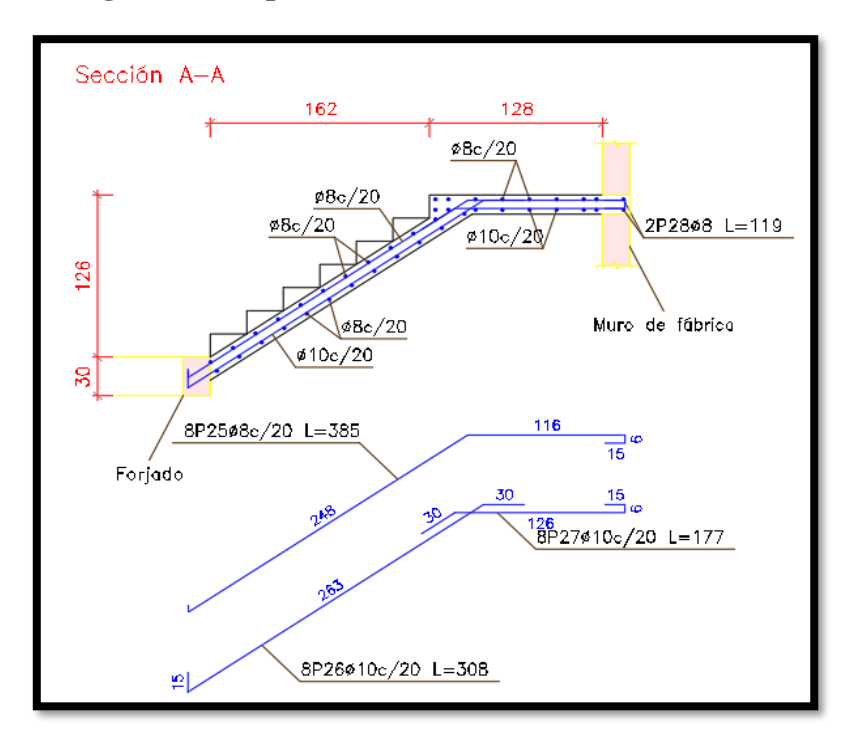

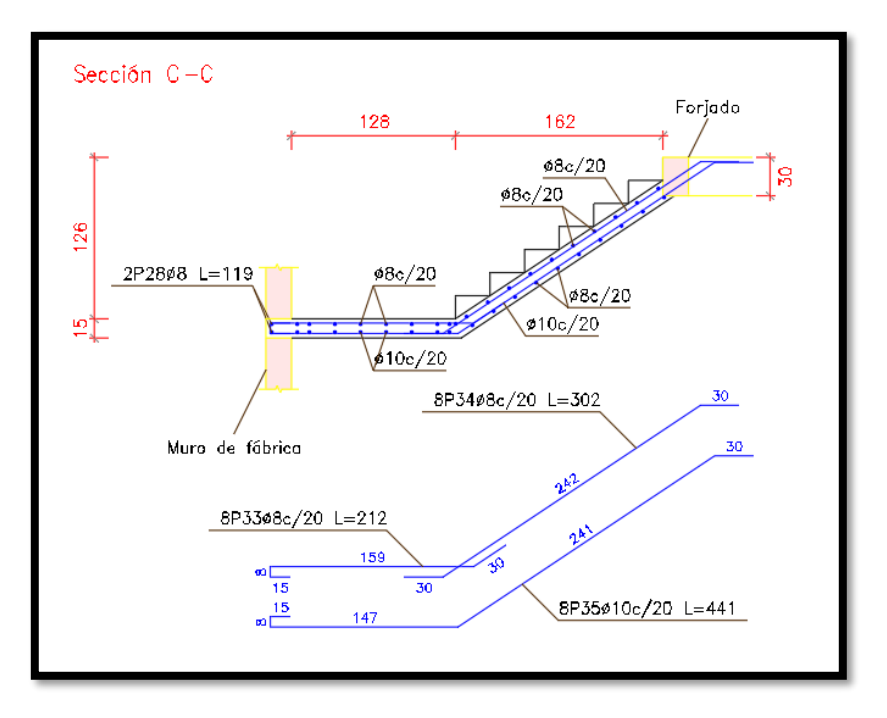

*Fuente: CYPECAD 2017*

## **3.7.5. Diseño de Fundaciones**

## **3.7.5.1. Diseño de la zapata aislada**

Se realiza la comprobación de la zapata correspondiente a la columna C21, la misma es una zapata aislada con las características que se indica a continuación. Los datos de esfuerzo y dimensiones se obtuvieron del programa CYPECAD.

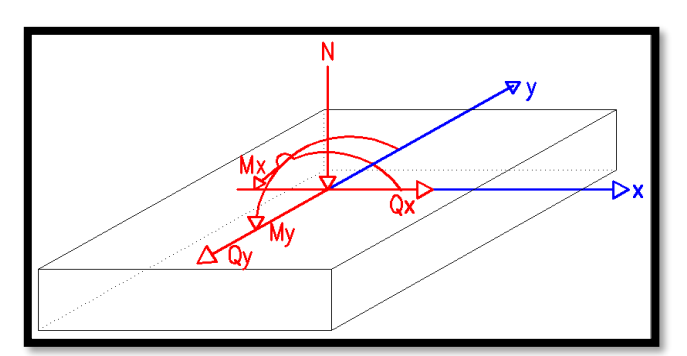

**Figura 38. Representación gráfica de la zapata aislada**

*Fuente: Elaboración propia*

**Datos:**

 $N = 171250$  kg Carga Axial

Mx = 11000 kg-cm Momento en dirección X

My = 20000 kg-cm Momento en dirección Y

Qx = 110 kg Cortante en dirección X

Qy = 130 kg Cortante en dirección Y

fck = 250 Kg/cm<sup>2</sup> Resistencia característica del H<sup> $\degree$ </sup>

fyk = 5000 Kg/cm<sup>2</sup> Resistencia característica del acero

ao = 60 cm Dimensión de la base de la columna en X

bo = 30 cm Dimensión de la base de la columna en Y

 $γ = 2500$  Kg/m<sup>3</sup> Peso específico del H $^{\circ}$ A $^{\circ}$ 

 $d_1 = 5$  cm Recubrimiento inferior de armadura

 $\mu_{\text{lim}} = 0,319$  Momento reducido mínimo para acero AH 500

ws min = 0,0015 Cuantía geométrica mínima para losas con acero AH 500

 $\sigma_{\text{adm}} = 2.00 \text{ kg/cm}^2$  Capacidad portante del suelo de fundación

## **Resistencias características reducidas:**

$$
fcd = \frac{fck}{1.5} = \frac{250}{1.5} = 166,67kg/cm2
$$

$$
fyd = \frac{fyk}{1.15} = \frac{5000}{1.15} = 4347,83 kg/cm2
$$

**Cálculo del área necesaria:**

 $\sigma =$  $N * P$  $\frac{1}{A} \leq \sigma_{adm}$  entonces  $A =$  $\frac{1,05.171250}{2,00} = 89906,25 \text{ cm}^2$  $a = b = \sqrt{A} = \sqrt{89906,25}$  entonces  $a = b = 299,85$  cm

Se debe alterar "a" y "b" hasta encontrar la alternativa más conveniente, siempre que no se sobrepase la tensión admisible σadm.

$$
a = 310 \, \text{cm} \qquad \qquad b = 310 \, \text{cm}
$$

**Cálculo de la tensión máxima:**

$$
\sigma_{\rm t} = \frac{N}{a * b} < \sigma_{\rm adm}
$$
\n
$$
\sigma_{\rm t} = \frac{171250}{300.300} \implies \sigma_{\rm t} = 1.78 \, \text{kg/cm}^2
$$
\n
$$
1.78 \, \text{kg/cm}^2 < 2.00 \, \text{kg/cm}^2
$$

**Resistencia a cortante del hormigón:**

$$
fvd = 0.5\sqrt{fcd} = 0.5 \cdot \sqrt{166.67} \implies fvd = 6.45 \, kg/cm^2
$$

**Determinación del canto útil:**

$$
k = \frac{4 * fvd}{\gamma_f * \sigma_{adm}} = \frac{4.6,45kg/cm^2}{1.6.1,78 kg/cm^2} \implies k = 9,06
$$
  

$$
d_1 = \sqrt{\frac{a_0 \cdot b_0}{4} + \frac{a \cdot b}{2 \cdot k - 1} - \frac{a_0 + b_0}{4}} = 55,38 cm
$$
  

$$
d_2 = \frac{2. (a - a_0)}{4 + k} = 38,30 cm
$$
  

$$
d_3 = \frac{2. (b - b_0)}{4 + k} = 42,89 cm
$$

Entonces se adopta  $h = 60$  cm

Con un recubrimiento de 5 cm el canto útil de la zapata será  $d = h - r - \frac{\phi}{2}$  $\frac{6}{2} \Rightarrow d =$ 54,00 cm.

**Determinación de la armadura**:

**Momentos en las secciones 1-1 y 1´y 1´**

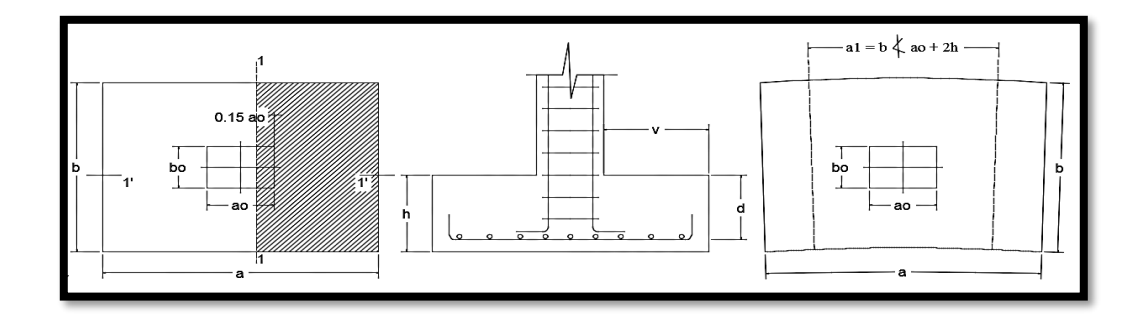

**Cálculo del momento en la dirección "a":**

$$
M_{ad} = \frac{\gamma_f \cdot N}{2 \cdot a} \cdot \left(\frac{a - a_o}{2} + 0.15 \cdot a_o\right)^2 = 7935393,55 \, kg.cm
$$

**Momento reducido**

$$
\mu_a = \frac{M_{ad}}{b \cdot d^2 \cdot f_{cd}} = \frac{7935393,55}{310 \cdot 54,00^2 \cdot 166,67} = 0.053
$$

**Cuantía Geométrica**

$$
w_a = \mu_a \cdot (1 + \mu_a) = 0.0527 \cdot (1 + 0.0527) = 0.055
$$

**Determinación de la Armadura necesaria**

$$
A_s = \frac{\omega_s \cdot b \cdot d \cdot fcd}{fyd} = \frac{0.055 \cdot 310 \cdot 54.00 \cdot 166.67}{4347.83} \Rightarrow A_s = 35.58 \text{ cm}^2
$$

## **Armadura mínima**

Con 
$$
fyk = \frac{5000kg}{cm^2}
$$
  $\Rightarrow \omega_{min} = 0,0015$   
 $A_{smin} = \omega_{min} * a * d = 0,0015.310.54,00 \Rightarrow A_{smin} = 25,11 cm^2$ 

Se escoge el área mayor, por lo que la armadura será $A_s = 35{,}58 \; cm^2$ 

## **Determinación del número de barras:**

Con una barra $\varnothing=20mm$  ;  $A_\varnothing=3{,}14~cm^2$ 

$$
N^{\circ} \, \text{Barras} = \frac{A_s}{A_\phi} = 11.33 \implies 12 \, \text{barras}
$$

## **Determinación del espaciamiento:**

$$
s = \frac{b - N^{\circ}B \cdot \emptyset}{N^{\circ}B - 1} = \frac{310 - 12.2}{12 - 1} = 26 \implies s = 20 \text{ cm}
$$

## 15ø 20mm c/20cm

**Cálculo del momento en la dirección "b":**

$$
M_{bd} = \frac{\gamma_f \cdot N}{2 \cdot b} \cdot \left(\frac{b - b_o}{2} + 0.15 \cdot b_o\right)^2 = 9227723,39 \text{ kg.cm}
$$

**Momento reducido**

$$
\mu_b = \frac{M_{bd}}{b \cdot d^2 \cdot f_{cd}} = \frac{9227723,39}{310 \cdot 54,00^2 \cdot 166,67} = 0.061
$$

**Cuantía Geométrica**

$$
w_b = \mu_b \cdot (1 + \mu_b) = 0.0612 \cdot (1 + 0.0612) = 0.065
$$

**Determinación de la Armadura necesaria**

$$
A_s = \frac{\omega_s \cdot b \cdot d \cdot fcd}{fyd} = \frac{0,065.310.54,00.166,67}{4347,83} \Rightarrow A_s = 41,72 \text{ cm}^2
$$

## **Armadura mínima**

Con 
$$
fyk = \frac{5000kg}{cm^2}
$$
  $\Rightarrow \omega_{min} = 0,0015$   

$$
A_{smin} = \omega_{min} \cdot b \cdot d = 0,0015 \cdot 310 \cdot 54,00
$$

$$
A_{smin} = 25,11 \text{ cm}^2
$$

Se escoge el área mayor, por lo que la armadura será $A_s=41{,}72\;cm^2$ 

#### **Determinación del número de barras:**

Con una barra  $\phi = 20$ mm;  $A_{\phi} = 3.14$  cm<sup>2</sup>

$$
N^{\circ} \, \text{Barras} = \frac{A_s}{A_\phi} = 13.29 \implies \, 14 \, \text{barras}
$$

#### **Determinación del espaciamiento:**

 $s =$  $b - N^{\circ}B \cdot \emptyset$  $N^{\circ}B-1$ = 310 − 14. 2 14 − 1  $= 21,69 \Rightarrow s = 20 \text{ cm}$ 

#### 15020mm c/20cm

#### **Cálculo de la longitud de anclaje:**

La longitud de anclaje no podrá ser inferior al valor mayor de los siguientes:

- a) 10. Φ
- b) 15 cm
- c) La tercera parte de la longitud correspondiente al caso en que no se aplique la reducción  $0,7.$  $l_b$

De tabla 2.4 se obtiene m $x=11$  para hormigones de 250 kg/cm<sup>2</sup> y barras de 5000  $kg/cm<sup>2</sup>$ .

$$
l_b = m_3 \cdot \emptyset^2 \ge \frac{f y k}{28.5} \cdot \emptyset \ge 15 \, \text{cm}
$$
\n
$$
l_b = 11 \cdot 2^2 \ge \frac{500}{28.5} \cdot 2 \ge 15 \, \text{cm}
$$
\n
$$
l_b = 44 \, \text{cm} \ge 35,09 \, \text{cm} \ge 15 \, \text{cm}
$$

- a)  $10.2 = 20$  cm
- b) 15 cm
- c)  $0,70.35,09 = 24.56$  cm

Por tanto, se adoptará una longitud de anclaje de 25 cm en forma de patilla.

#### **Cálculo del peso propio de la zapata:**

 $P_p = Vol * \gamma_{H^{\circ}A^{\circ}} = 4.11 \ m^3$  . 2500kg/ $m^3 \implies p_p = 10275.00 \ kg$ 

**Verificación al deslizamiento:**

 $\delta$  = 35° Ángulo de rozamiento interno del suelo

φ = Ángulo de rozamiento de diseño

PP = Peso Propio de la zapata

$$
\varphi = \frac{2}{3}\delta = 23.33^{\circ}
$$
  

$$
\gamma \le \frac{(N + PP).tan\varphi}{Q_x} = \frac{(171250 + 10275,00).tan23.33^{\circ}}{110} = 711,7 > 1,5
$$
 Cumple
$$
\gamma \le \frac{(N + PP).tan\varphi}{Q_y} = \frac{(171250 + 10275,00).tan23.33^{\circ}}{130} = 602,2 > 1,5
$$
 Cumple

**Verificación al vuelco**

$$
\gamma_{Vx} = \frac{(N+PP) \cdot a/2}{M_x + Q_y \cdot h} \ge 1.5
$$

$$
\gamma_{Vy} = \frac{(N+PP) \cdot b/2}{M_y + Q_x \cdot h} \geq 1.5
$$

$$
\gamma_{Va} = \frac{181525 * 3,10/2}{110 + 130 * 0.70} = 1399,82 \ge 1,5 \rightarrow \text{Cumple}
$$
\n
$$
\gamma_{Vb} = \frac{181525 * 3,10/2}{200 + 110 * 0.70} = 1015,75 \ge 1,5 \rightarrow \text{Cumple}
$$

**Verificación a Cortante y Punzonamiento**

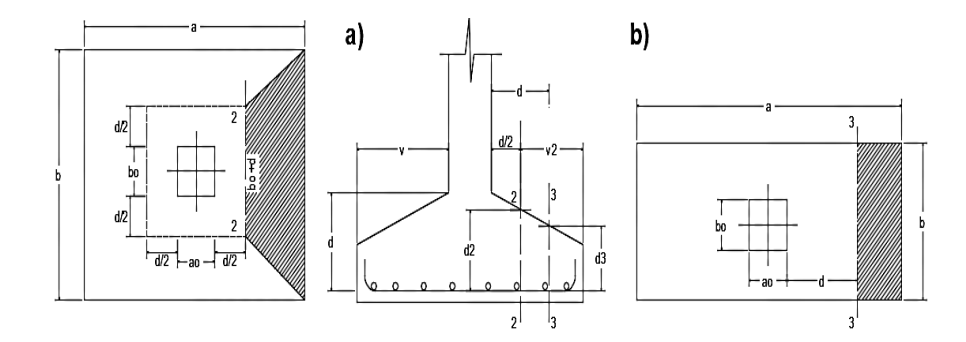

## **Zapata Rígida (v ≤ 2h, en ambas direcciones)**

Vuelo v = 120 cm y  $2h = 120$  cm

Por tanto, se la clasifica como zapata rígida.

# **Comprobación a Esfuerzo Cortante**

$$
\frac{\gamma_f \cdot N}{a \cdot b} \cdot \left(\frac{a - a_o}{2} - d\right) \le d_3 \cdot f_{vd}
$$
  
245,20 \le 276,87 *Cumple*

# **Verificación por Punzonamiento en la sección Ac**

$$
Ac = 2 \cdot (a_o + d + b_o + d) \cdot d_2 = 21932,45 \, \text{cm}^2
$$
\n
$$
\frac{\gamma_f \cdot N}{a \cdot b} \cdot [a \cdot b - (a_o + d) \cdot (b_o + d)] \le Ac \cdot 2 \cdot f_{vd}
$$
\n
$$
246696,94 \le 283146,68 \quad \text{Cumple}
$$

**Verificación a la adherencia:**

$$
\tau_b = \frac{V_d}{0.9 \cdot d \cdot n \cdot \pi \cdot \emptyset} < fbd = k \cdot \sqrt[3]{fcd^2}
$$

 $k = 0.95$  para zapatas Rigidas

$$
fbd = 0.95 \cdot \sqrt[3]{166,67^2} \Rightarrow fbd = 28,77 \, kg/cm^2
$$

 $Vda = 118438,71 kg$ 

$$
\tau_b = \frac{118438,71}{0.9 * 54,00 * 15 * \pi * 2} = 25,86 kg.
$$

$$
25,86 < 28,77
$$
 *Cumple*.

 $Vdb = 127719,35 kg$ 

$$
\tau_b = \frac{127719,35}{0.9 * 54,00 * 15 * \pi * 2} = 27,88 \text{ kg}.
$$
  
27,88 < 28,77 *Cumple.*

# **Comentarios y conclusiones de los resultados:**

Los resultados obtenidos del cálculo manual para la zapata aislada son similares a los del programa CYPECAD, donde se adoptó barras de diámetro 20mm. A continuación, se presentan los resultados.

| Armadura     | <b>Manual</b>       |                             | <b>CYPECAD</b>      | Diferencia                  |         |
|--------------|---------------------|-----------------------------|---------------------|-----------------------------|---------|
|              | As $\text{(cm2/m)}$ | $\Phi$ Adoptado             | As $\text{(cm2/m)}$ | $\Phi$ Adoptado             | $(\% )$ |
| Longitudinal | 15,70               | 15 $\Phi$ 20mm<br>c/20cm    | 15,70               | $15\Phi$ 20mm<br>$c/20$ cm  |         |
| Transversal  | 15,70               | 15 $\Phi$ 20mm<br>$c/20$ cm | 15,70               | 15 $\Phi$ 20mm<br>$c/20$ cm |         |

**Figura 39. Gráfica de los resultados obtenidos para la zapata aislada**

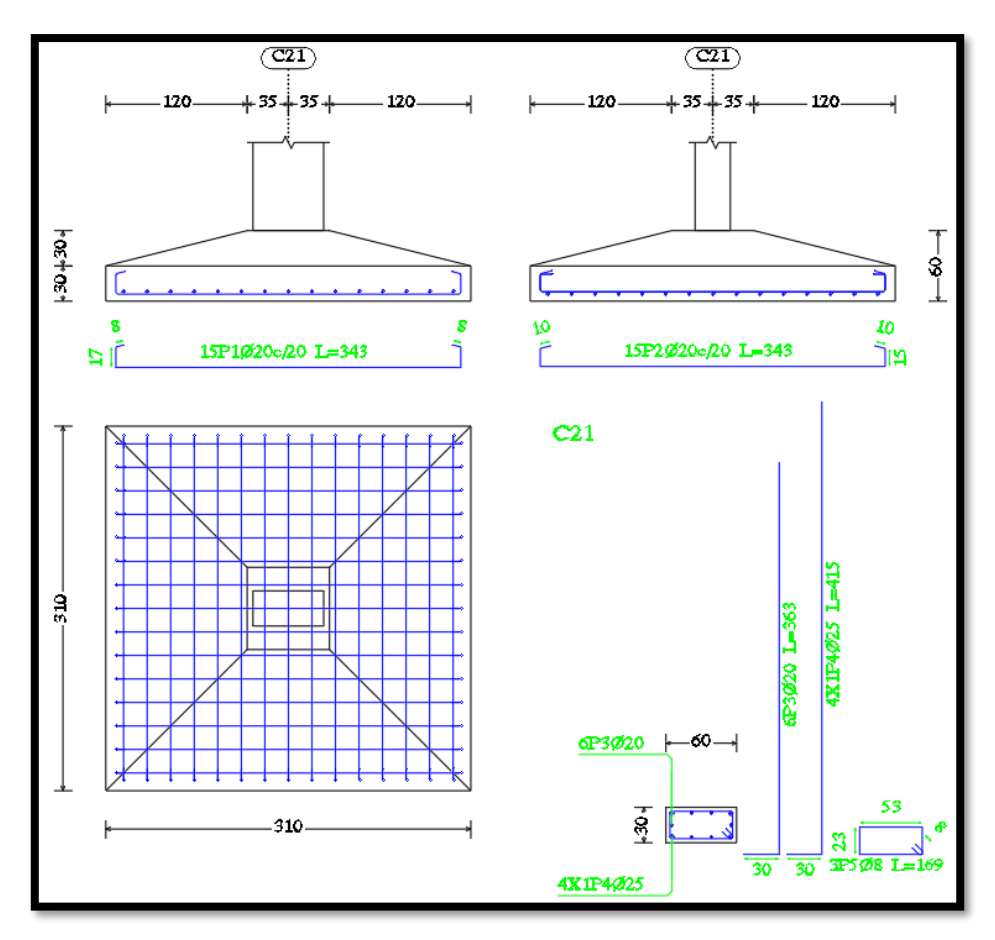

*Fuente: CYPECAD 2017*

## **3.8. Estrategia para la ejecución de la Obra**

### **3.8.1. Especificaciones Técnicas**

En las especificaciones técnicas se define cómo ejecutar cada ítem, el equipo y maquinaria a utilizar, el personal necesario para la correcta realización del ítem y por último la forma de pago (Véase ANEXO 5).

## **3.8.2. Cómputos Métricos**

En los cómputos métricos se tiene el nombre del ítem, la unidad en que se efectuará el cómputo, las dimensiones de la pieza, como: largo, ancho y alto, el número de piezas iguales, el volumen parcial y el volumen final de cada ítem de todos los módulos que comprenden el proyecto (Véase ANEXO 6).

## **3.8.3. Análisis de Precios Unitarios**

El análisis de precios unitarios fue realizado como se indica en el marco teórico del presente proyecto. Las planillas de precios unitarios se encuentran detalladas en el ANEXO 7.

#### **3.8.4. Presupuesto general de la obra**

Se obtuvo en función a los cómputos métricos y precios unitarios correspondientes a cada ítem. Por lo que, el presupuesto de la obra es de Bs. 6.234.316,59 Bs que corresponde a solo los ítems dispuestos, este será una parte del presupuesto total de la obra dado que no se consideró otros módulos (Véase ANEXO 8).

## **3.8.5. Cronograma de Ejecución**

El plan y cronograma de obras propuesto se lo efectuó utilizando el método de barras Gantt con la ayuda del programa: "Microsoft Office 2007" y se lo hizo como se definió anteriormente (Véase ANEXO 9).

## **CAPÍTULO IV**

Este capítulo corresponde y obedece a un segundo calculo en donde es afectado por la carga sísmica pero el análisis es en la **variación de volúmenes de hormigón y acero únicamente en Zapatas y Columnas.**

# **4. APORTE ACADEMICO (CALCULO CON CARGA SISMICA EN ZAPATAS Y COLUMNAS)**

#### **4.1 Marco Conceptual**

En la actualidad existe una normativa en Estudio para el diseño de estructuras sismo resistentes parcialmente aprobada en Bolivia, sin embargo, se realizó una propuesta de normativa denominada "Guía Boliviana de Diseño Sísmico "que proporciona todos los parámetros necesarios para el diseño de estas estructuras.

Cabe recalcar que la guía 2020 no se está considerando en totalidad ya que como anteriormente se indicó, se encuentra en estudio y existe mucho contenido por publicar y confirmar.

Los espectros de diseño propuestos para el análisis dinámico estructural, se construyen a partir de la consideración de variables para un sitio, considerando explícitamente el efecto de la interacción dinámica suelo-cimentación-estructura.

A continuación, se mostrará las variables consideradas para el Espectro de Diseño.

# **4.2 Variables Consideradas para el Espectro de Diseño del Condominio B&B en la ciudad de Tarija**

#### **4.2.1 Zonificación Sísmica de Tarija - Bolivia**

La definición de los límites de las zonas sísmicas 1, 2 y 3 se deben principalmente al choque de las placas Altiplano y Sudamericana, por lo que en Bolivia estas se encuentran distribuidas según el Mapa Probabilístico de Sísmica (PHSBO-2019) para 474 años de Periodo de Retorno. (Figura 40)

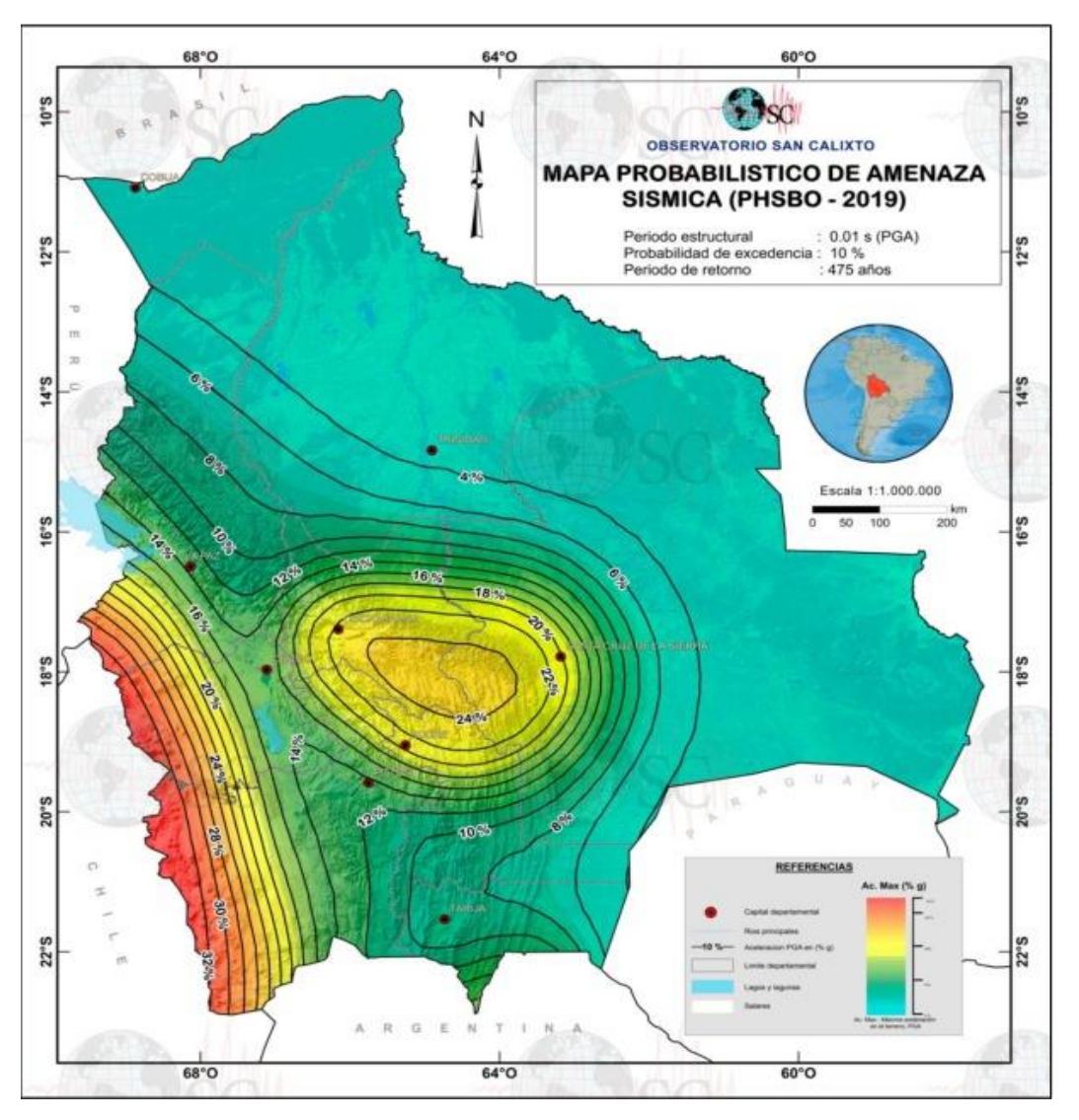

**Figura 40. Mapa Probabilístico de Amenaza Sísmica 475 años**

*Fuente: Guía Boliviana de Diseño Sísmico*

## **4.3 Factores de Importancia**

## **Categorización de lasEdificaciones**

En función al nivel de seguridad estructural que deben tener las edificaciones, se definen cuatro (4) categorías: I, II, III y IV y se le asigna a cada una un Factor de Importancia "I".

# **Tipo II:**

Edificaciones donde se requiere un grado de seguridad normal, tales como:

- Edificaciones de vivienda (aislada ymultifamiliar)
- Edificios comerciales (oficinas, consultorios,tiendas)
- Restaurantes y Hoteles
- Almacenes e Industrias que no posean materiales y sustancias tóxicas oexplosivas
- Depósitos de almacenamiento y Muros perimetrales

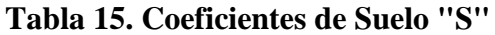

| <b>CATEGORIA DE LAS</b> |         |  |  |  |
|-------------------------|---------|--|--|--|
| <b>EDIFICACIONES</b>    |         |  |  |  |
| <b>CATEGORIA</b>        | "Ie"    |  |  |  |
| IV                      | 1.2     |  |  |  |
| Ш                       | 1.1     |  |  |  |
| Ш                       | $1.0\,$ |  |  |  |
|                         | 0.0     |  |  |  |

*Fuente: Basado en la Guía Boliviana de Diseño Sísmico 2020.*

## **4.4 Amenaza Sísmica**

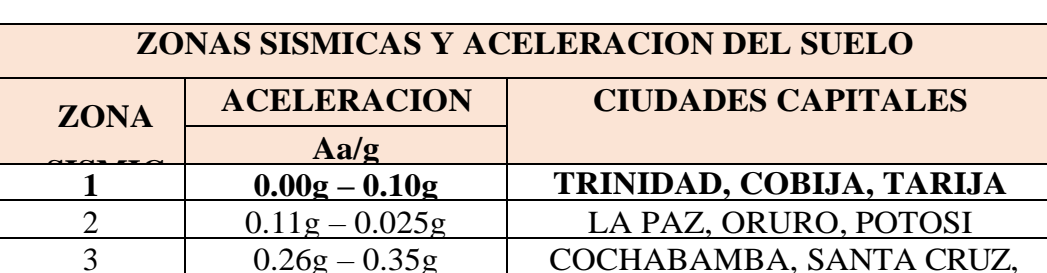

**Tabla 16. Coeficientes de Zona Sísmica "ZS"**

Fuente: Basado en la Guía Boliviana de Diseño Sísmico 2020.

## **4.5 Clasificación del suelo**

El factor "S" depende del tipo de suelo, como se observa en la Tabla.

| Suelo | Descripción                                |
|-------|--------------------------------------------|
| S0    | Roca dura                                  |
| S1    | Roca                                       |
| S2    | Suelo muy rígido - roca blanda             |
| S3    | Suelo rígido                               |
| S4    | Suelo blando                               |
| S5    | Requiere un análisis de respuesta de sitio |

**Tabla 17. Tipos de Suelos**

*Fuente: Basado en la Guía Boliviana de Diseño Sísmico 2020.*

**Suelos Rígido (S3)**.- Suelos rígidos con velocidades de propagación de onda de corte entre 180m/s a 370 m/s. Los suelos granulares con resultados del ensayo de penetración estándar N<sup>60</sup> entre 15 y 50 golpes y suelos cohesivos con resistencia al corte en condición no drenada S<sup>u</sup> entre 50 kPa y 100 kPa.

Son suelos compuestos por gravas y arenas medianamente densas y compactas, también suelos cohesivos firmes, capacidad portante 3 kg/cm2 > τadm> 1.5 kg/cm2, velocidad de onda cortante  $400 \text{ m/s} \geq \text{vS} > 200 \text{ m/s}.$ 

En este caso el suelo del sitio de emplazamiento del Condominio B&B es de material en lo que predominan fragmentos de piedra, grava y arena con o sin material ligante bien graduado. Con una Resistencias Admisible de **2,00 Kgf/cm2.**

| Tipo de suelo  | $V_{s30}$ (m/s) | $N_{60}$ (golpes)                          | $S_u$ (kPa) |
|----------------|-----------------|--------------------------------------------|-------------|
| S0             | >1500           |                                            |             |
| S1             | 760 a 1500      |                                            |             |
| S <sub>2</sub> | 370 a 760       | > 50                                       | >100        |
| S3             | 180 a 370       | 15 a 50                                    | 50 a 100    |
| S4             | < 180           | < 15                                       | < 50        |
| S5             |                 | Estudio geotécnico y de mecánica de suelos |             |

**Tabla 18. Parámetros del Suelo**

*Fuente: Basado en la Guía Boliviana de Diseño Sísmico 2020.*

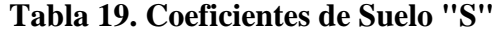

| <b>CLASIFICACION DE LOS</b> |               |  |  |  |
|-----------------------------|---------------|--|--|--|
| <b>TIPOS DE SUELO</b>       |               |  |  |  |
| <b>TIPO DE</b>              | <b>FACTOR</b> |  |  |  |
| S1                          | 1.0           |  |  |  |
| S <sub>2</sub>              | 1.2.          |  |  |  |
| <b>S3</b>                   | 1.5           |  |  |  |
| $\mathbf{S}$                | 18            |  |  |  |

*Fuente: Basado en la Guía Boliviana de Diseño Sísmico 2020.*

### **4.5.1 Coeficiente de sitio de periodo corto Tablas de Fa**

Los efectos del tipo de suelo en la accion sismica se pueden considerar a partir de la aplicacion de los factores Fa y Fv en funcion de la aceleracion maxima del suelo PGA  $(S_0)$ 

| Tipo de        |              |       |         | $\mathcal{S}o$ |       |       |
|----------------|--------------|-------|---------|----------------|-------|-------|
| suelo          | $\leq 0.067$ | 0.133 | 0.2     | 0.267          | 0.333 | > 0.4 |
| S <sub>0</sub> | 0.8          | 0.8   | 0.8     | 0.8            | 0.8   | 0.8   |
| S1             | 0.9          | 0.9   | 0.9     | 0.9            | 0.9   | 0.9   |
| S2             | 1.3          | 1.3   | $1.2\,$ | 1.1            | 1.1   | 1.1   |
| S3             | 1.6          | 1.4   | $1.2\,$ | 1.1            | 11    | 1.1   |
| S4             | 2.4          | 17    | 13      | 1.2            | 12    | 1.2   |

**Tabla 20. Coeficiente de sitio de periodo corto Fa**

*Fuente: Basado en la Guía Boliviana de Diseño Sísmico 2020.*

## **4.5.2 Coeficiente de sitio de periodo corto Tablas de Fv**

## **Tabla 21. Coeficiente de sitio de periodo largo Fv**

| Tipo de | $\mathcal{S}o$ |       |       |       |       |         |
|---------|----------------|-------|-------|-------|-------|---------|
| suelo   | $\leq 0.044$   | 0.089 | 0.133 | 0.178 | 0.222 | > 0.267 |
| S0      | 0.8            | 0.8   | 0.8   | 0.8   | 0.8   | 0.8     |
| S1      | 0.8            | 0.8   | 0.8   | 0.8   | 0.8   | 0.8     |
| S2      | 1.5            | 1.5   | 1.5   | 1.5   | 15    | 1.4     |
| S3      | 2.4            | 2.2   | 2.0   | 1.9   | 1.8   | 1.7     |
| S4      | 4.2            | 3.3   | 2.8   | 2.4   | 2.4   | 2.4     |

*Fuente: Basado en la Guía Boliviana de Diseño Sísmico 2020.*

### **4.5.3 Efecto de topografía y pendientes**

Para las obras situadas en topografía en borde se debe considerar un factor multiplicador, este factor multiplicara los valores del espectro de diseño.

## **Figura 41. Variación del factor multiplicador**

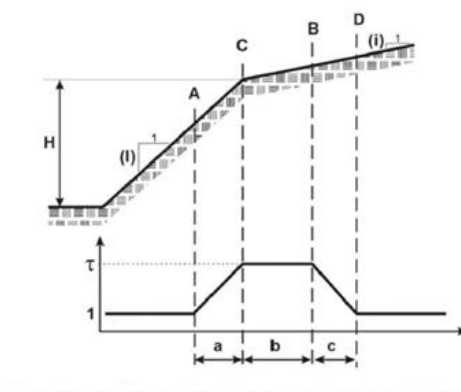

Variación del factor multiplicador r según la topografía del sitio, (Maufroy, 2010). *Fuente: Basado en la Guía Boliviana de Diseño Sísmico 2020.*

#### **4.6 Categoría de diseño sísmico**

A cada estructura se le asigna una categoría de diseño sísmico (CDS) en función del tipo al que pertenece y el nivel de aceleración a la cual va estar sometida.

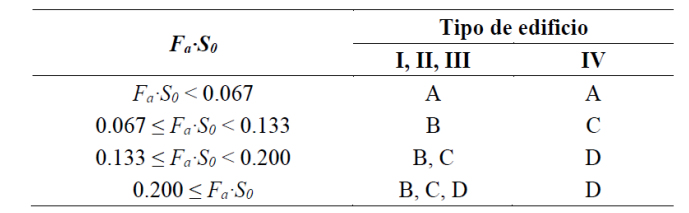

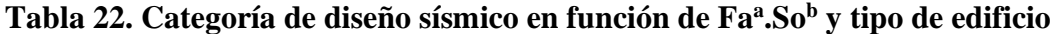

**Tabla 23. Categoría de diseño sísmico en función de Fv<sup>a</sup> .So<sup>b</sup> y tipo de edificio**

|                              | Tipo de edificio |    |  |
|------------------------------|------------------|----|--|
| $F_v$ . So                   | I, II, III       | īV |  |
| $F_v$ S <sub>0</sub> < 0.045 | А                | А  |  |
| $0.045 \leq F_v \leq 0.089$  | в                | C  |  |
| $0.089 \leq F_v \leq 0.133$  | B, C             | D  |  |
| $0.133 \leq F_v \cdot S_0$   | B, C, D          |    |  |

*Fuente: Basado en la Guía Boliviana de Diseño Sísmico 2020.*

# **4.7 Factores de modificación de respuesta**

# **4.7.1 Coeficientes Básicos de Reducción**

# **Tabla 24. Coeficientes básicos de reducción de Ro y Co**

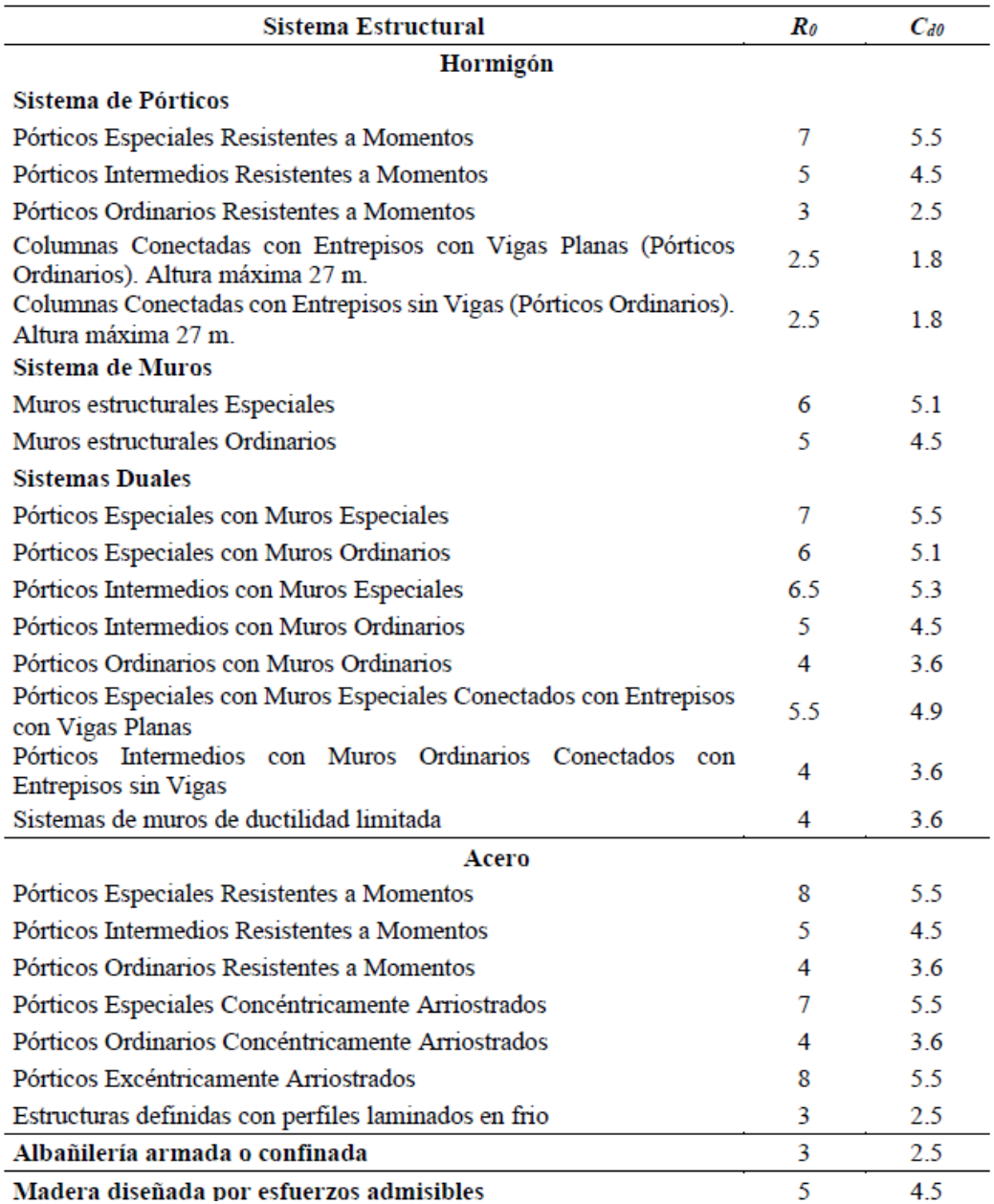

*Fuente: Basado en la Guía Boliviana de Diseño Sísmico 2020.*

#### **4.7.2 Irregularidad en Altura**

Los factores de irregularidad en altura Ia y en planta Ip consideran la menor capacidad disipación de energía que tienen las estructuras que no son regulares.

Para estructuras que no presentan las irregularidades descritas, los factores Ia e Ip son iguales a 1.

Cuando una estructura tenga varias de las irregularidades descritas se tomará para ese factor el menor valor que corresponda ver tablas 7-2 y 7-3 de la Guía Boliviana de Diseño Sísmico 2020*.*

## **4.7.3 Factor de Modificación de Respuesta**

El factor de modificación de respuesta R se obtiene como el producto del factor de modificación de respuesta básico R0.

$$
R = R_0 \cdot I_a \cdot I_p
$$

#### **4.8 Espectro**

Basado en la Guía Boliviana de Diseño Sísmico 2020.

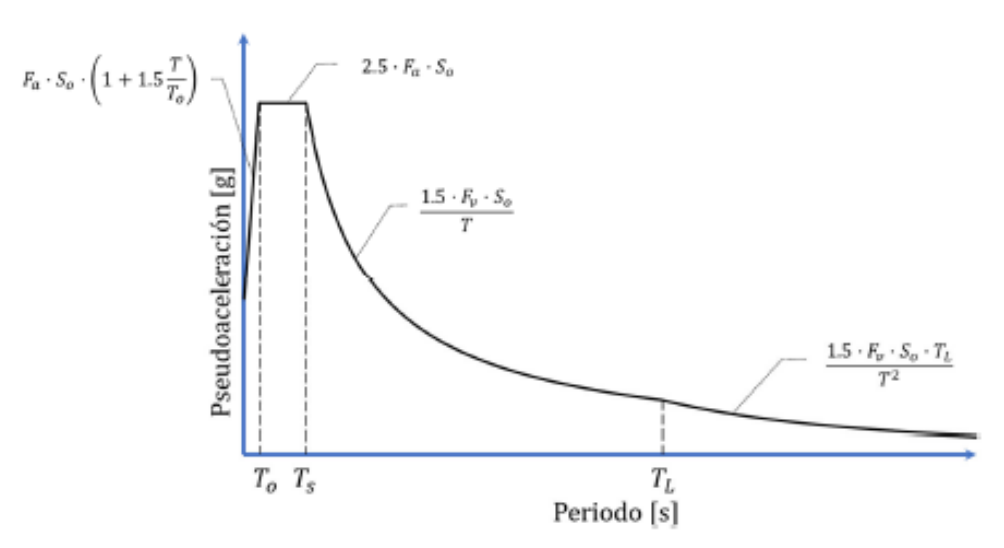

#### **Figura 42. Diagrama espectro de respuesta**

*Fuente: Basado en la Guía Boliviana de Diseño Sísmico 2020.*

### **4.8.1 Consideraciones de Diseño Arquitectónico y Diseño Estructural**

Una falla torsional excesiva es una de las causas más importantes de daño y colapso de estructuras cuando se presenta un sismo de gran magnitud. En una edificación, todos sus respectivos pisos experimentan lo que llamamos torsión y traslación simultáneamente, esto es debido a que se presenta el acoplamiento entre ambos movimientos el acoplamiento en los desplazamientos translacional y angular en las edificaciones se produce, generalmente, porque no son simétricos su masa, rigideces y/o resistencias, debidas a las necesidades del edificio, al diseño asimétrico de miembros estructurales, incluyendo la ubicación de muros de escaleras y ejes secundarios o bien, a las incertidumbres introducidas del diseño a la construcción.

Esto puede provocar fallas, sobre todo en estructuras de plantas irregulares, donde se pueden presentar grandes valores de excentricidad entre la localización de la línea de acción de la fuerza sísmica y la resistente. Esto puede originar solicitaciones mayores que aquellas con las que probablemente fue diseñado el edificio.

Por eso se recomienda considerar estos criterios al momento de diseñar la arquitectura y la estructura en edificaciones de esta categoría y otras similares.

#### **4.8.1.1 Consideraciones de Diseño Arquitectónico**

- **Criterios para Diseñar y Calcular edificios Sismoresistentes**
	- La Morfología del edificio comprende los conceptos de sismoresistencia el 70% como diseñar las estructuras
	- La modulación en toda la estructura de la arquitectura
	- La simetría en la composición en planta y alturas
	- En la asimetría está el riesgo
	- La compensación de volúmenes en el diseño

## **4.8.1.2 Consideraciones de Diseño Estructural**

#### **Elementos Estructurales**

## **Proximidad de los edificios (en relación con los choques por oscilaciones sísmicas)**

• Cuando se produce un sismo, los edificios que están muy cercanos entre sí pueden oscilar y chocar, dependiendo de su altura y proximidad, hasta sufrir daños. La mayor parte de los códigos de edificación sismo resistente consideran una separación mínima de 10 cm cuando el edificio más bajo de los dos adyacentes tiene 10 m de altura; es decir, el 1,0% de la altura. Verificar si las losas de los pisos están alineadas.

#### **Detalles estructurales, incluidas las conexiones**

• Las juntas de los componentes estructurales son uno de los elementos más críticos para las cargas laterales, especialmente en zonas sísmicas.

## **Irregularidades en planta de la estructura del edificio (rigidez, masa, resistencia)**

• Las estructuras irregulares pueden expresarse en función de la forma, configuración y excentricidad torsional. Identificar si las juntas sísmicas dividen la estructura en partes regulares o si hay configuraciones irregulares, por ejemplo, plantas en forma de L, de T, de U, cruciformes o más complicadas. Durante fenómenos extremos como los sismos o vientos muy intensos la masa mal distribuida puede causar cargas excesivas en algunas partes de la estructura y causar su colapso.

#### **Irregularidades en la elevación de los edificios**

- La estrechez del edificio en las direcciones ortogonales principales puede dar una idea de la capacidad para soportar vibraciones generadas por las cargas laterales causadas por las fuerzas sísmicas y eólicas.
- Además de las irregularidades en la elevación de los edificios, la variación del tipo de los materiales puede alterar la resistencia a las cargas que afectan al

edificio. Determinarán si los elementos (como las columnas y paredes) están distribuidos simétricamente en altura, hasta los bordes, y proporcionan rigidez torsional.

## **Irregularidades en la altura de los pisos**

• Comprobar las diferencias de altura entre los pisos que puedan causar concentraciones de tensión en los cambios de nivel. El llamado «piso blando» es una característica indeseable en las zonas sísmicas y puede deberse a cambios importantes de la rigidez por variaciones de la altura.

## **Muros de corte:**

Ayuda a controlar la deriva sísmica y lograr un adecuado comportamiento sísmico.

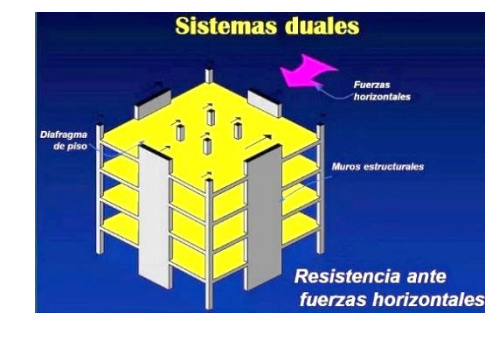

## **Figura 43. Sistemas duales**

## *Fuente: Internet*

Las aceleraciones sísmicas pueden generar fuertes desplazamientos laterales, se debe controlar la distorsión lateral (deriva sísmica) para lograr que un edificio "soporte" adecuadamente un fuerte evento sísmico.

Para garantizar un excelente comportamiento sísmico los dos primeros modos de vibrar deben ser traslacionales y el tercer modo debe ser torsional.

Prácticamente la única forma de lograrlo es utilizando "muros o pantallas de corte" utilizando un sistema DUAL.

Se muestra esquemas de la forma de distribuir en planta los muros de corte.

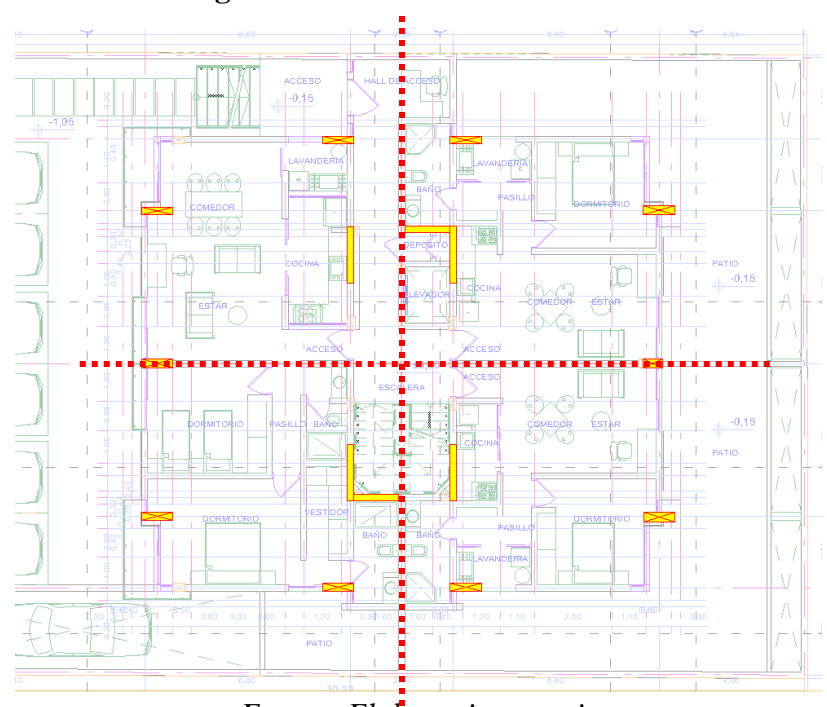

# **Figura 44. Alternativa 1 Borrador**

*Fuente: Elaboracion propia*

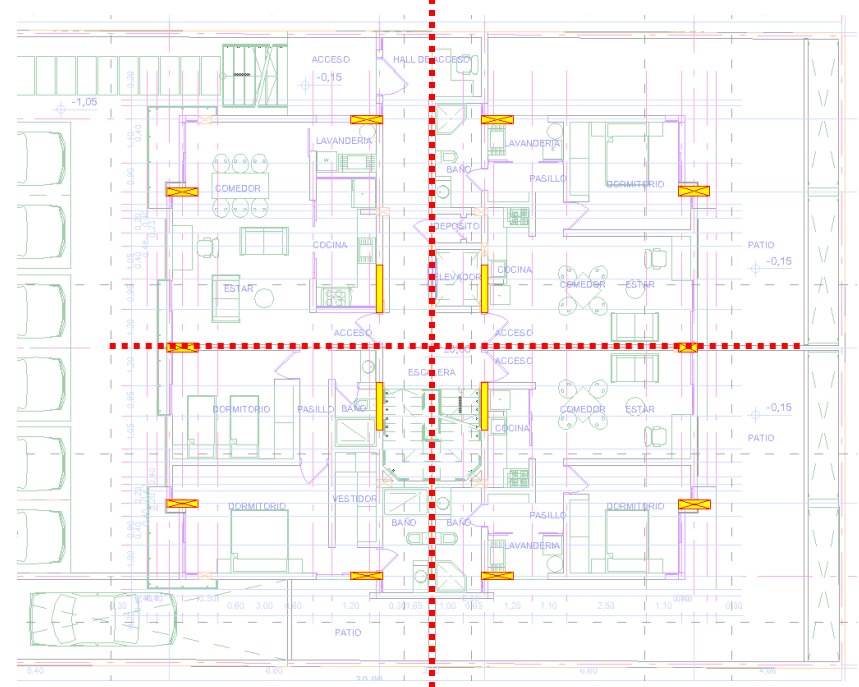

# **Figura 45. Alternativa 2 Borrador**

*Fuente: Elaboracion propia*

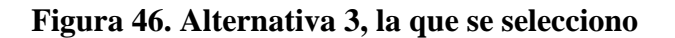

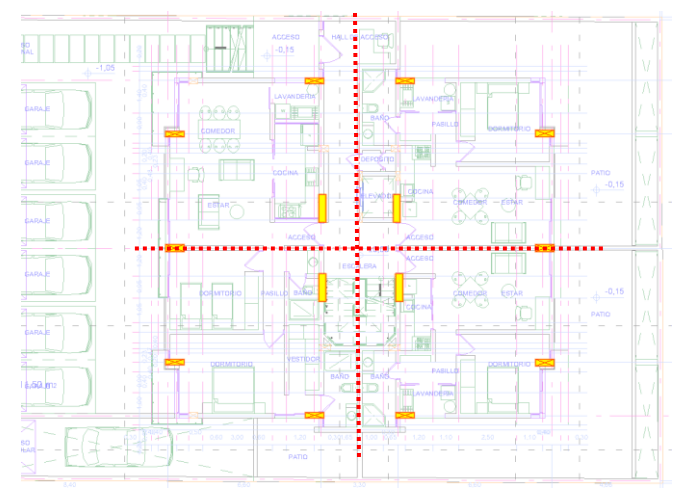

*Fuente: Elaboracion propia* 

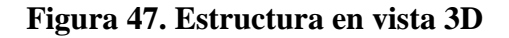

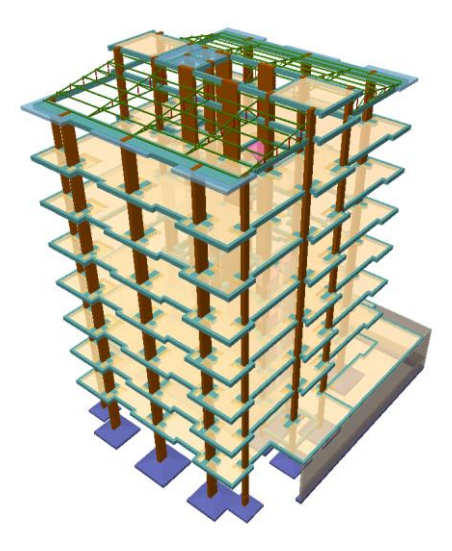

*Fuente: CYPECAD 2017*

En las plantas y fotos se observa los muros de corte adecuadamente distribuidos para lograr:

1.- Equilibrio y simetría en su disposición sin afectar la arquitectura

2.- Incrementar la rigidez de los elementos aumentando la sección del elemento estructural.

3.- Se debe proponer elementos con similares rigideces y estos deben estar distribuidos de forma simétrica, para que el centro de masa con el centro de rigidez coincida, los más aproximadamente posible y así evitar momentos torzones al aplicar la fuerza sísmica

### **Materiales**

El módulo de elasticidad Inercia de los elementos estructurales Resistencia característica del hormigón

## • **Hormigones**

Se deben utilizar hormigones estructurales con resistencias:

- Edificaciones  $f'c \geq 23 MPa$
- Se consideró en el presente diseño un **f'c = 25MPa**

**Nota:** Para resistencias del hormigón del orden de 23 MPa y superiores es necesario contar con un control intenso de ejecución. Se recomienda que el hormigón sea dosificado por peso.

• **Acero**

El acero de refuerzo debe ser de dureza natural, con resistencias:

- Mínimo:  $fy = 400 \text{ MPa}$
- Máximo: fy = **500 MPa** se consideró en el diseño

#### **Consideraciones de Armaduras**

- **Requisitos de separación de barras y combinación de estribos y ganchos**
- Las barras deben estar separadas entre sí máximo 15 cm, sb ≤15 cm.
- Los estribos y ganchos deben estar separados entre sí máximo  $35cm$ , s  $\leq 35$  cm.
- Para mejorar la ductilidad en los estribos se debe colocar para longitudes mayores a 30 cm si o si armaduras internas como se muestra en la figura.

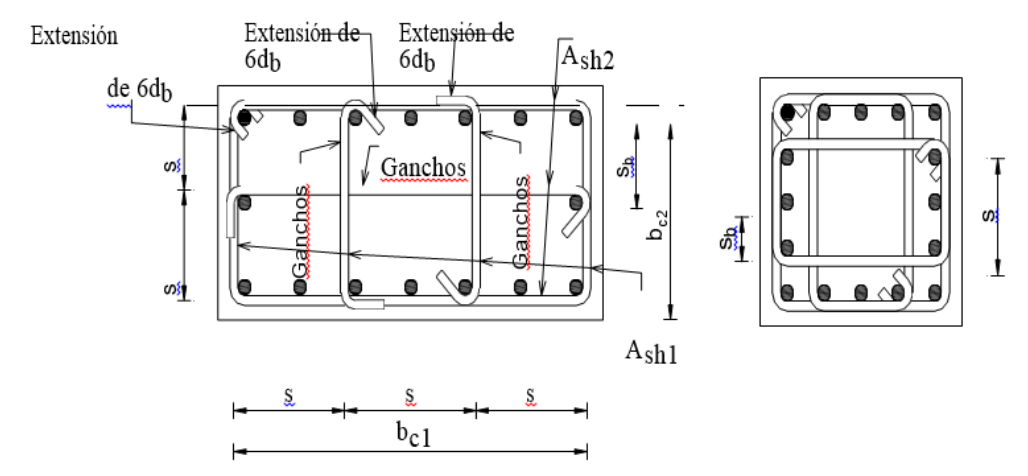

**Figura 48. Requisitos para la separación de barras, estribos y ganchos**

*Fuente: Basado en la Guía Boliviana de Diseño Sísmico 2020.*

## **4.9 Elaboración Del Espectro De Diseño Para El Condominio B&B De La Ciudad**

## **De Tarija**

## **DATOS**

- 1 Ciudad de Tarija
- 2 Edificio de departamentos (8 pisos)
- $V_{s30} = 259 \text{ m/s}$  Cap. Portante del suelo=2,00 Kg/cm2

#### **1. FACTOR DE IMPORTANCIA**

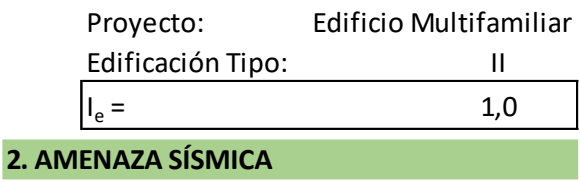

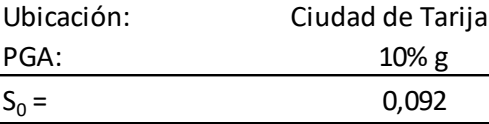

La Zona Sísmica en la ciudad Tarija se encuentra entre los valores 8 - 10%, para tener un valor especifico, se tomará los Valores del Mapa Probabilístico de Amenaza Sísmica (Periodo de Retorno de 475 años)

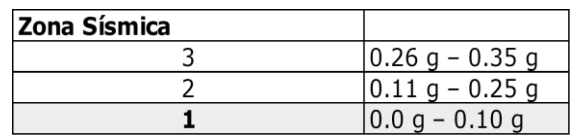

Se considerará como Isoyetas y mediante interpolación se encuentra el valor ESPECIFICO para la ciudad de Tarija.

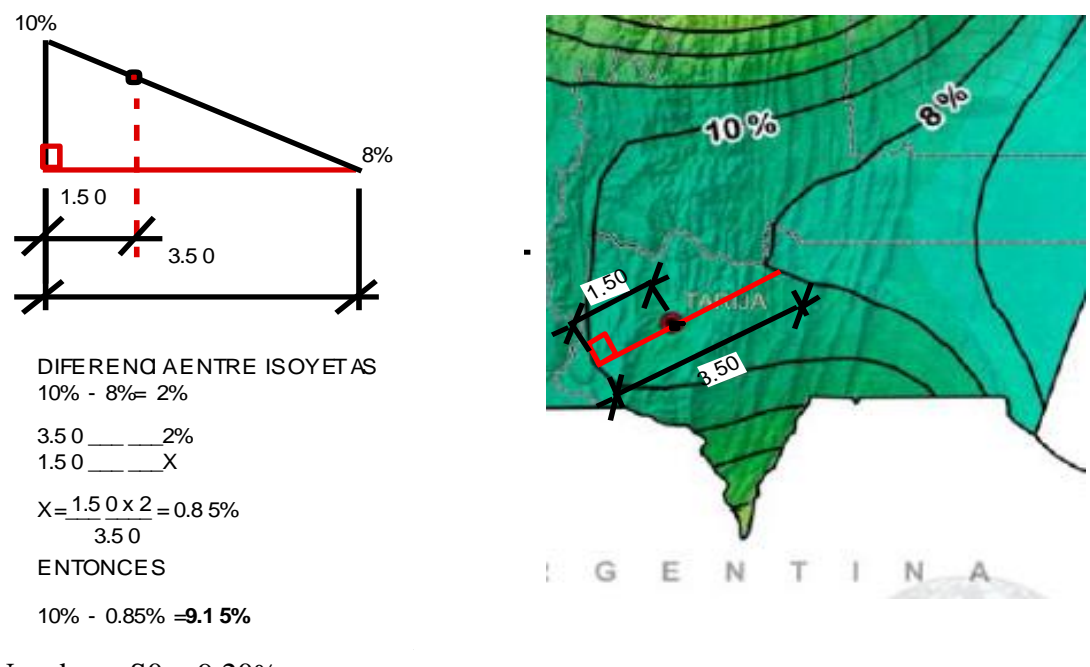

Nos da un  $S0 = 9.20\%$ 

**3. CLASIFICACION DEL SUELO**

### **3.1. Tipo de suelo**

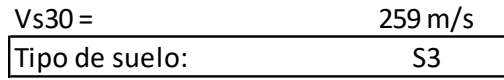

Según el análisis de estudio de suelos la capacidad portante o Resistencia Admisible es de 2,00 (Kg/cm2).

Los resultados de SPT se encuentran en el rango de una compacidad densa, ya que se encuentra en el rango de (N 30 – 50).

# **3.2. Coeficiente de sitio de periodo corto**

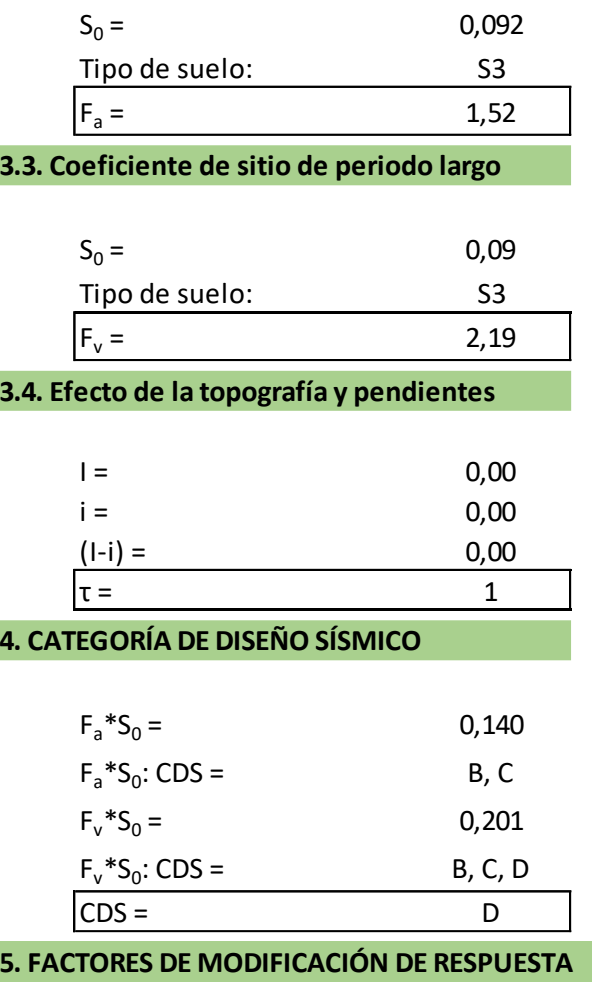

**5.1. Coeficientes básicos de reducción**

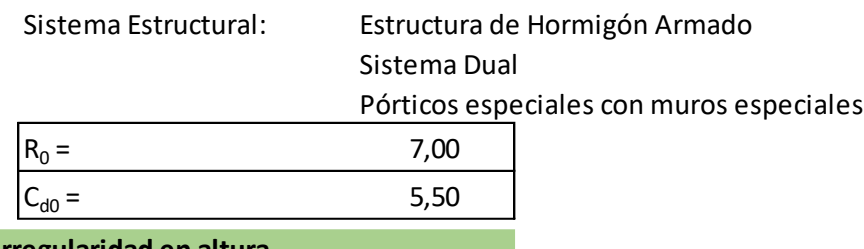

**5.2. Irregularidad en altura**

Discontinuidad en los sistemas resistentes

 $\boxed{I_a} =$ <sup>=</sup> 1,00
## **5.3. Irregularidad en planta**

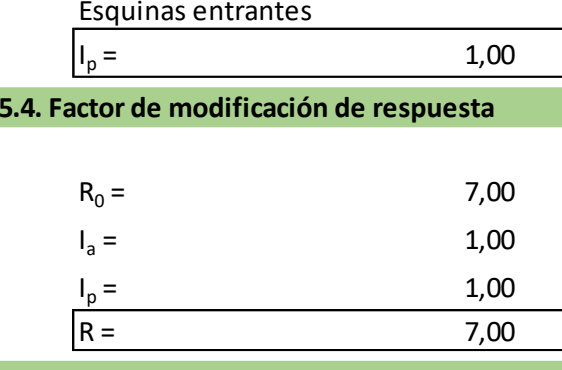

**6. ESPECTROS**

### **Espectro de respuesta elástico**

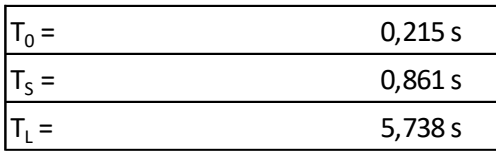

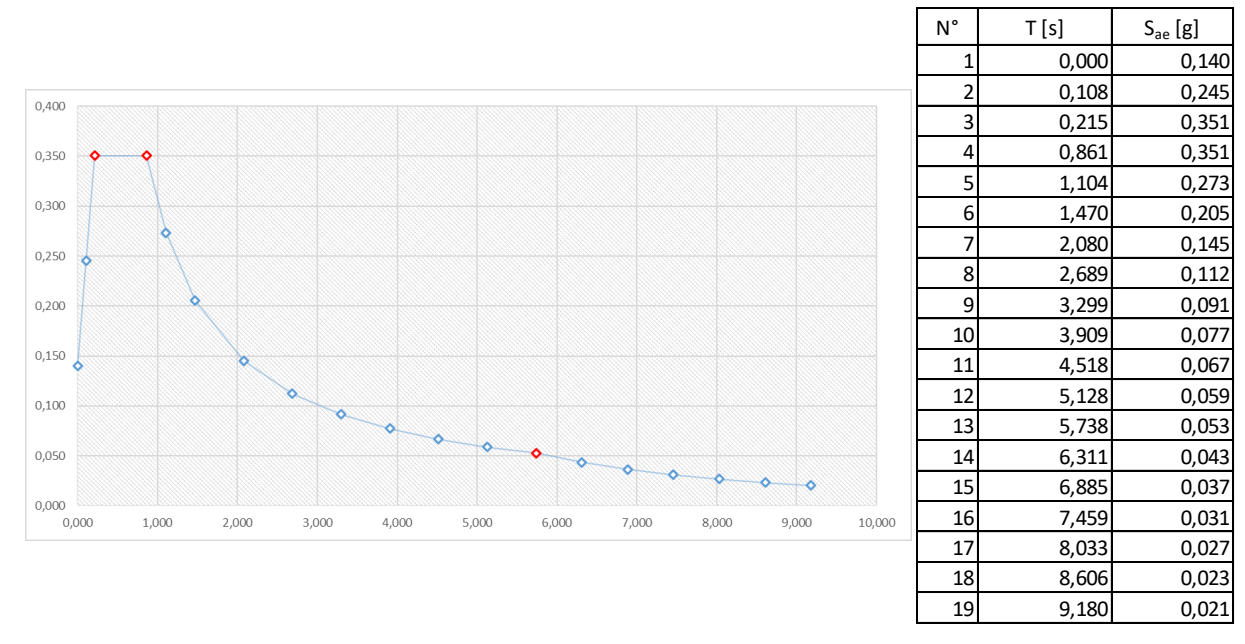

Los elementos más afectados con la acción sísmica son las Fundaciones y las Columnas, por lo que son los elementos que se comparan en porcentajes en la **variación de volúmenes de hormigón y acero únicamente en Zapatas y Columnas.**  Se muestra en un cuadro comparativo la variación en porcentaje del incremento de hormigón y fierro en los elementos estructurales mencionados, de la siguiente manera:

- De forma general en Fundaciones y columnas de toda la edificación.
- Discretizando por niveles.
- Comparando sin sismo, con sismo, y con sismo refinado (donde se puede ver notables diferencias, lo cual afecta la parte económica y el tiempo de ejecución de la obra).

# **4.9.1 Resultados de cantidades de acero y hormigón (primer cálculo)**

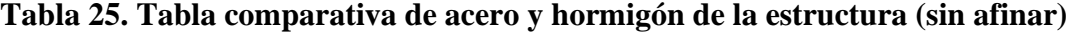

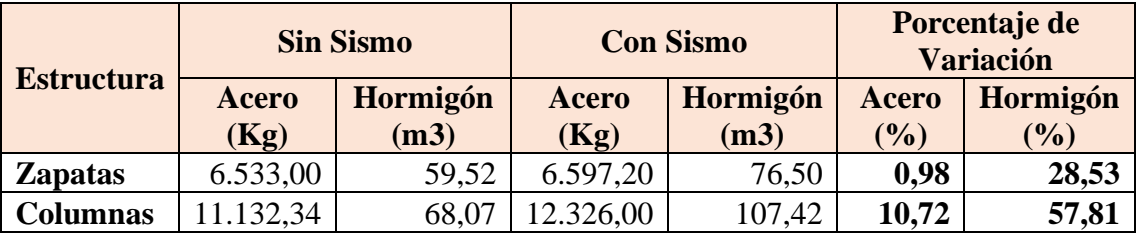

# *Fuente: Elaboración propia*

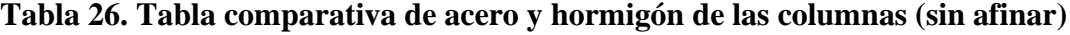

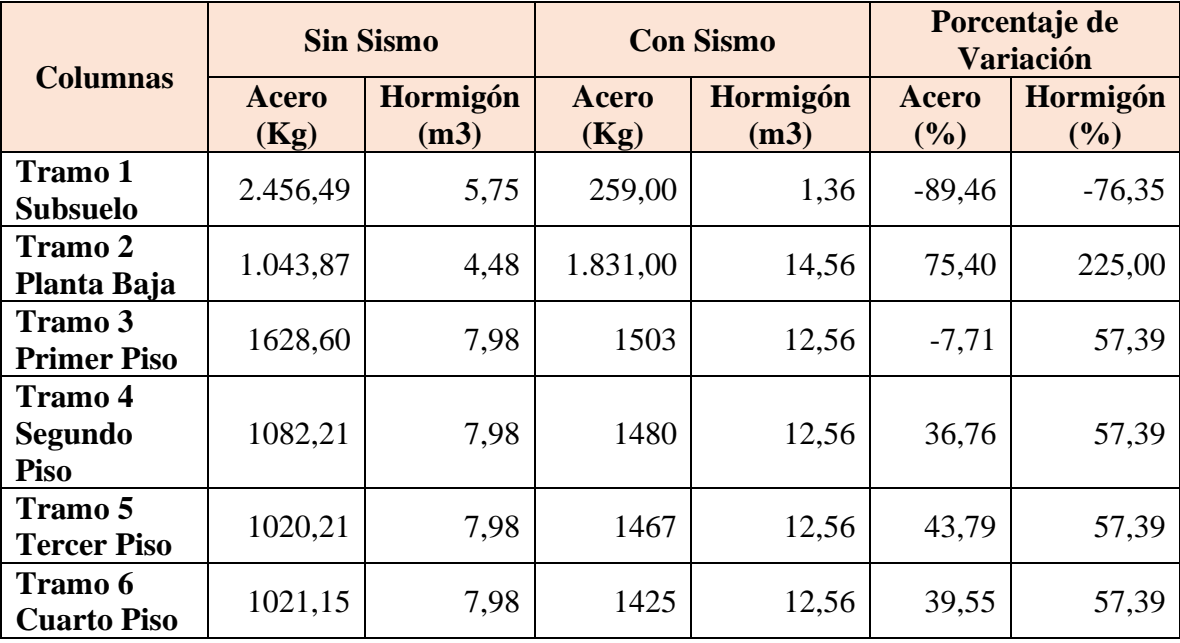

| <b>Tramo</b> 7<br><b>Quinto Piso</b> | 1028,04   | 7.98  | 1344      | 12,54  | 30,73    | 57,14  |
|--------------------------------------|-----------|-------|-----------|--------|----------|--------|
| <b>Tramo 8</b><br><b>Sexto Piso</b>  | 1040,18   | 7,98  | 1344      | 12,54  | 29,21    | 57,14  |
| Tramo 9<br><b>Cubierta</b>           | 777,50    | 8,28  | 1214      | 11,98  | 56,14    | 44,69  |
| Tramo 10 B.<br><b>Tanques</b>        | 34,09     | 1,68  | 459       | 4,2    | 1.246,35 | 150,00 |
| <b>Total</b><br><b>Columnas</b>      | 11.132,34 | 68,07 | 12.326,00 | 107,42 | 10,72    | 57,81  |

*Fuente: Elaboración propia*

# **4.9.2 Resultados de cantidades de acero y hormigón (refinado)**

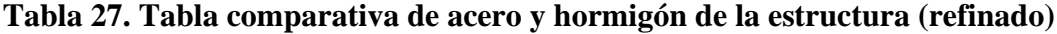

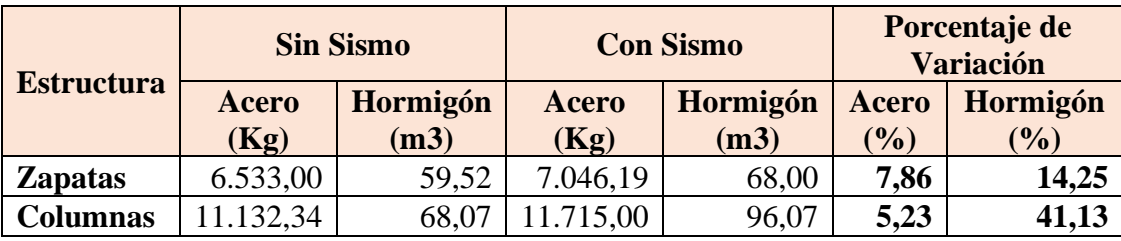

*Fuente: Elaboración propia*

**Tabla 28. Tabla comparativa de acero y hormigón de columnas (refinado)**

| <b>Columnas</b>                       | <b>Sin Sismo</b>     |                  | <b>Con Sismo</b> |                  | Porcentaje de<br><b>Variación</b> |                    |
|---------------------------------------|----------------------|------------------|------------------|------------------|-----------------------------------|--------------------|
|                                       | <b>Acero</b><br>(Kg) | Hormigón<br>(m3) | Acero<br>(Kg)    | Hormigón<br>(m3) | <b>Acero</b><br>$(\%)$            | Hormigón<br>$(\%)$ |
| <b>Tramo 1</b><br><b>Subsuelo</b>     | 2.456,49             | 5,75             | 1.505,00         | 7,26             | $-38,73$                          | 26,26              |
| Tramo 2<br>Planta Baja                | 1.043,87             | 4,48             | 709,00           | 7,01             | $-32,08$                          | 56,47              |
| Tramo 3<br><b>Primer Piso</b>         | 1.628,60             | 7,98             | 1417             | 11,26            | $-12,99$                          | 41,10              |
| <b>Tramo 4</b><br><b>Segundo Piso</b> | 1.082,21             | 7,98             | 1384             | 11,26            | 27,89                             | 41,10              |

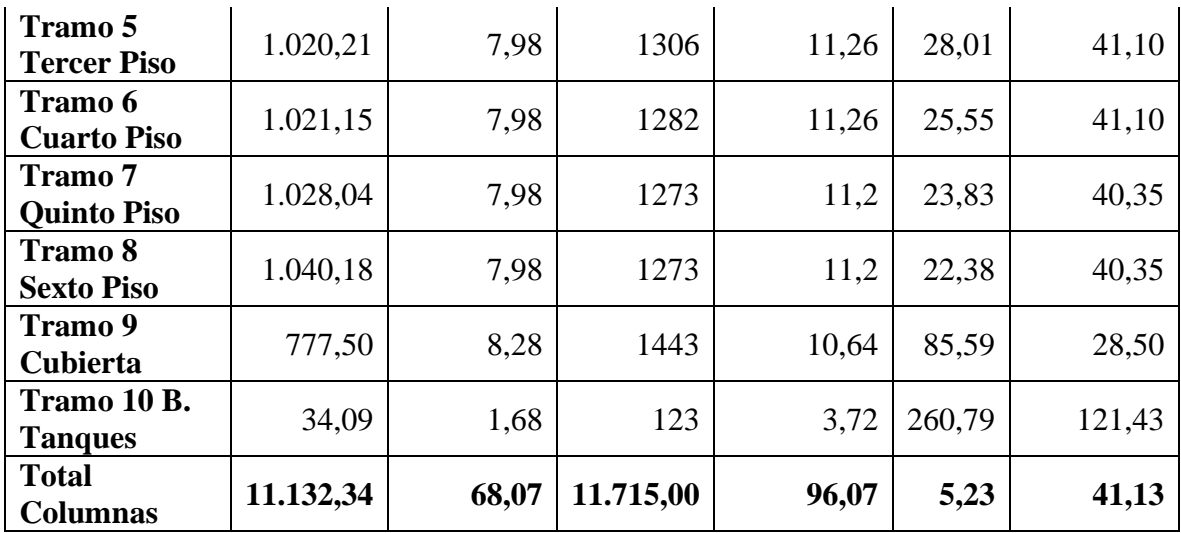

### *Fuente: Elaboración propia*

Tal como refleja la Tabla 28 donde el armado fue refinado, el diseño al ser afectado con la acción sísmica, exige aumentar la sección de las zapatas y columnas, lo cual directamente aumenta en porcentajes significativos el hormigón y el fierro, pesa a refinar las armaduras de los elementos.

Haciendo un cálculo del presupuesto considerando el aumento de acero y hormigón en columnas y zapatas, se tiene el siguiente resultado:

| <b>Módulo M02 - Obra Gruesa</b> |                           |                                 |  |  |  |
|---------------------------------|---------------------------|---------------------------------|--|--|--|
| <b>Presupuesto</b>              | <b>Alternativa 1, Sin</b> | <b>Alternativa 2, Con Sismo</b> |  |  |  |
|                                 | Sismo (Bs)                | (Bs)                            |  |  |  |
| Estructura                      | 3.792.639,34              | 3.935.570,23                    |  |  |  |

**Tabla 29. Tabla comparativa de presupuesto**

#### *Fuente: Elaboración propia*

El incremento de presupuesto es afectado directamente al módulo de Obra Gruesa, realizando el cálculo de aumento de presupuesto en porcentaje, aplicando la acción sísmica a la estructura aumenta un 3,77 % más, en comparación a la estructura convencional (sin sismo). El porcentaje de incremento es aceptable, tomando en cuenta que se tendrá una estructura más eficiente y con resistencia a la acción sísmica.

# **TABLA DE COMPARACION DE COSTO Y TIEMPO DE TODO EL PROYECTO**

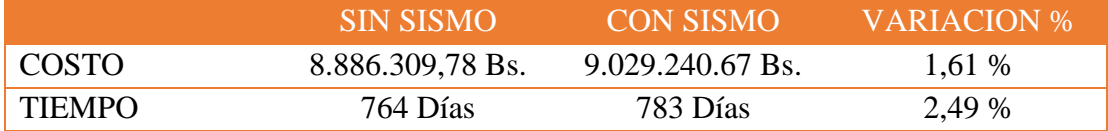

Se puede concluir que:

- $\checkmark$  Se pudo verificar que el diseño, al aplicarle la acción sísmica, exige aumentar la sección de las zapatas y columnas, lo cual directamente aumenta en porcentajes significativos el hormigón y en fierro en comparación al cálculo convencional.
- $\checkmark$  Al discretizar por niveles la variación de estas dos variables (hormigón y acero), se pudo analizar que en los niveles subsuelo, planta baja y primer piso se incrementó la sección, aumentando el hormigón, pero se redujo la cuantía de acero.
- $\checkmark$  Cuando se realiza el cálculo y cumple la estructura con la sección definida, se debe volver a recalcular y refinar el cálculo hasta optimizar la estructura, así de esta manera reducir costos en estas dos variables.
- $\checkmark$  Al comparar cantidades de acero, se evidencia que la estructura con la acción sísmica requiere un 5,23% más de armado en comparación con la estructura convencional, mientras que el hormigón aumenta en un 41,13%.
- ✓ La diferencia económica en el Módulo de Obra gruesa (Items de zapatas y columnas) entre la alternativa 2 (estructura con sismo), es del 3,77 % más que del costo con respecto a la alternativa Nº 1 (estructura sin sismo).

# **CAPÍTULO V**

### **5. CONCLUSIONES Y RECOMENDACIONES**

### **5.1 CONCLUSIONES**

- $\checkmark$  De acuerdo a la propuesta los objetivos generales y específicos del proyecto se cumplieron, se comprendió lo complejo que puede llegar a ser la toma de decisiones, ya que se debe basar en lo económico, eficiencia, seguridad y estética; para lo cual se debe analizar y optimizar la estructura de la mejor forma posible dentro del campo de la ingeniería.
- $\checkmark$  El programa que se utilizó para realizar el cálculo es CYPECAD 2017.m el mismo cuando se aplicó la acción sísmica se pudo ver que no se puede cambiar varios factores entre ellos: el Módulo de Elasticidad del hormigón, la Inercia de los elementos estructurales.
- ✓ El uso de los criterios planteados en el Diseño Arquitectónico y Diseño Estructural nos ayudó a resolver de forma eficiente el proyecto.
- $\checkmark$  En la Guía de Diseño Sísmico nos indica que la resistencia de los hormigones debe superar los Hº=23MP, pero en el programa CYPECAD 2017.m nos ofrece solo las alternativas de 21MP y 25MP, por lo que se tomó directamente 25MP.
- $\checkmark$  La Morfología del edificio comprende los conceptos de sismoresistencia el 70% como diseñar las estructuras, lo cual resulto optimo en este proyecto.
- $\checkmark$  Se debe colocar los muros o pantallas de corte de forma simétrica sin afectar la arquitectura y así generar un equilibrio y distribución equitativa en la masa.
- ✓ Los muros o pantallas de corte deben ser armados con armadura interna para mejorar la ductilidad y evitar posibles deformaciones, ya que su sección es superior a los 30 cm en largo, la guía de sismo recomienda ese tipo de armado.
- $\checkmark$  La utilización de muros de corte para resolver la estructura con acción sísmica fue muy útil para el control de la deriva sísmica y rigidez, ya que se consiguió una sección eficiente.
- $\checkmark$  En todos los elementos estructurales se adoptó cuantías de acero, los más cercanas a las cuantías mínimas; por lo que se garantiza la eficiencia de los elementos estructurales.
- $\checkmark$  El costo estimado del proyecto es de 8.886.309,78 Bs donde el costo por metro cuadrado en dólares es 349,98 \$/m2. Incluye todas plantas, sin considerar instalaciones de servicio (agua, electricidad, sanitario, pluvial).
- $\checkmark$  La ejecución física del proyecto llevará un tiempo estimado de 764 días de acuerdo a un plan de obra propuesto.

## **5.2 RECOMENDACIONES**

- ✓ Una vez realizado el cálculo hasta conseguir una estructura optimizada en el programa CYPECAD 2017.m el ingeniero debe analizar el diseño estructural, evaluando los resultados obtenidos, para posteriormente hacer el diseño del elemento estructural detallando la armadura.
- $\checkmark$  Antes de utilizar el programa informático CYPECAD 2017. m se debe leer la normativa que se va a utilizar en el diseño de los elementos estructurales, permitiendo orientar el cálculo estructural a la normativa utilizada.
- $\checkmark$  Es necesario realizar una verificación manual del diseño de los elementos, ya que presentan algunas variaciones en su armado, lo cual puede ser de gran importancia para contar con un referente de comparación en los resultados que entrega el programa CYPECAD 2017.m
- $\checkmark$  La ejecución del proyecto debe seguir la normativa, especificaciones, control de ejecución, equipos adecuados, todo lo necesario y óptimo para un buen desarrollo del proyecto.
- $\checkmark$  En la construcción se debe seguir estrictamente los planos de detalles y especificaciones técnicas para evitar fallas en el funcionamiento.